# Современный бэкенд для фронтенда на node.js

Андрей Мелихов

andrey.melikhov@hey.com

# План:

- Что такое фронтенд и зачем ему нужен промежуточный бэкенд
- Почему node.js это лучшее из зол
- Современный взгляд на архитектуру приложения
- Как построить хорошее приложение на nest и не дать протечь слоям

**Что такое front end?**

#### Back end

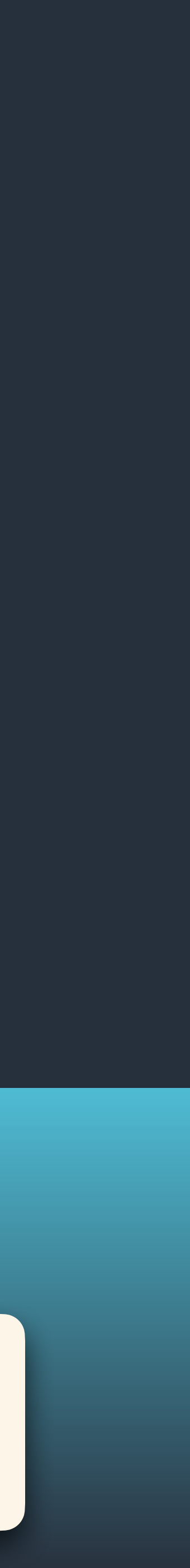

#### Front end

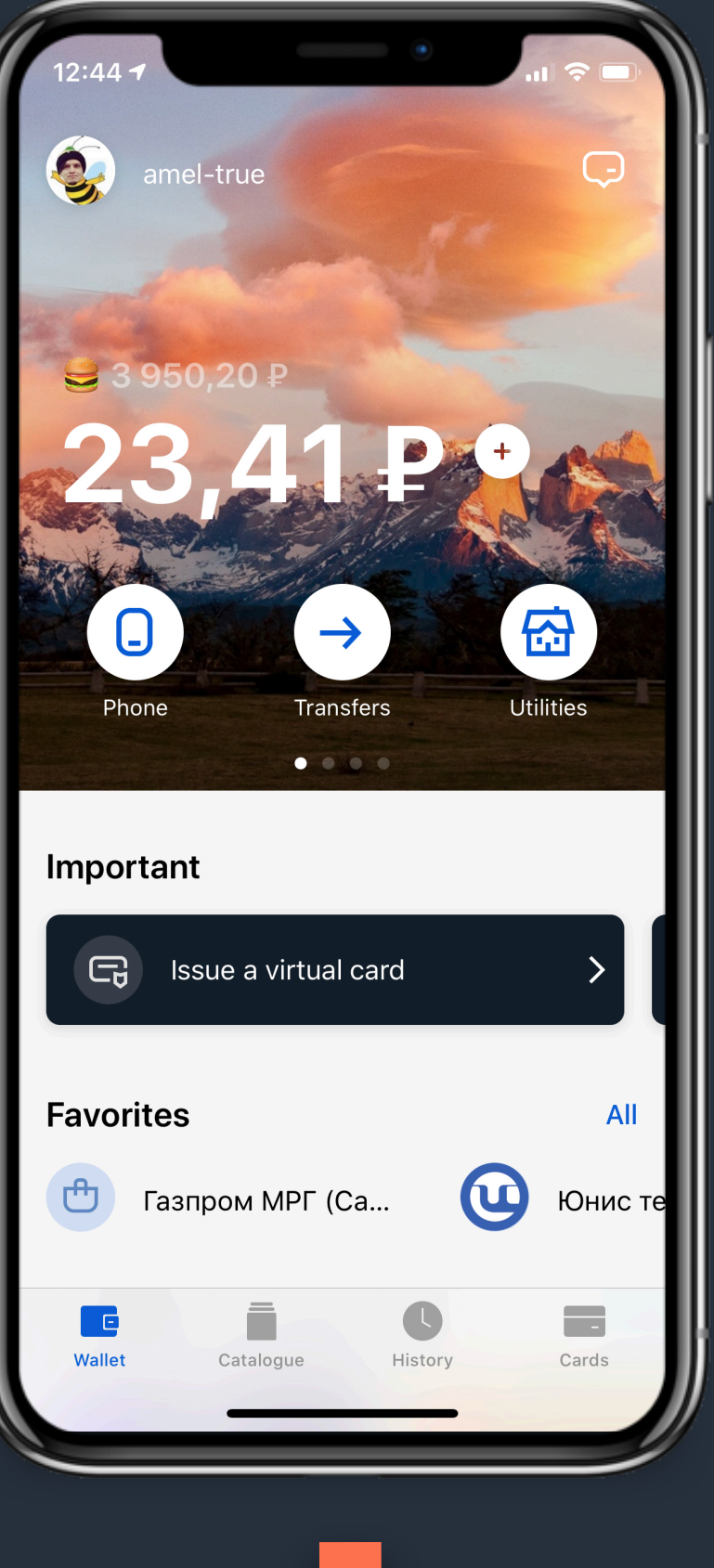

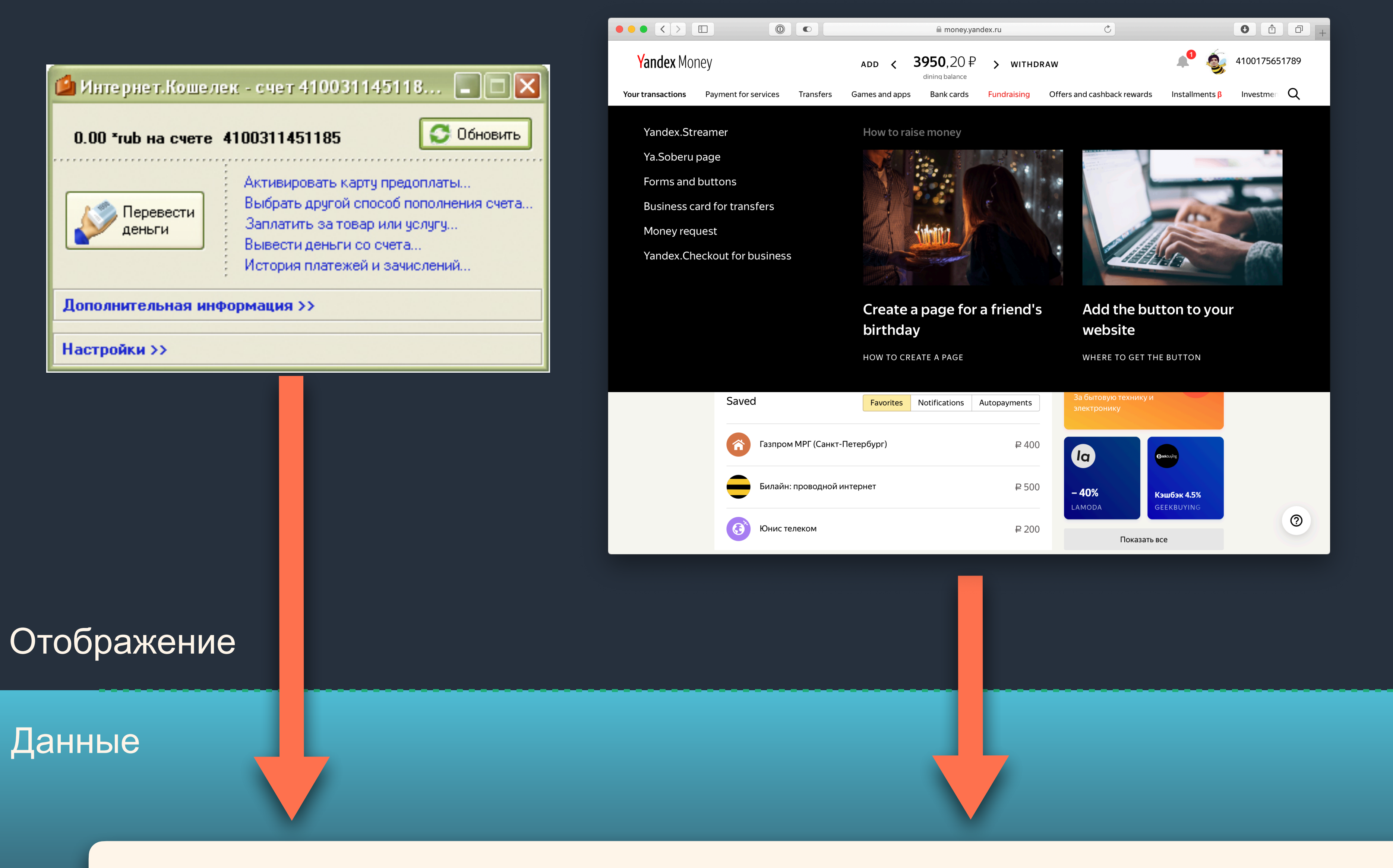

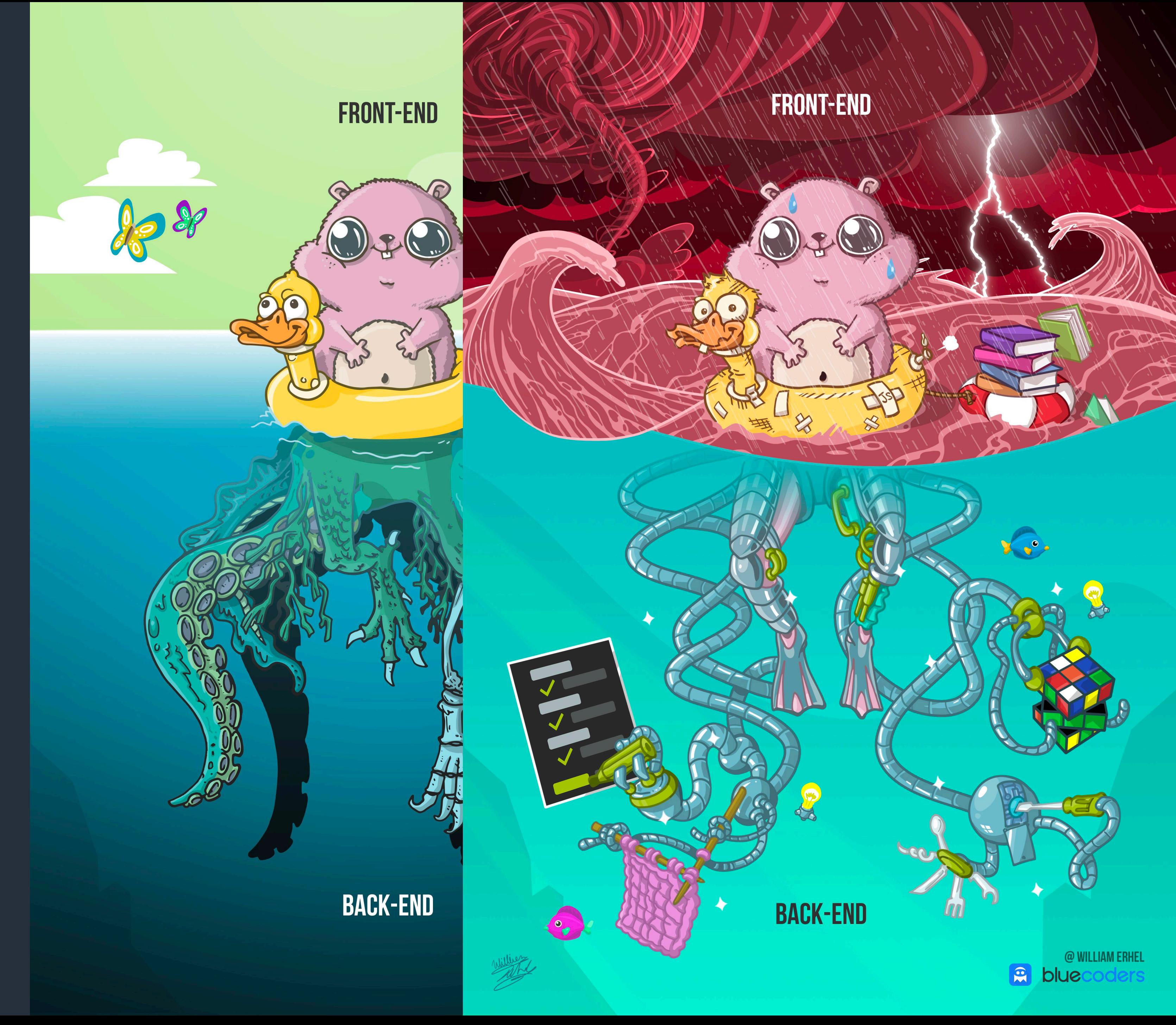

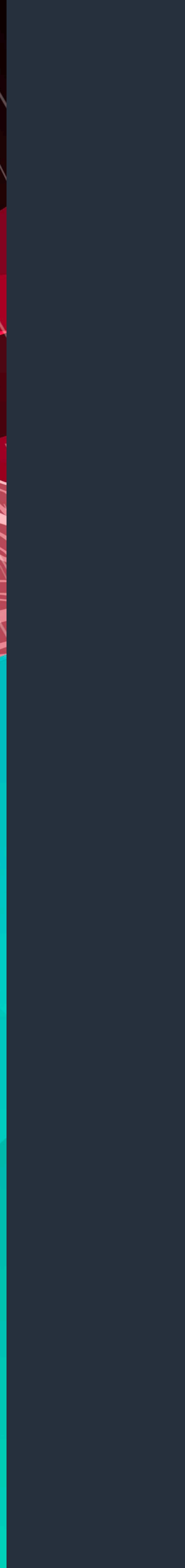

Данные

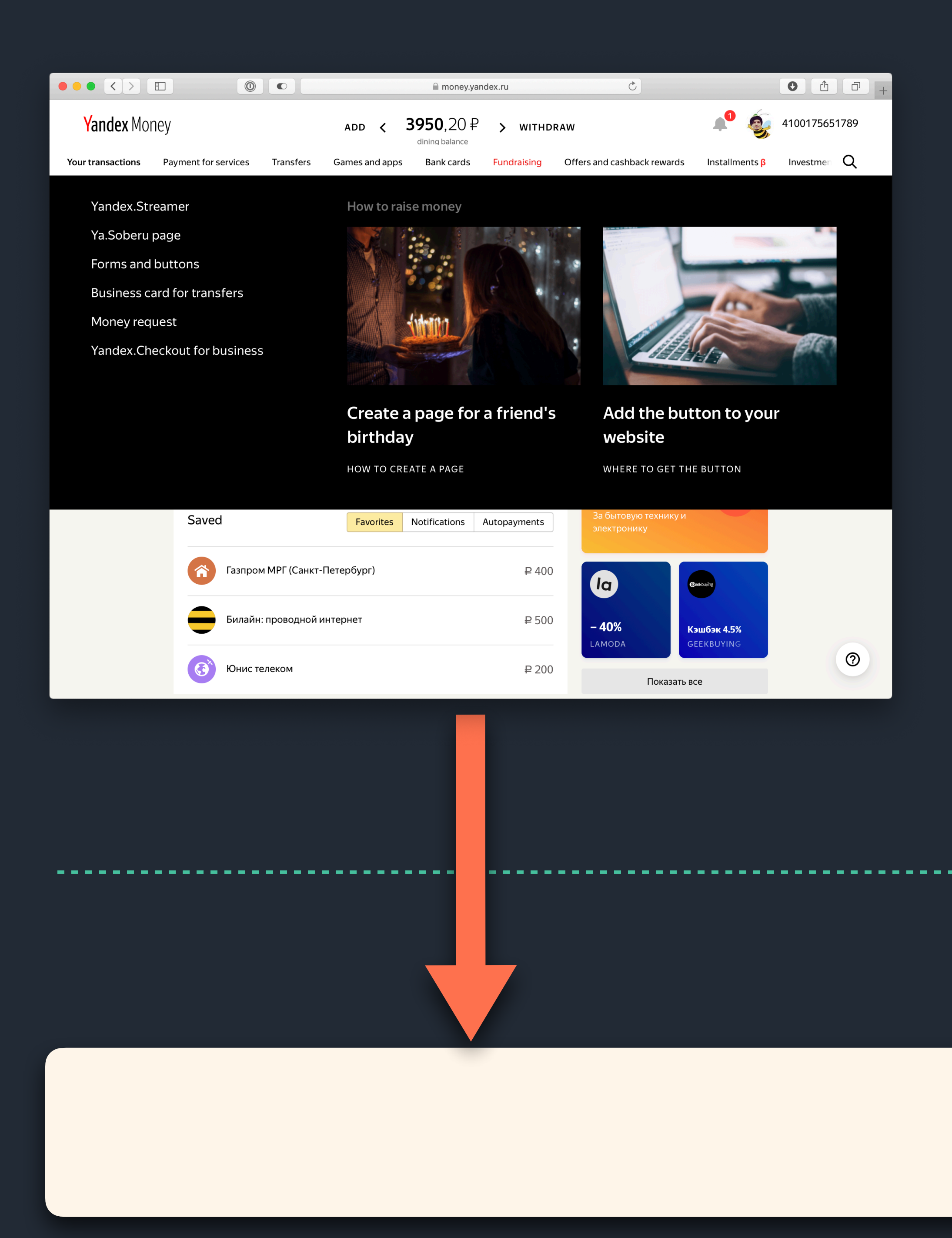

#### Front end

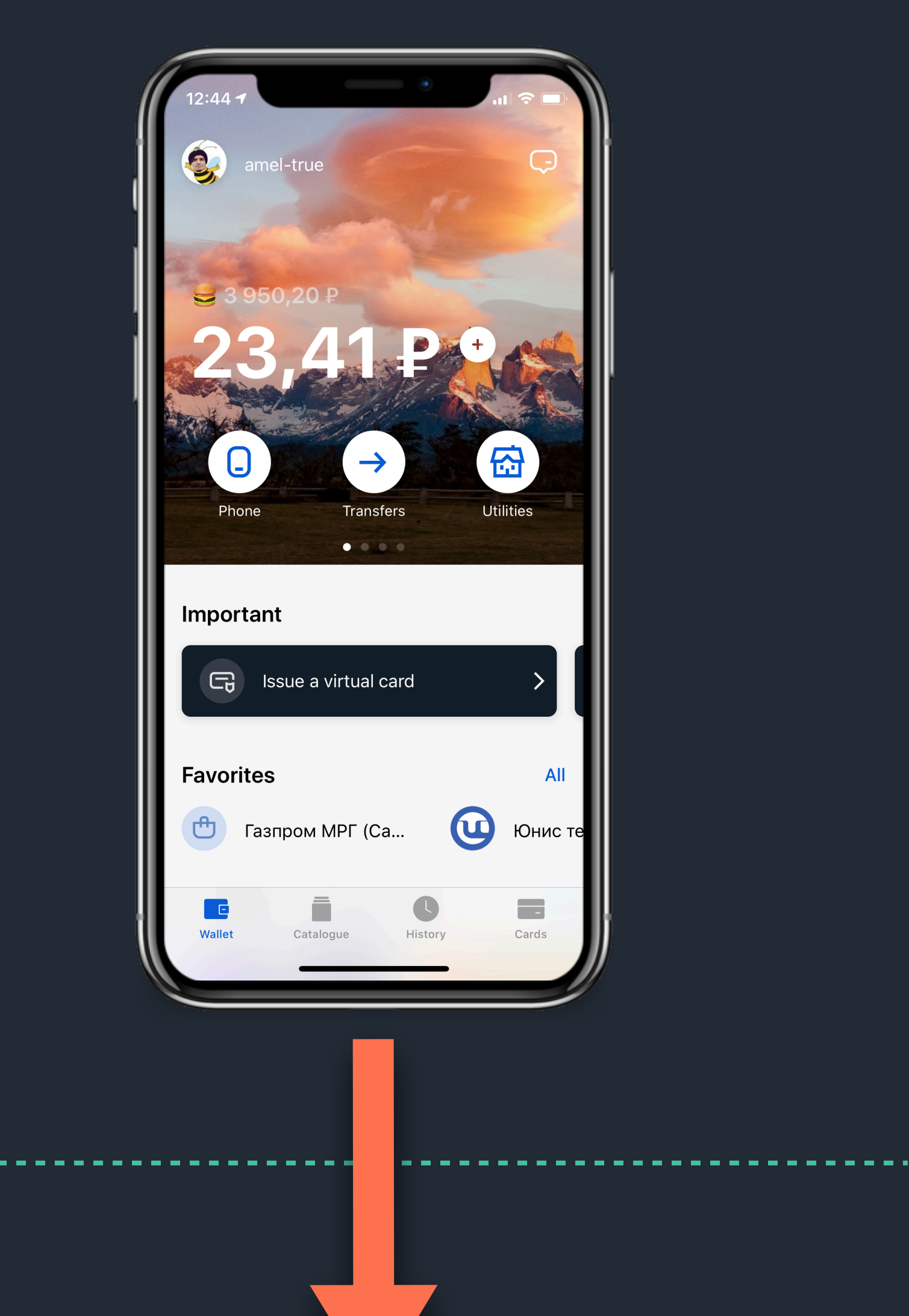

#### Back end

# **Задача №1: получение данных**

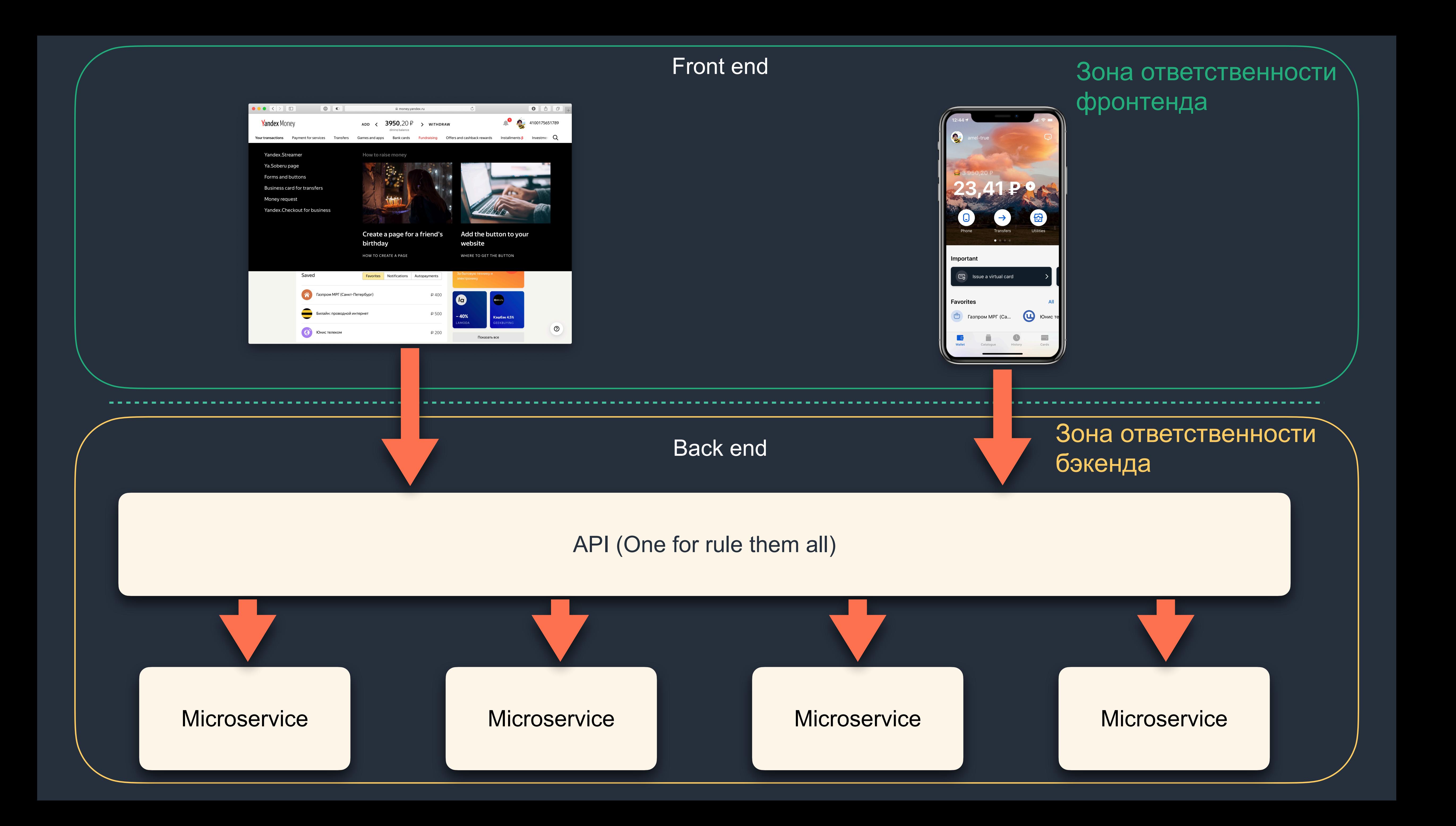

## **Проблемы?**

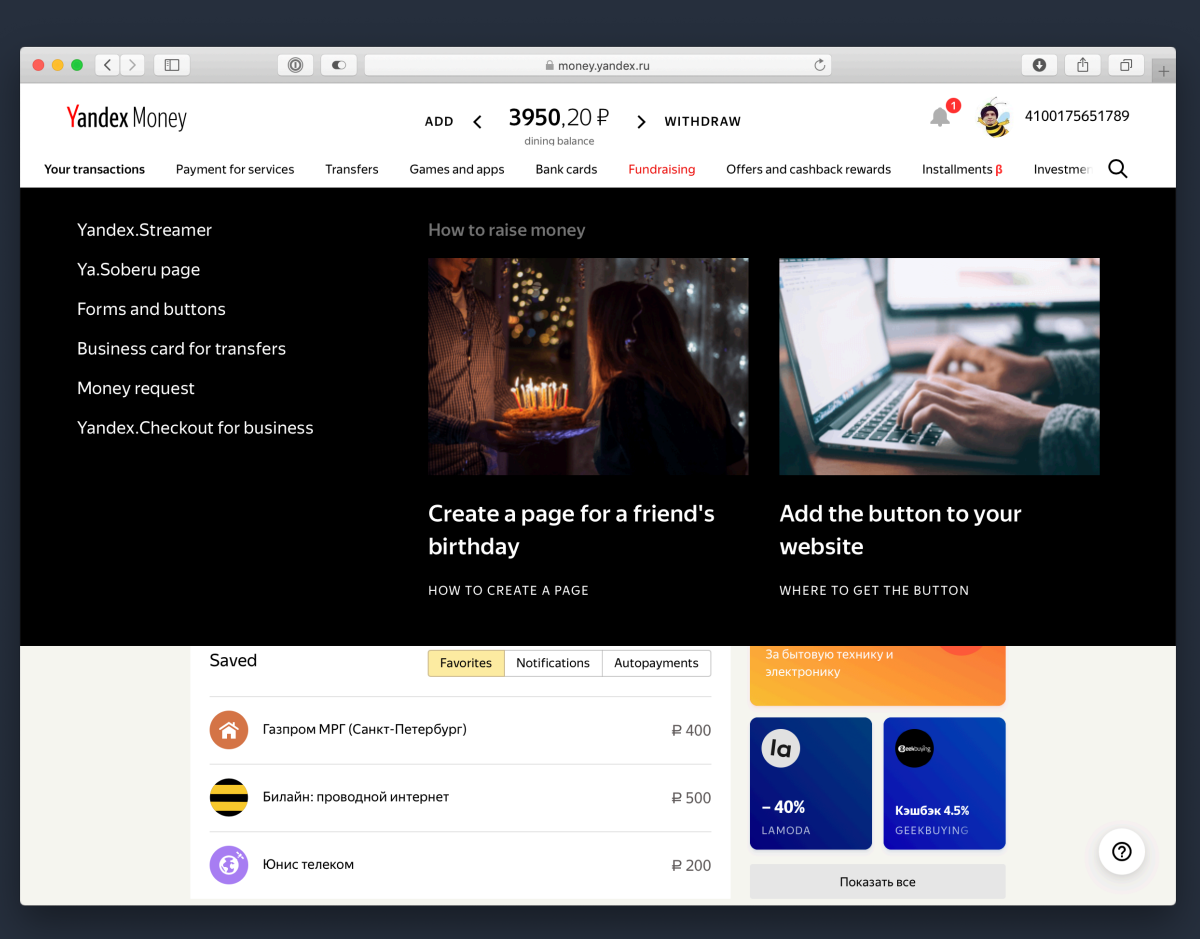

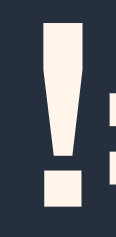

9

API

Данные

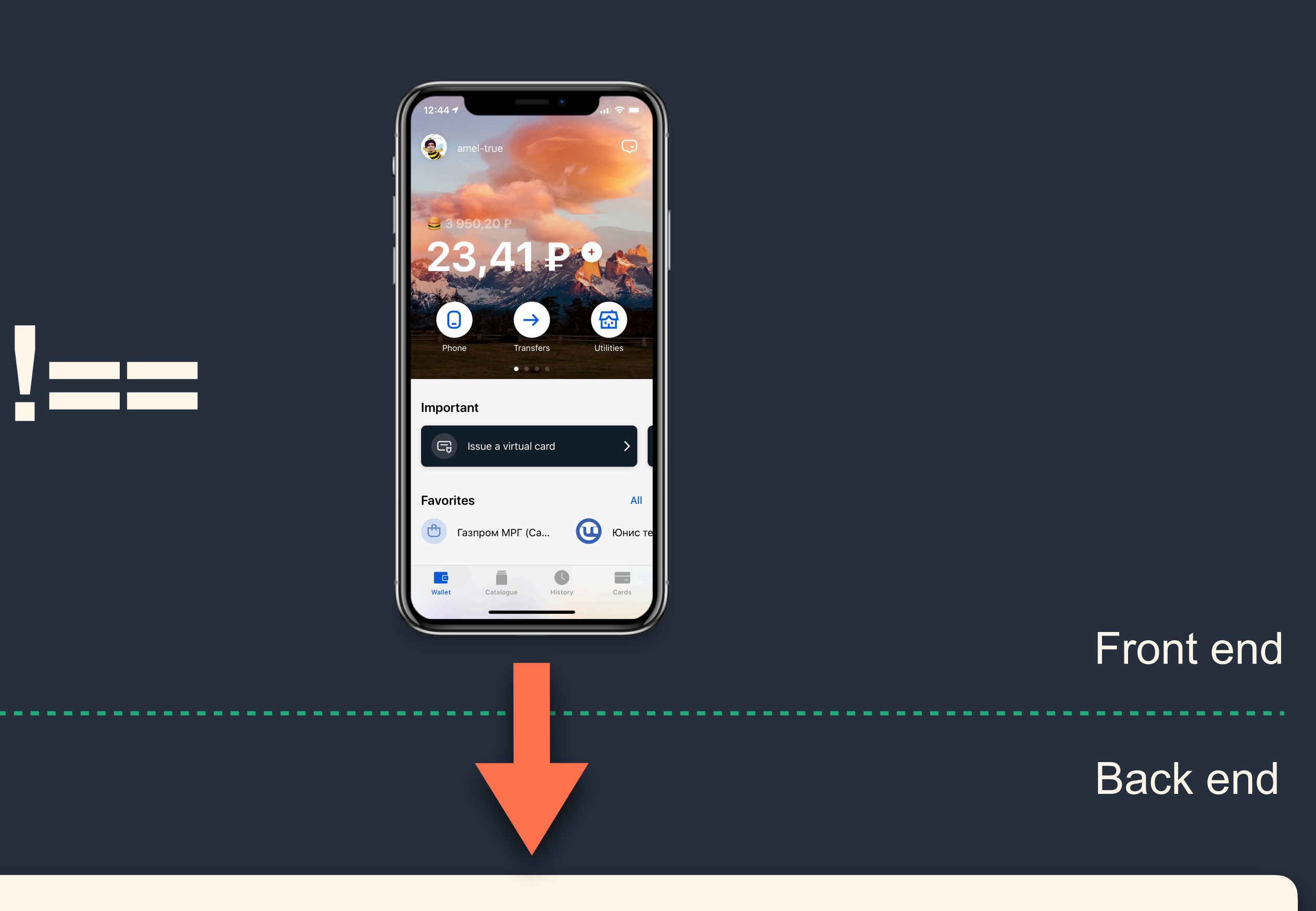

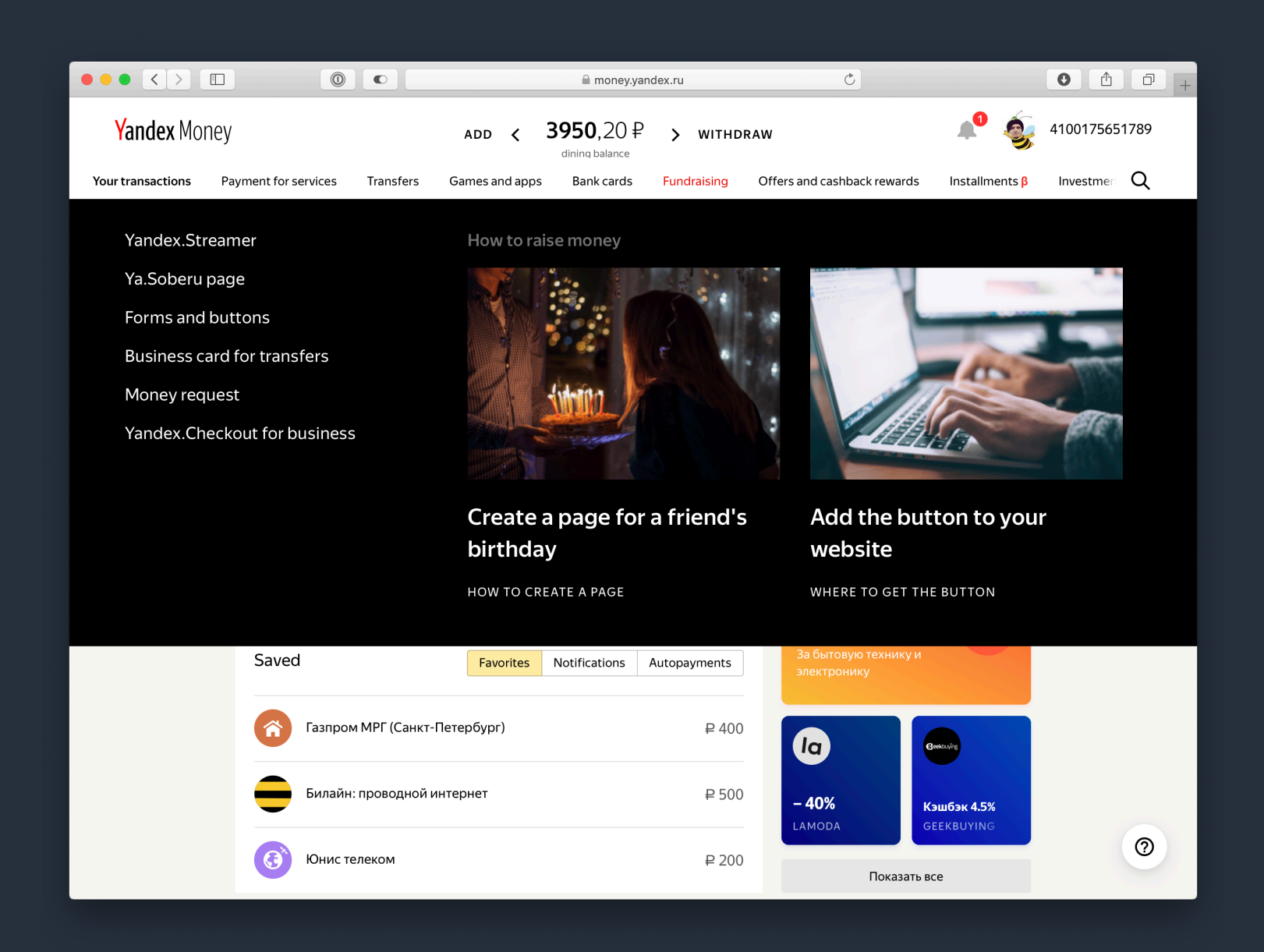

- › Ежедневные релизы (Continues Deployment)
- Вечнозелёный клиент

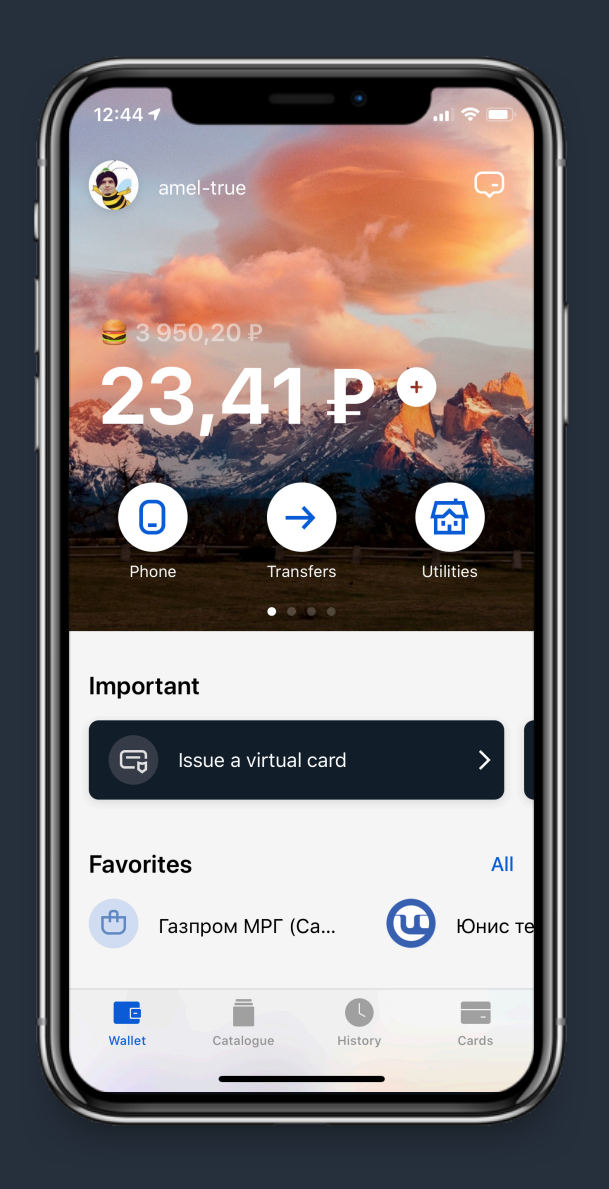

- Редкие релизы
- › Зоопарк клиентов обратная совместимость

- Разный набор данных (множество
	- раздельных запросов)
- › Избыточные данные
- › Недостаточные данные

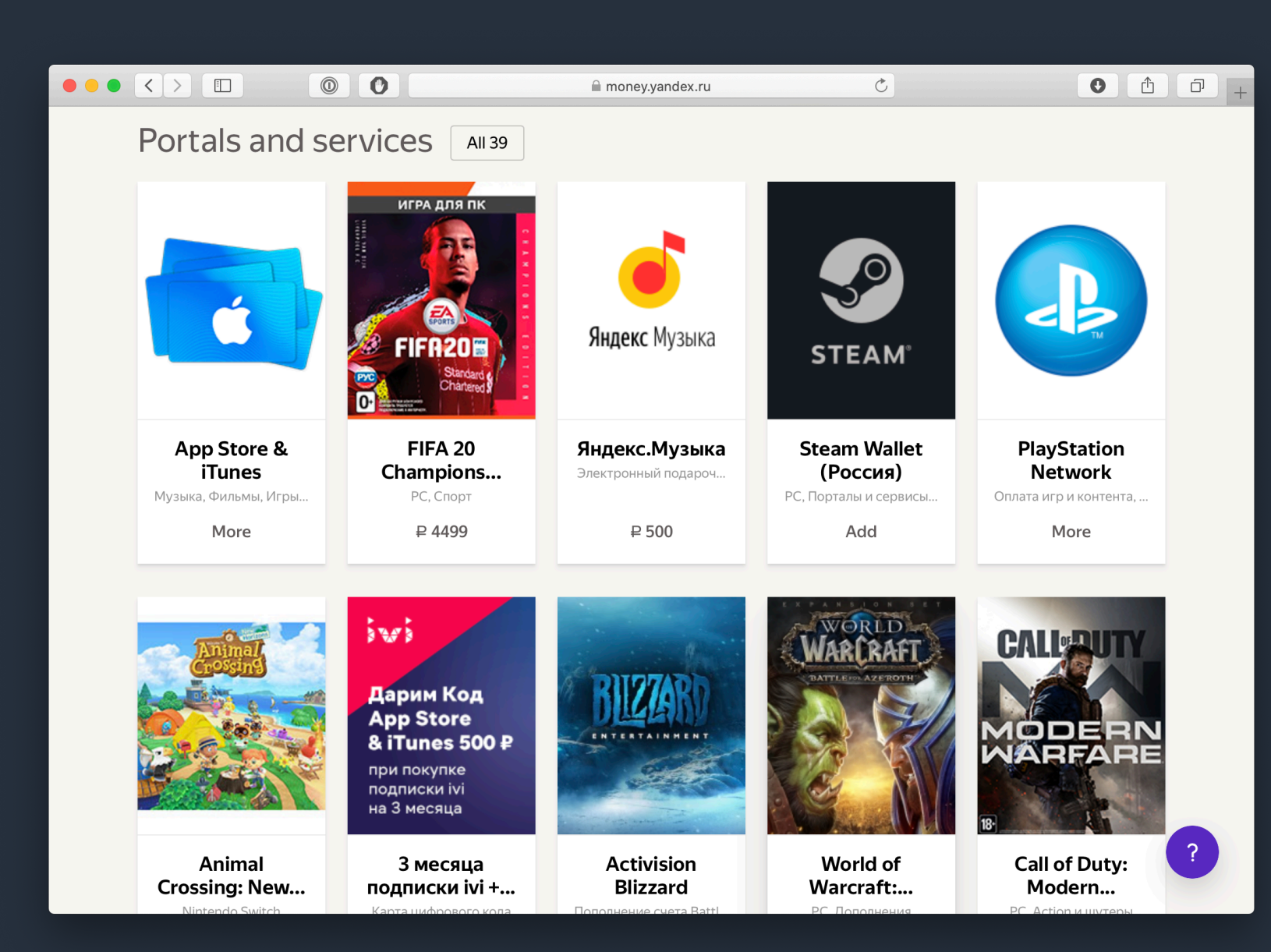

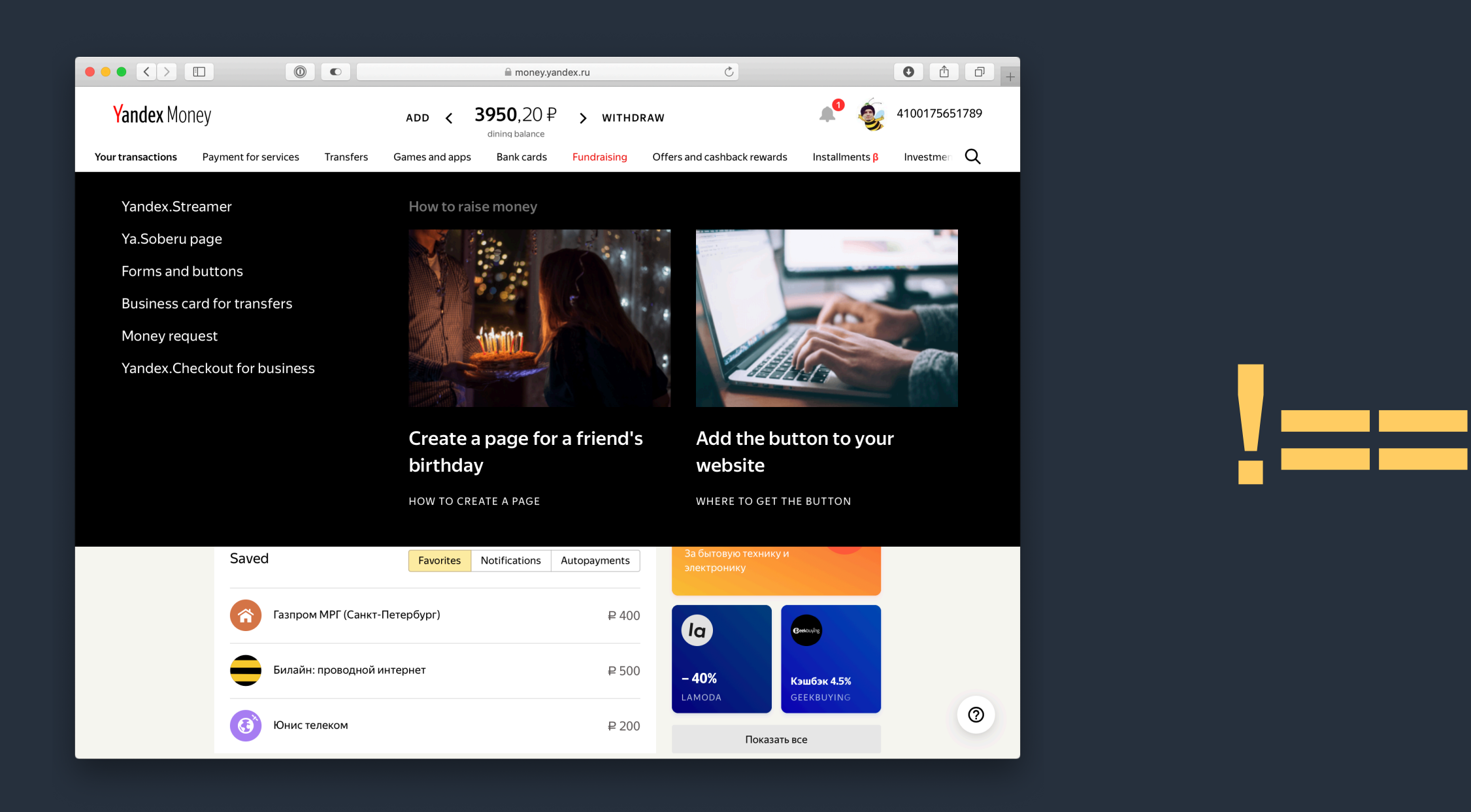

# **Хьюстон, у нас есть другая проблема**

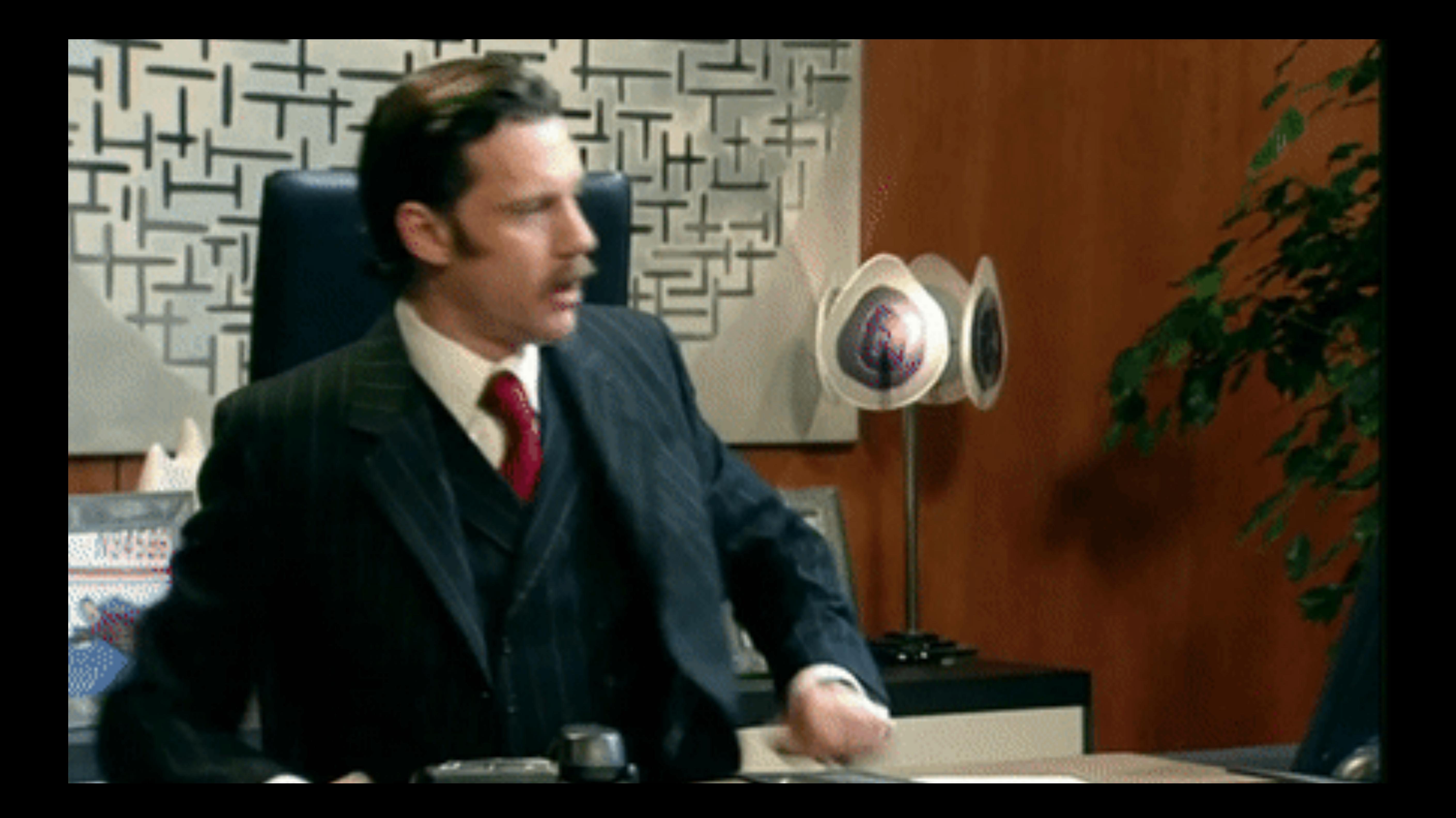

# Типичная большая IT-компания в прошлом

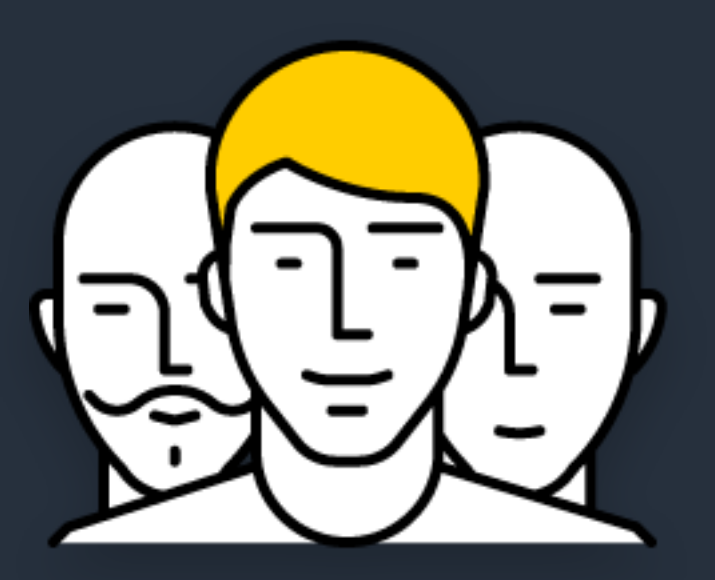

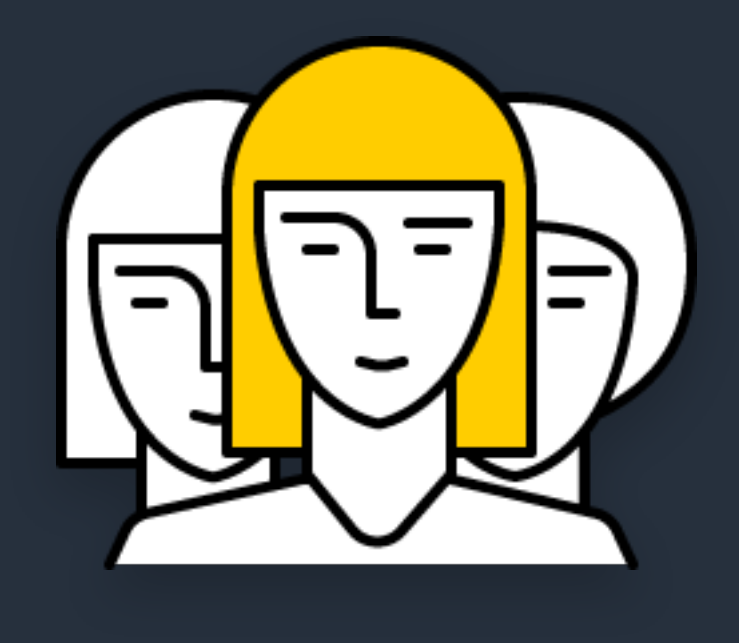

## SysOps Developers QA

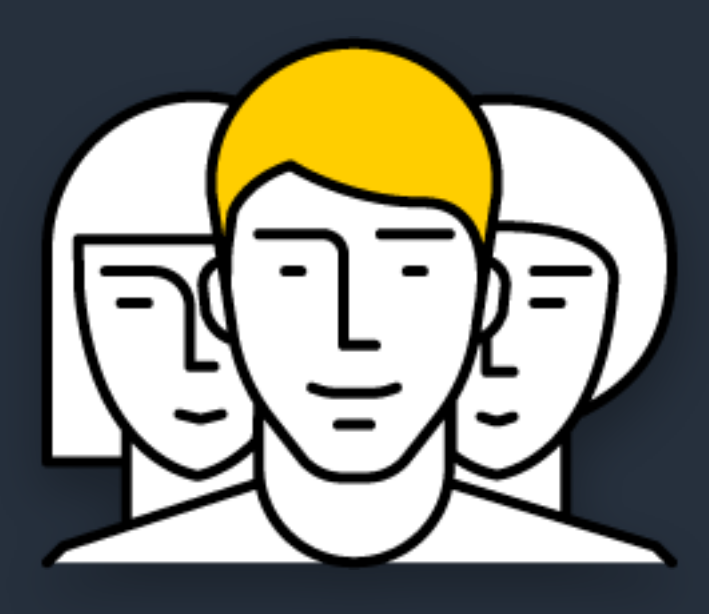

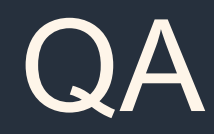

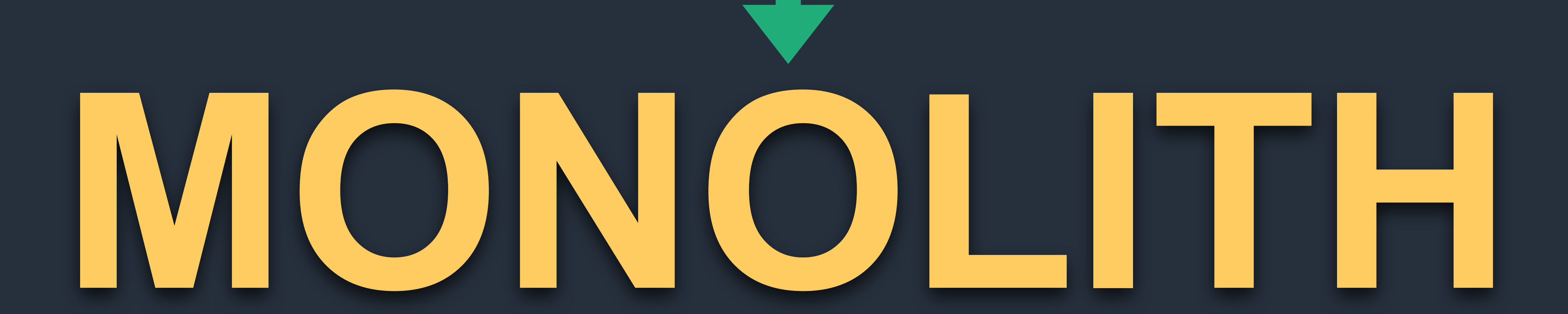

# Типичная большая IT-компания. Наши дни

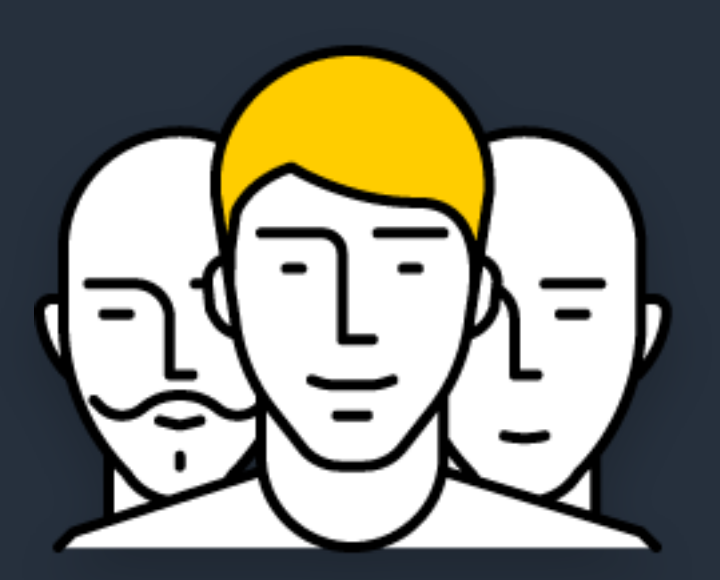

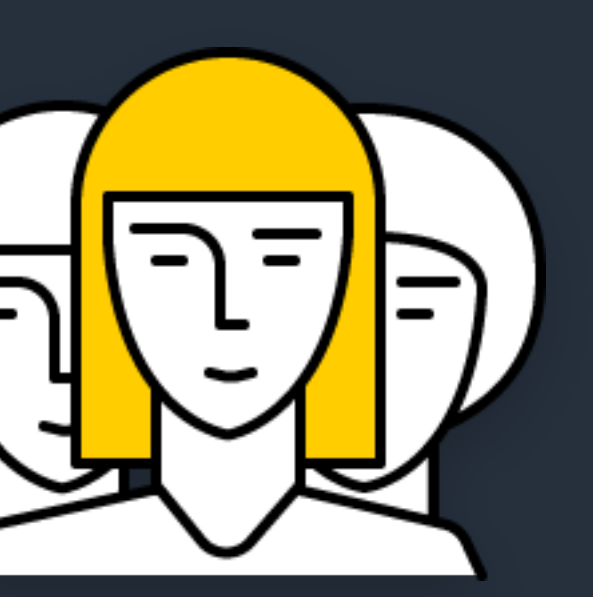

Team 1 Team 2 Team 3

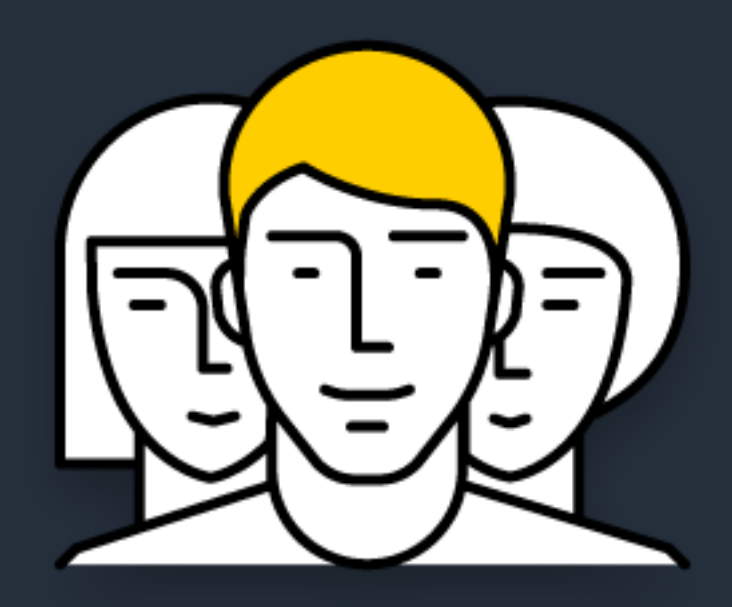

## Доменная область 1 Доменная область 2 Доменная область 3

Microservice 1 Microservice 2 Microservice 2 Microservice 3

#### $\begin{picture}(130,10) \put(0,0){\line(1,0){10}} \put(15,0){\line(1,0){10}} \put(15,0){\line(1,0){10}} \put(15,0){\line(1,0){10}} \put(15,0){\line(1,0){10}} \put(15,0){\line(1,0){10}} \put(15,0){\line(1,0){10}} \put(15,0){\line(1,0){10}} \put(15,0){\line(1,0){10}} \put(15,0){\line(1,0){10}} \put(15,0){\line(1,0){10}} \put(15,0){\line($  $\begin{array}{c} \hline \textbf{0} & \textbf{0} \end{array}$ money.yandex.ru  $\circ$ 4100175651789 **Yandex** Money ADD  $\leftarrow$  3950,20  $\overline{P}$  > withdraw Your transactions Payment for services Transfers Games and apps Bank cards Fundraising Offers and cashback rewards Installments p Investments Q Other methods **Transfer Money** To a bank account Via Western Union Via Unistream From **C** Your Wallet  $P$  23.41  $\sim$ Help To **1** Another Yandex. Money Wall...  $\sim$ About transfers Limits Wallet, phone, or email Please note Protect with security code You can only transfer money between Add message to the recipient cards if both of them were issued in **Transfers view** Russia. Amount  $\qquad \qquad \qquad \qquad \qquad \qquad \qquad$ To be paid 0.00  $\qquad \qquad \mathbb{P}$ , including 0.5 % commission  $\begin{tabular}{ll} \bf Contime & $\rightarrow$ \\ \hline \end{tabular}$ **The Contract of Secure Code.** Jesus MIA MIA Accept Details are protected<br>according to the international standard PCI DSS  $\odot$ **Generic API** Transfers Payments

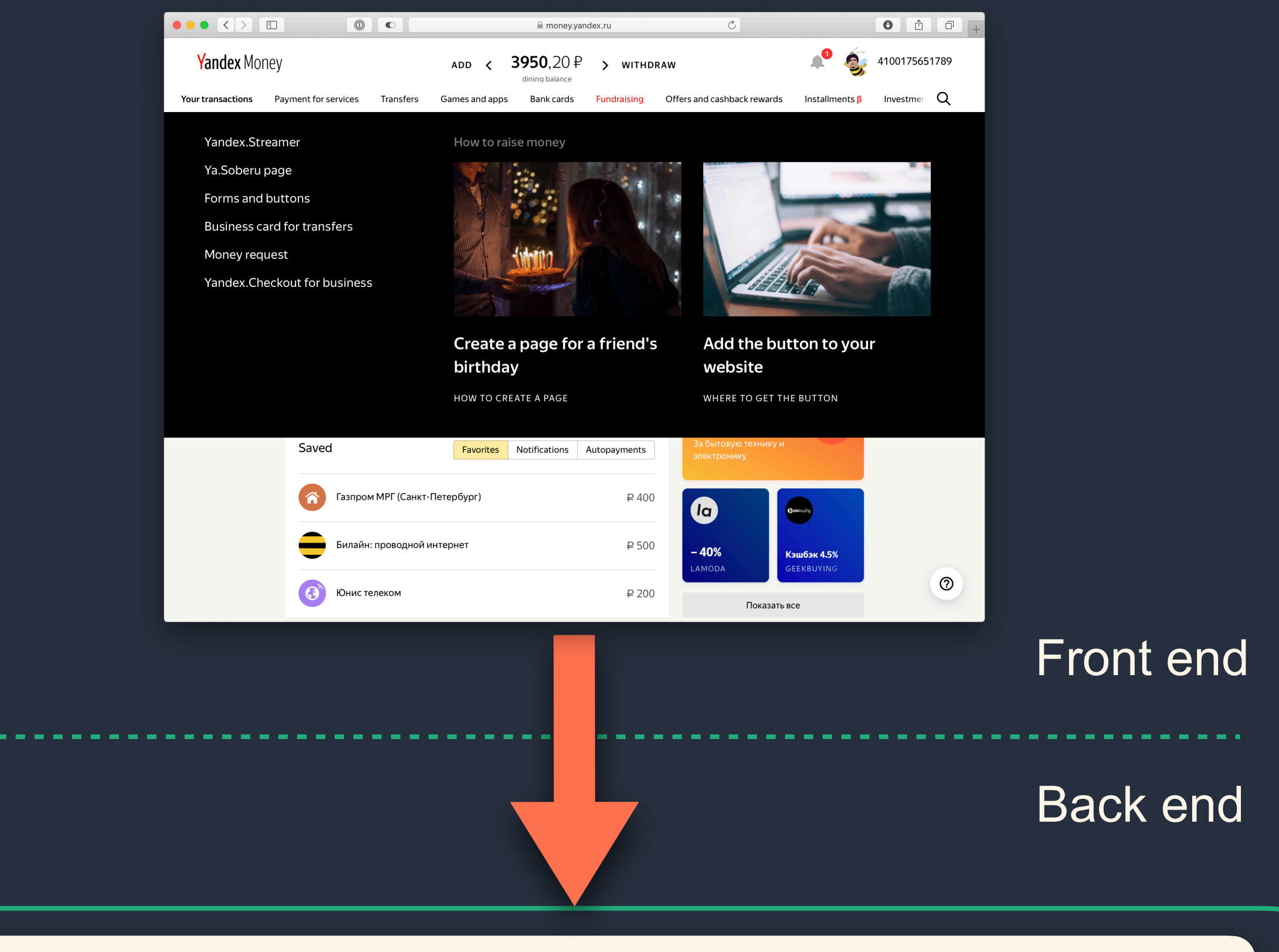

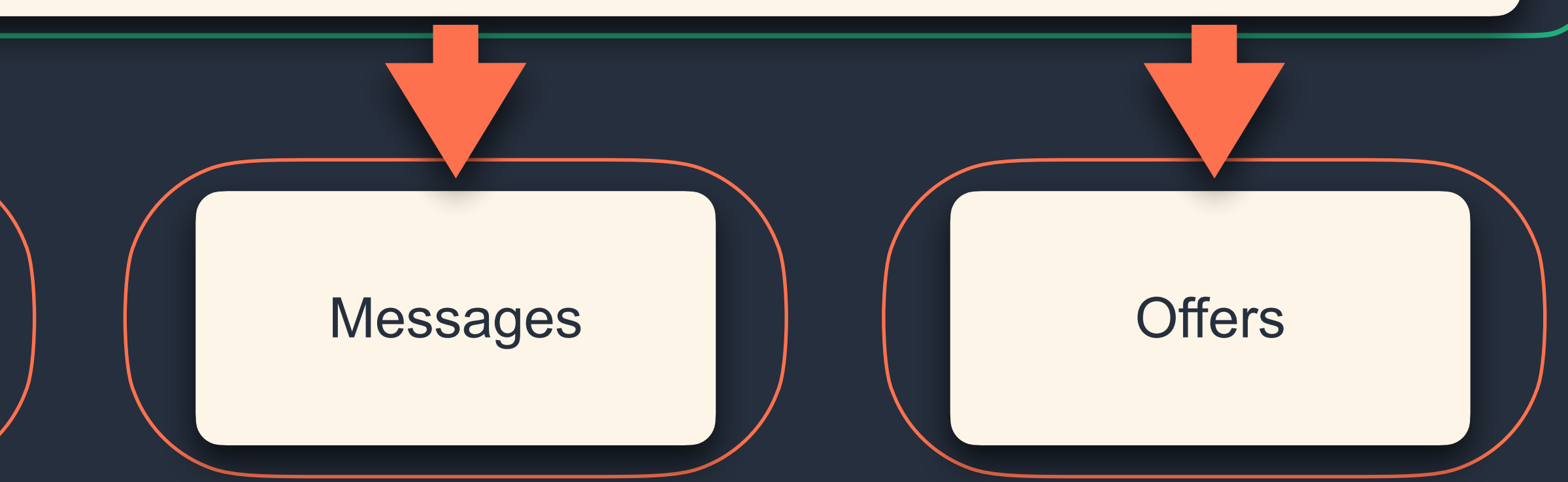

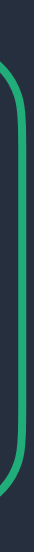

# **Чья это зона ответственности?**

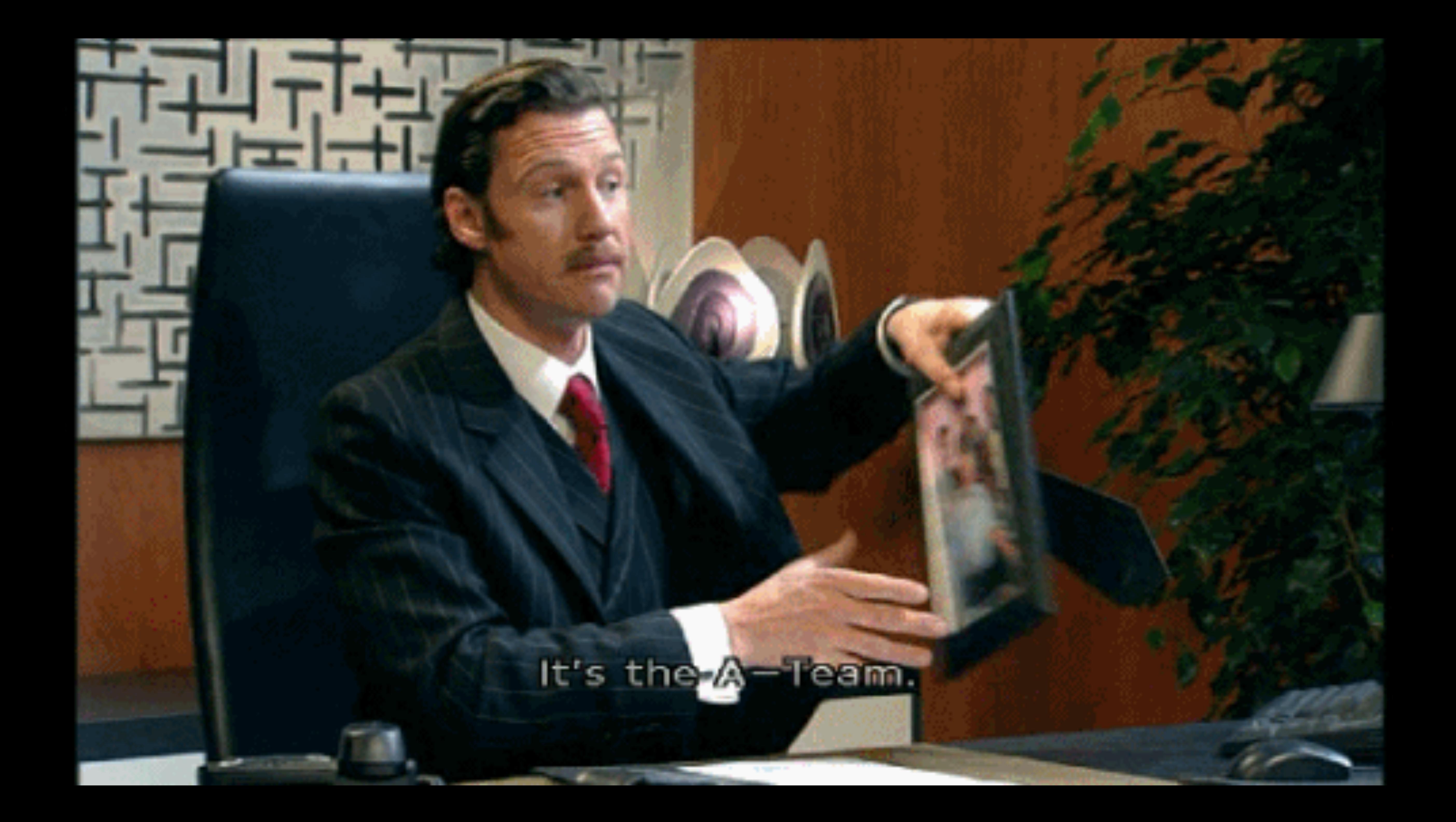

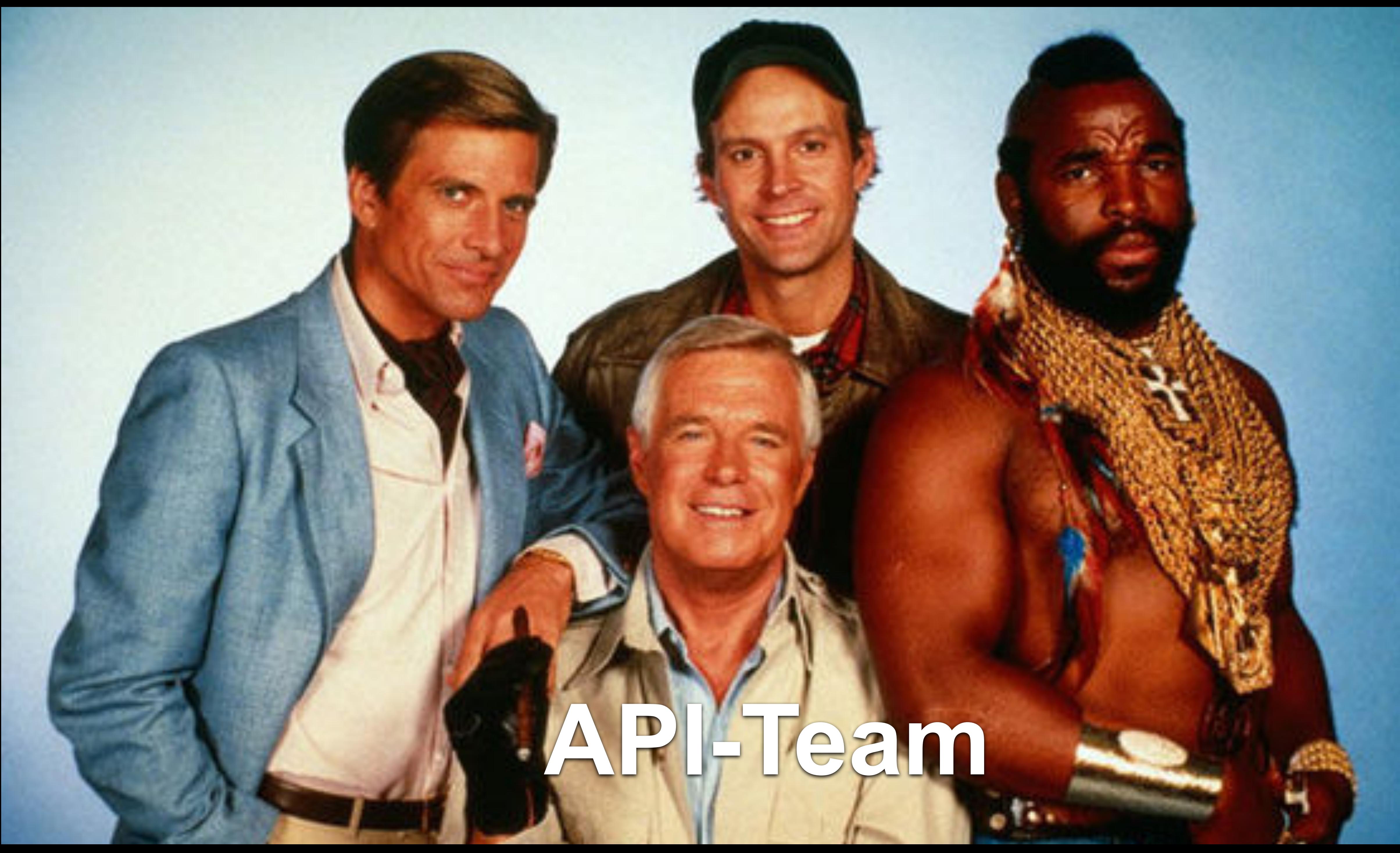

# **Давайте разделим API**

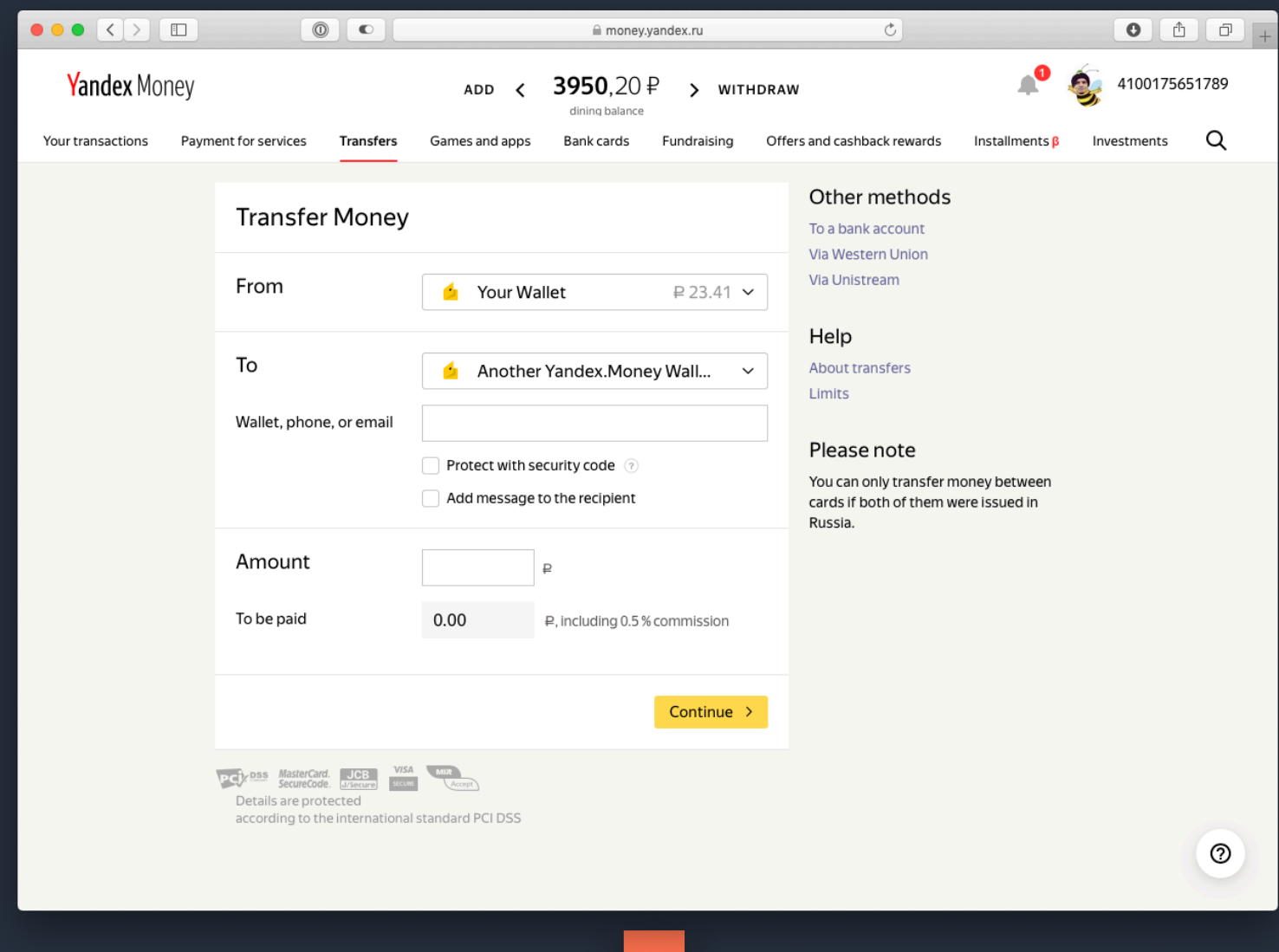

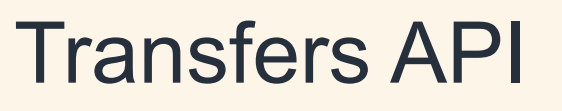

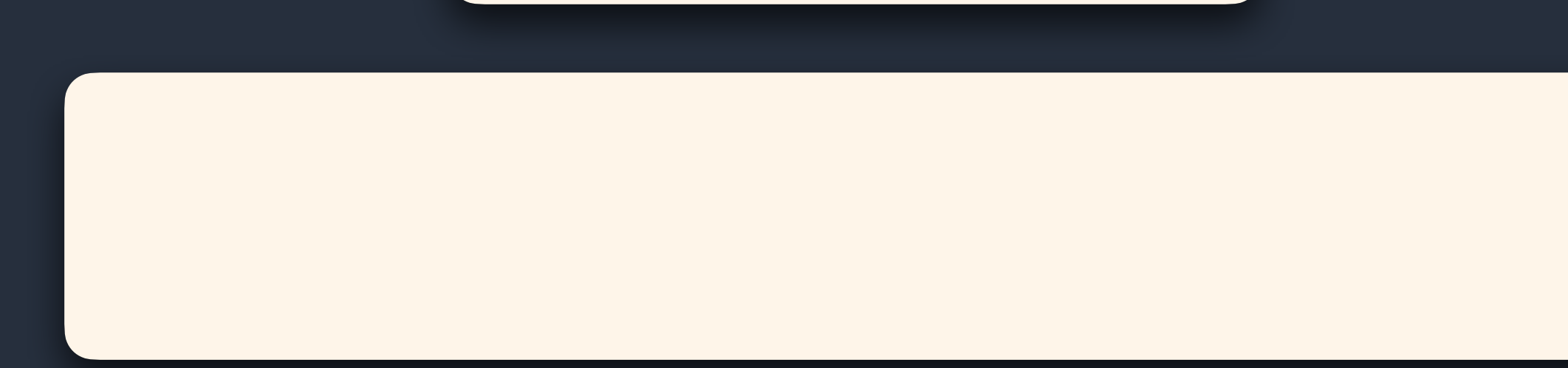

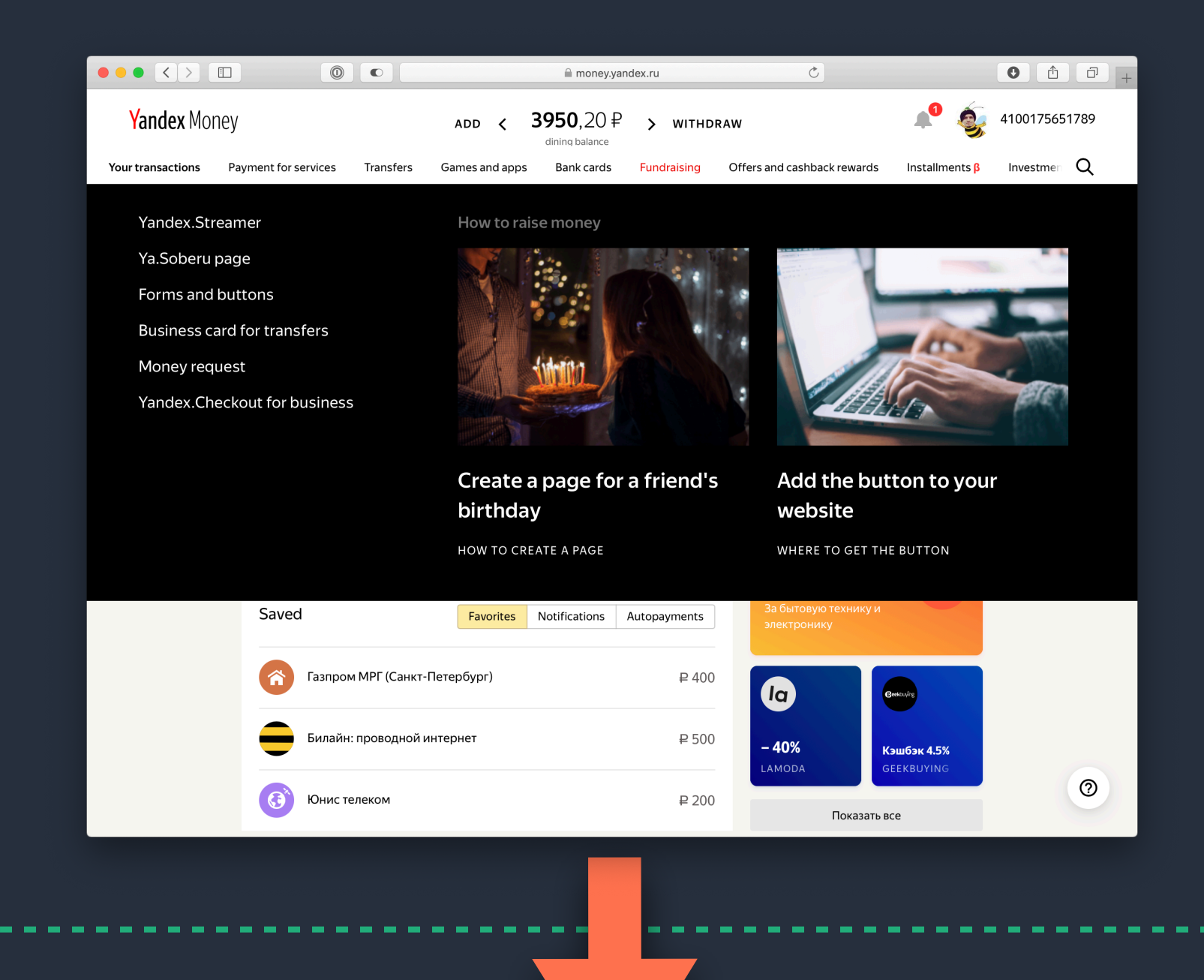

#### Transfers API Dashboard API

20

#### Данные

# **Задача №2: серверный рендеринг**

## HTTP Methods

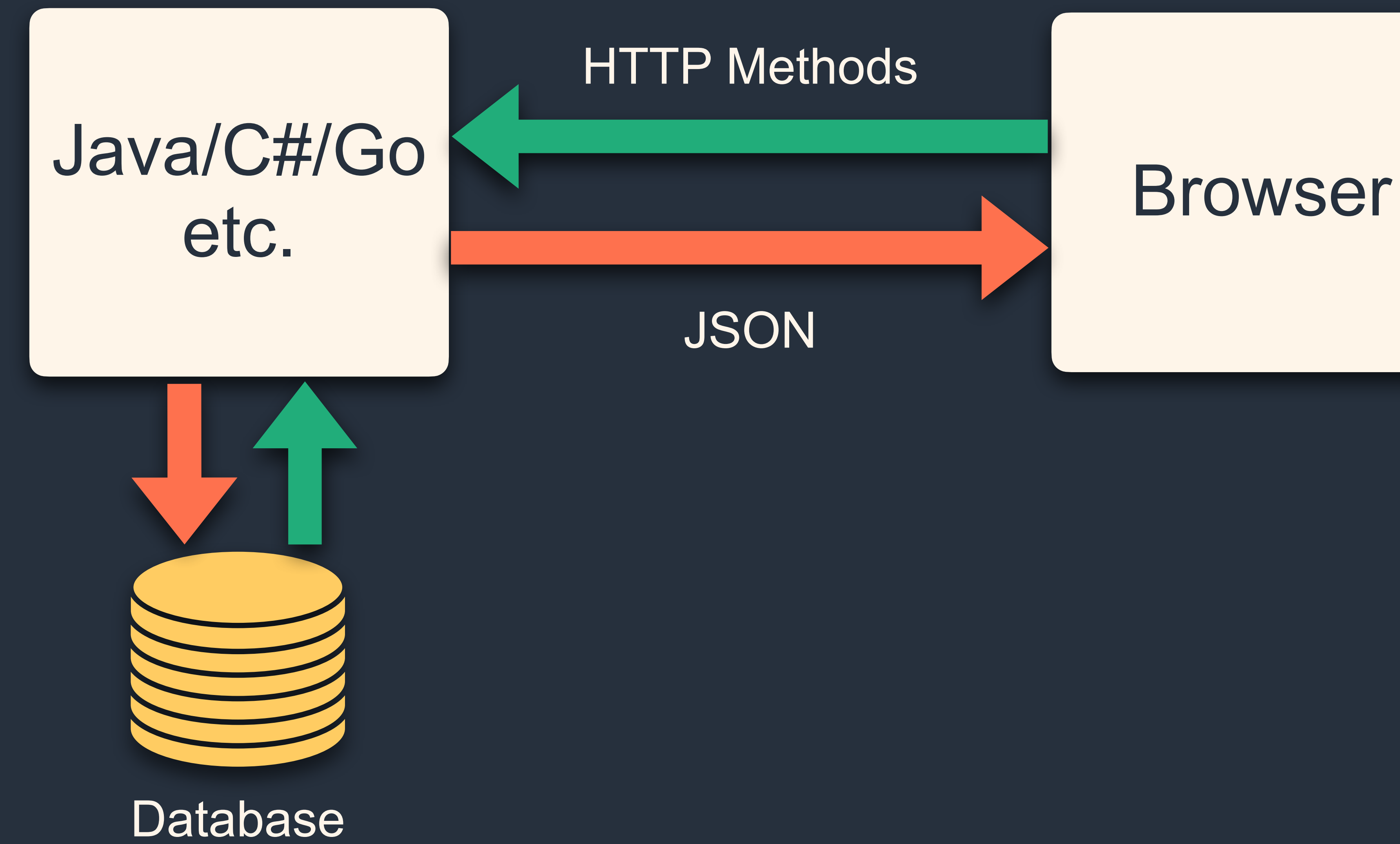

## Идеальный мир с точки зрения бэкенда

JSON

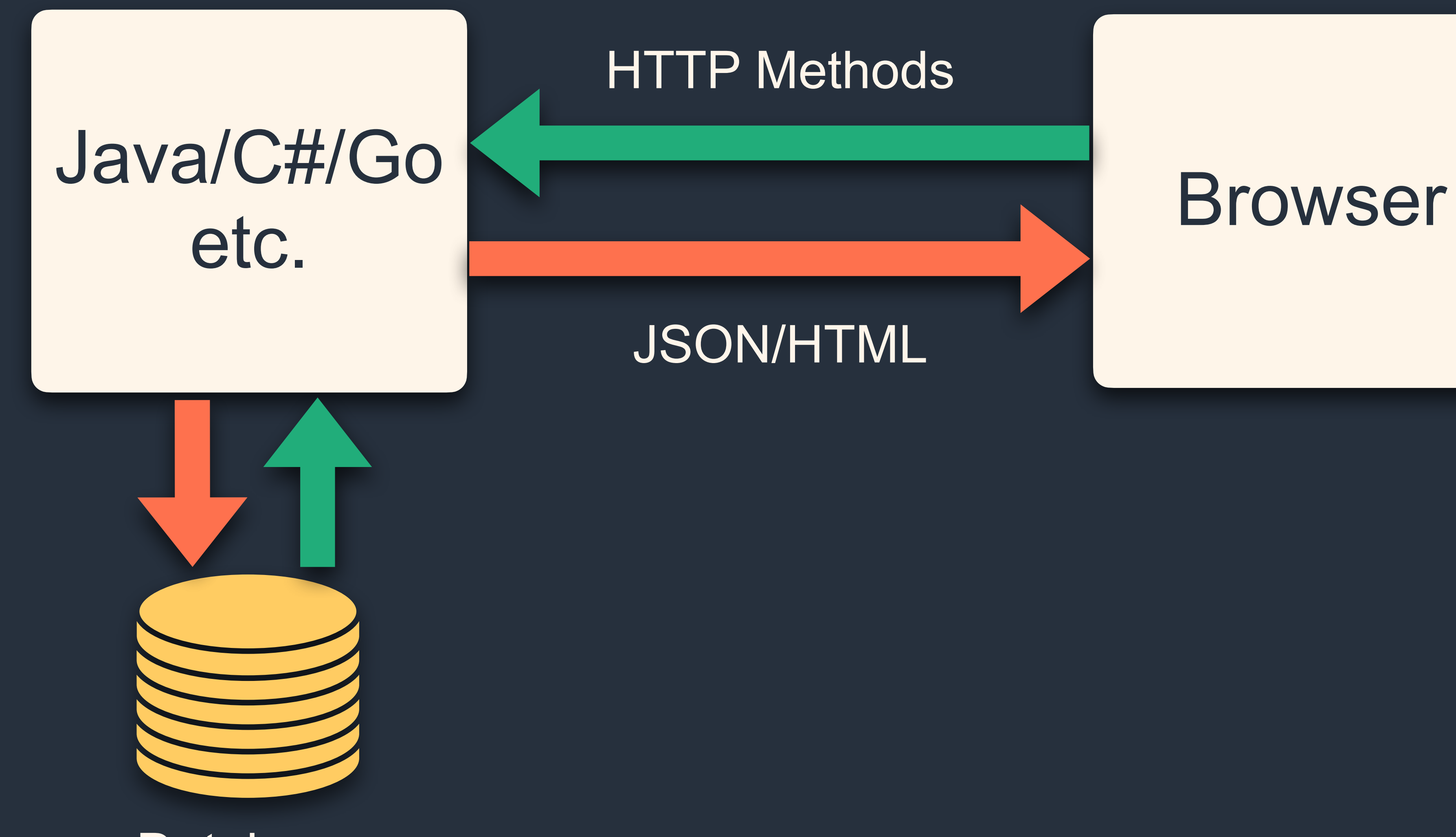

## HTTP Methods

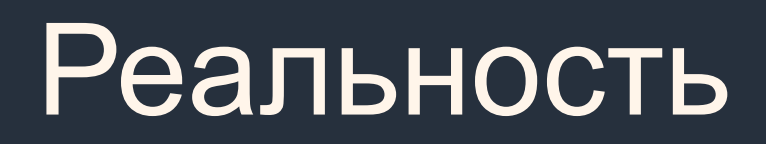

Database

## JSON/HTML

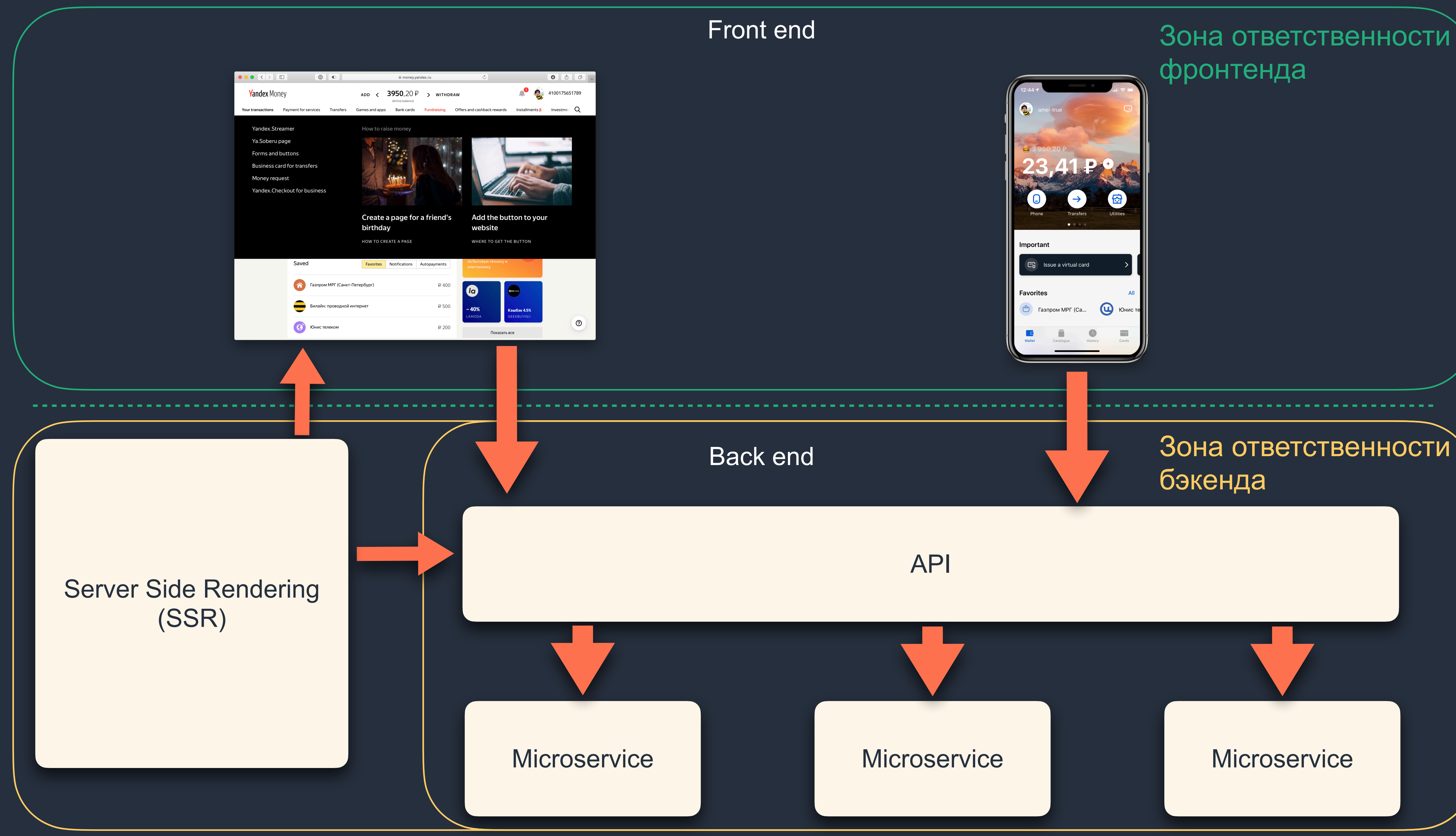

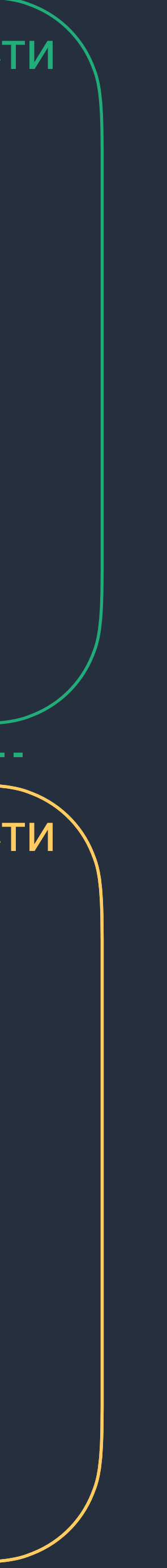

# **Работало до появления SPA**

- › Общие шаблоны между клиентом <sup>и</sup> сервером
- › Подготовка Preloaded State (данные, загружаемые со страницей)
- › Общие роуты

# **Что мы хотим в SPA SSR**

# Давайте заберём SSR у бэкенда

#### Зона ответственности фронтенда

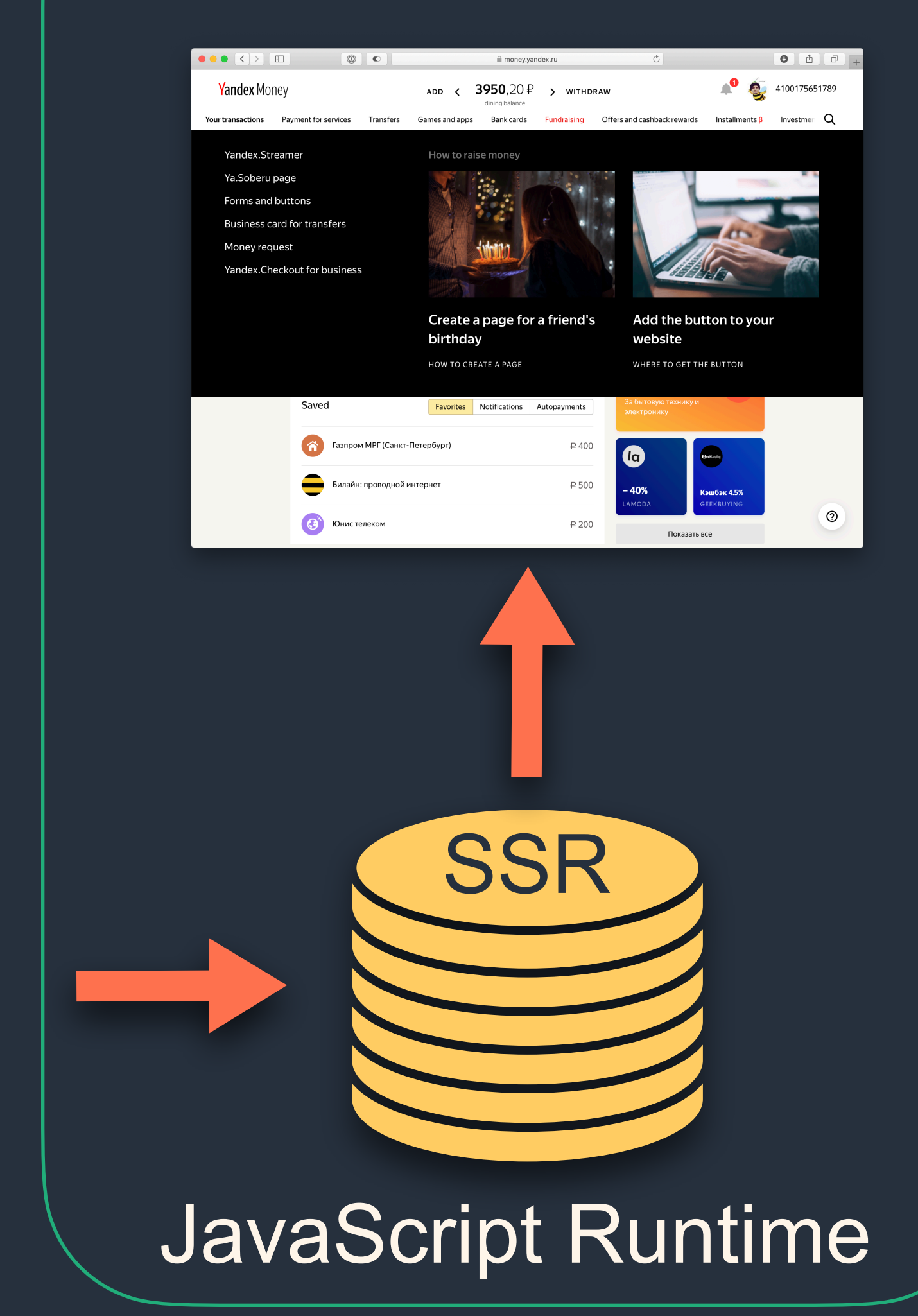

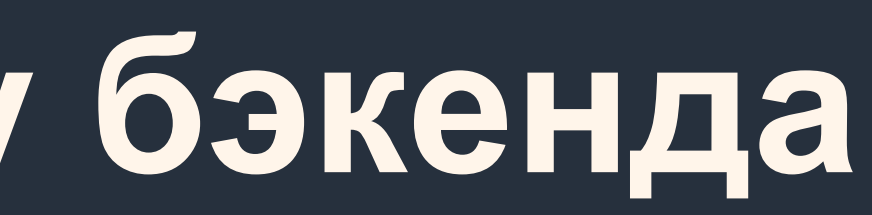

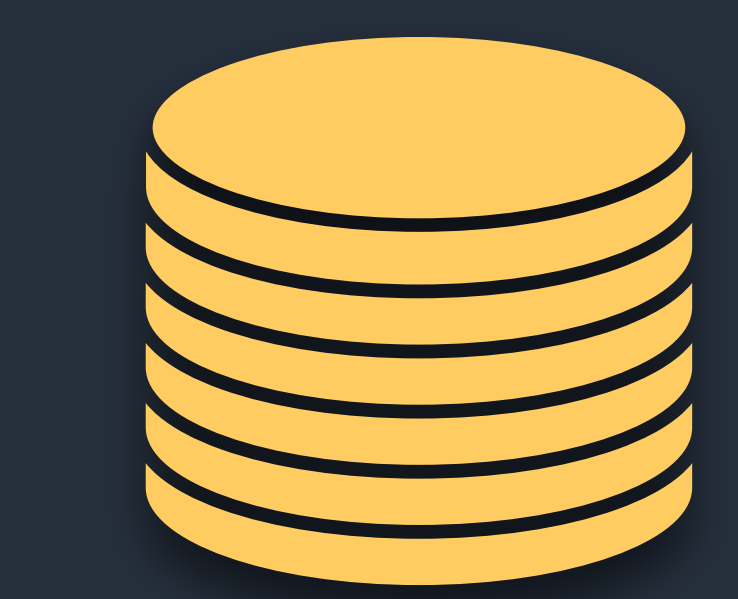

### Python, Java, etc.

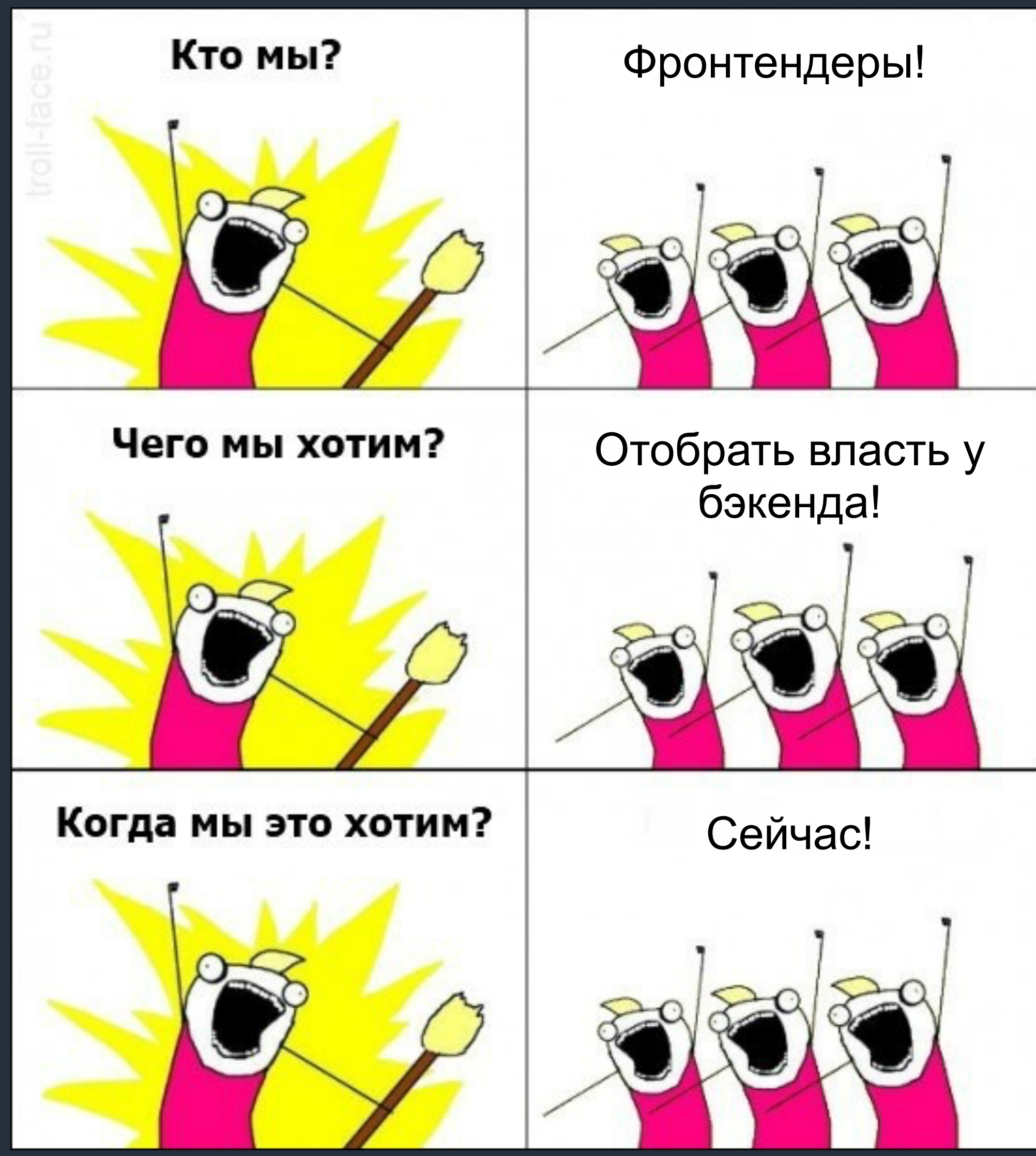

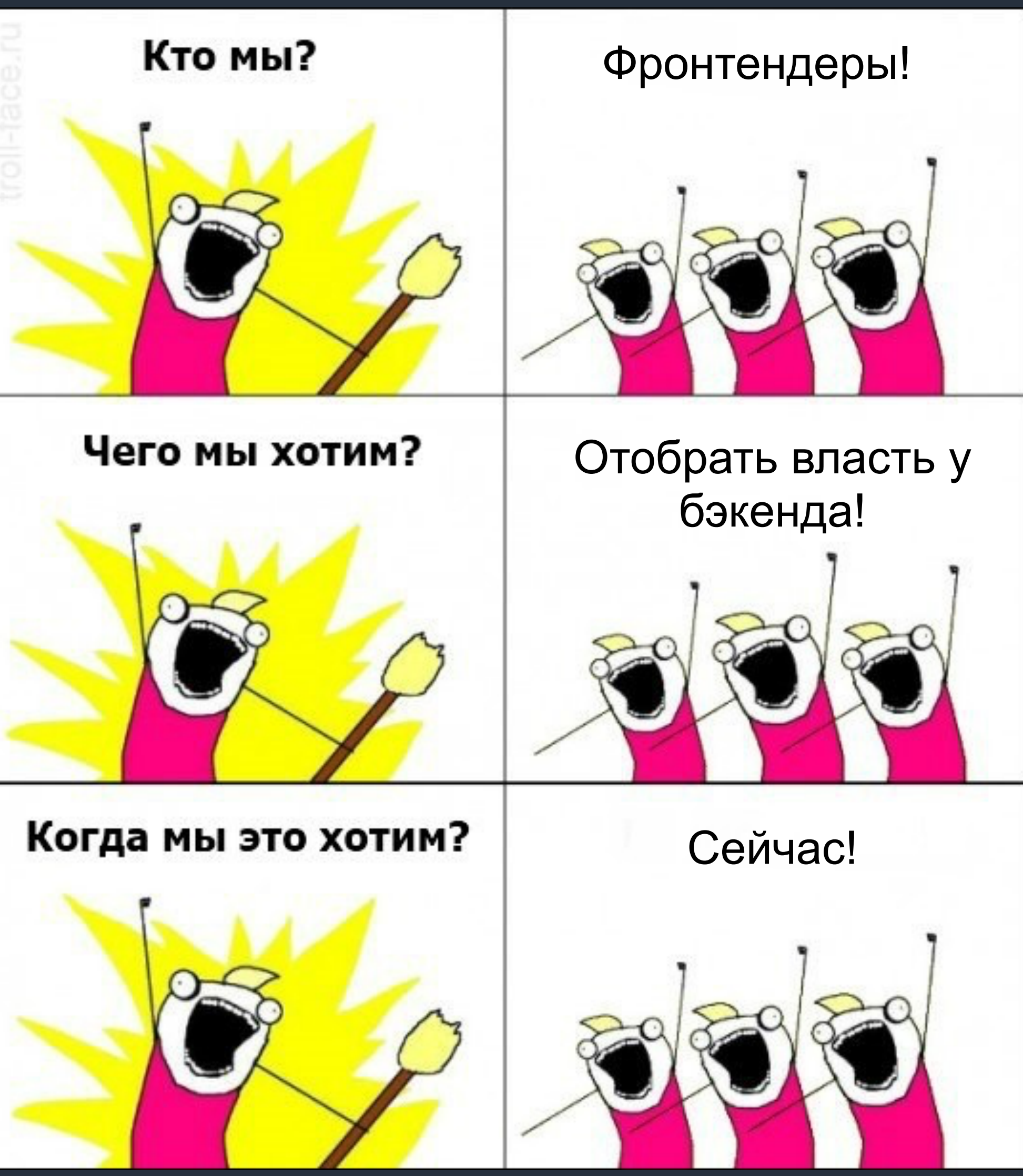

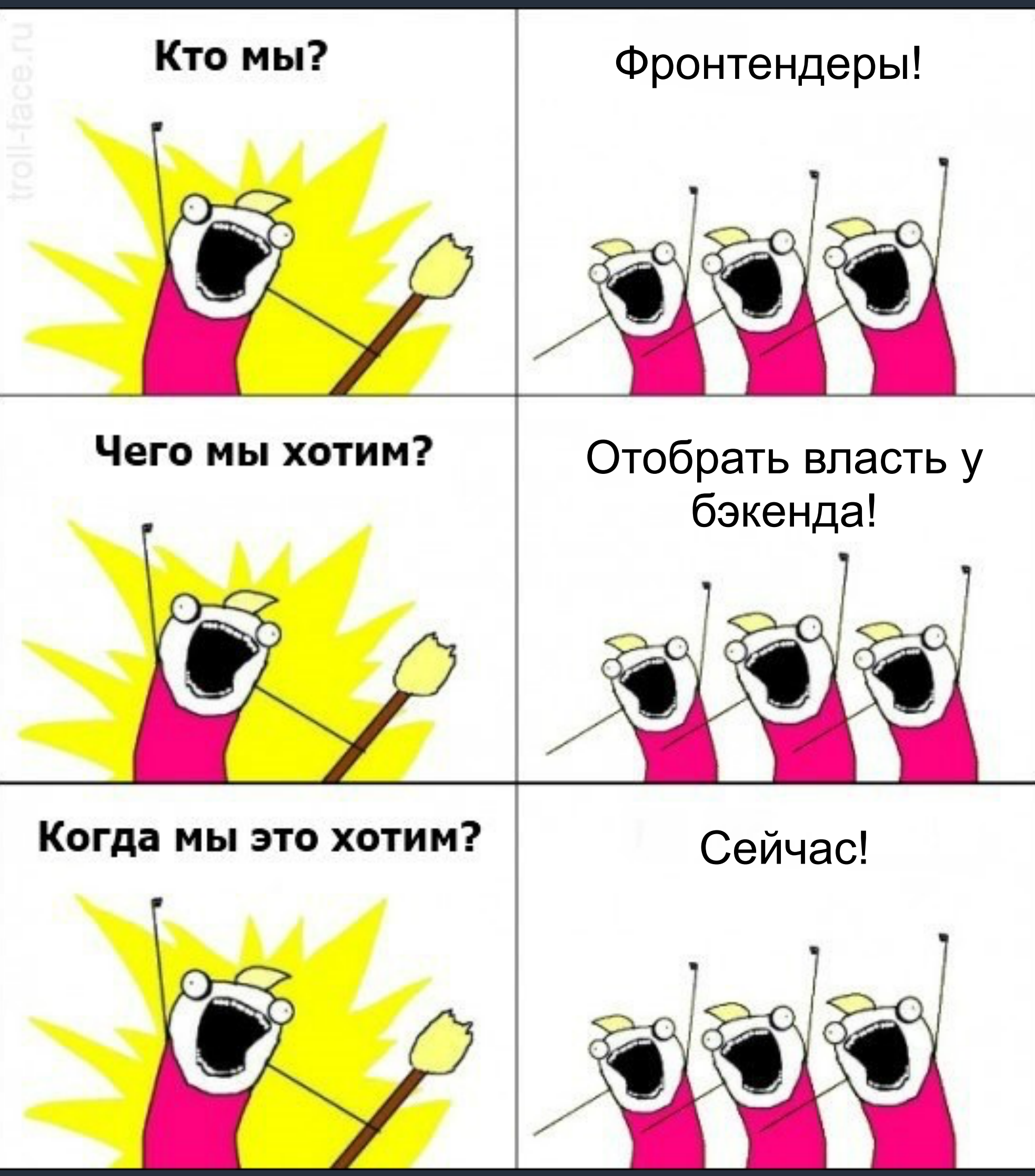

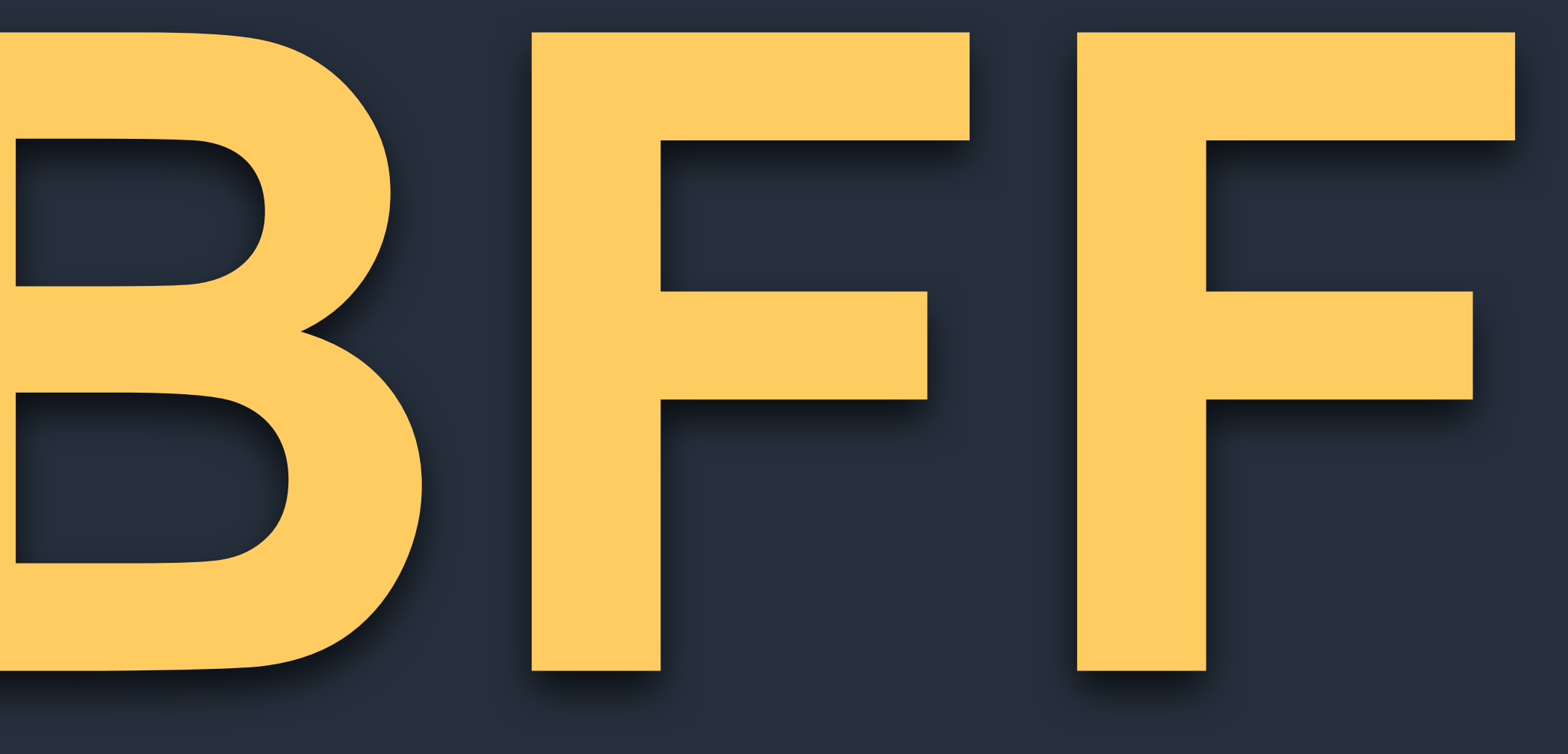

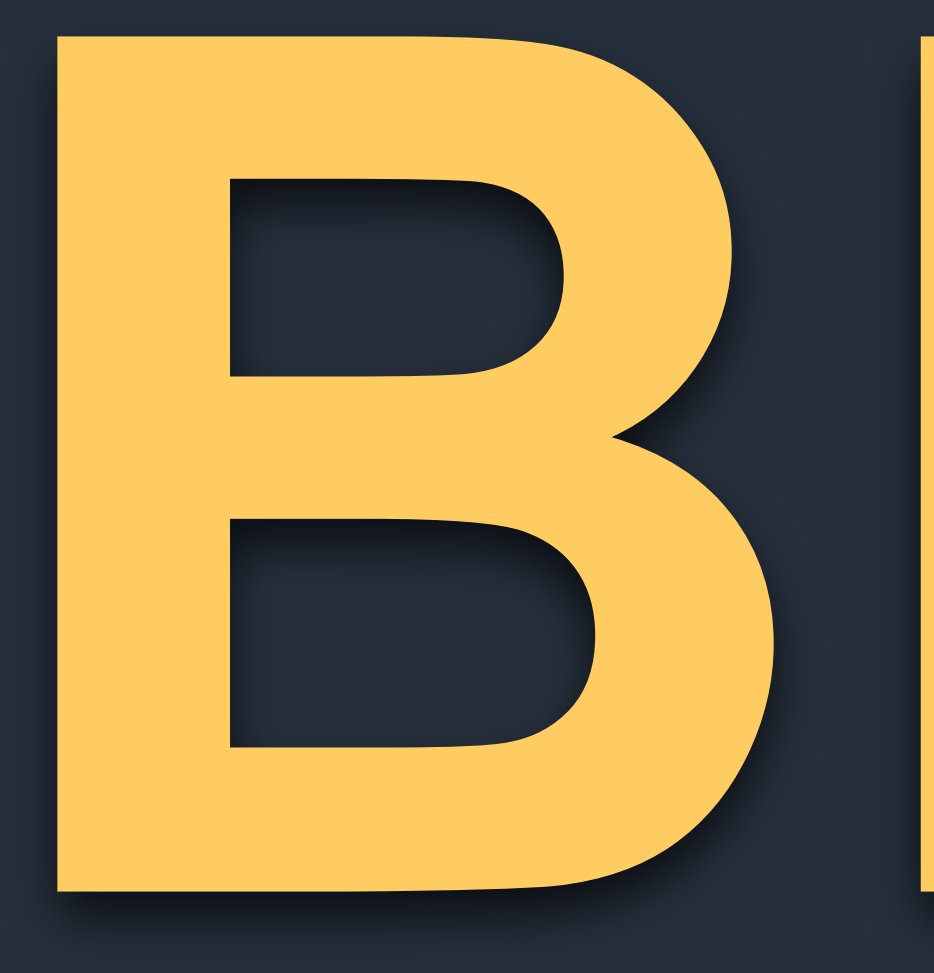

# **Backend For Frontend**

Java/C#/Go

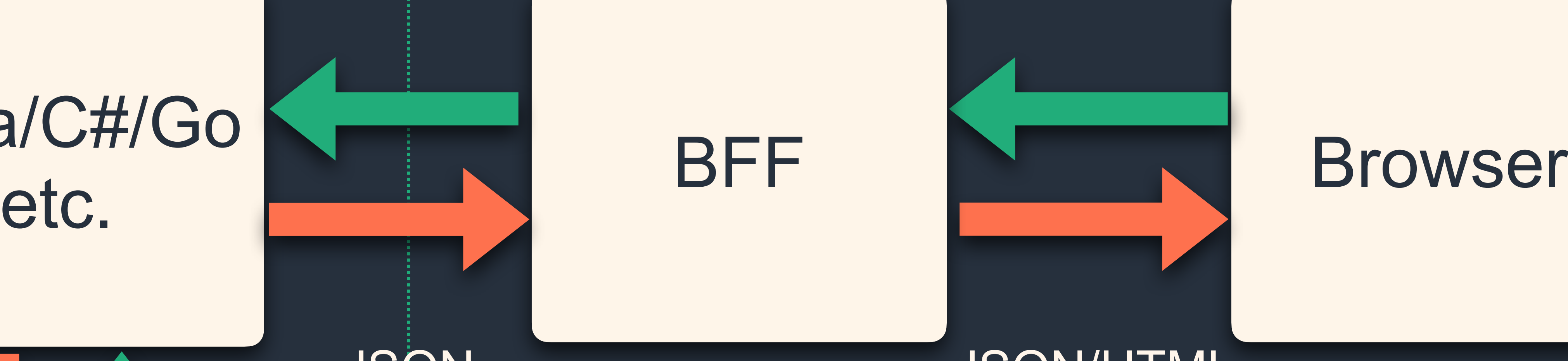

REST

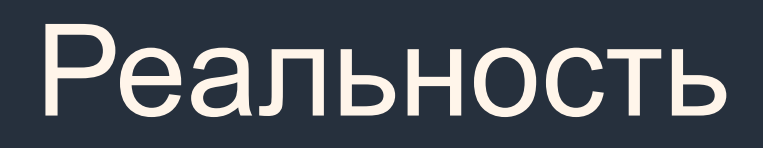

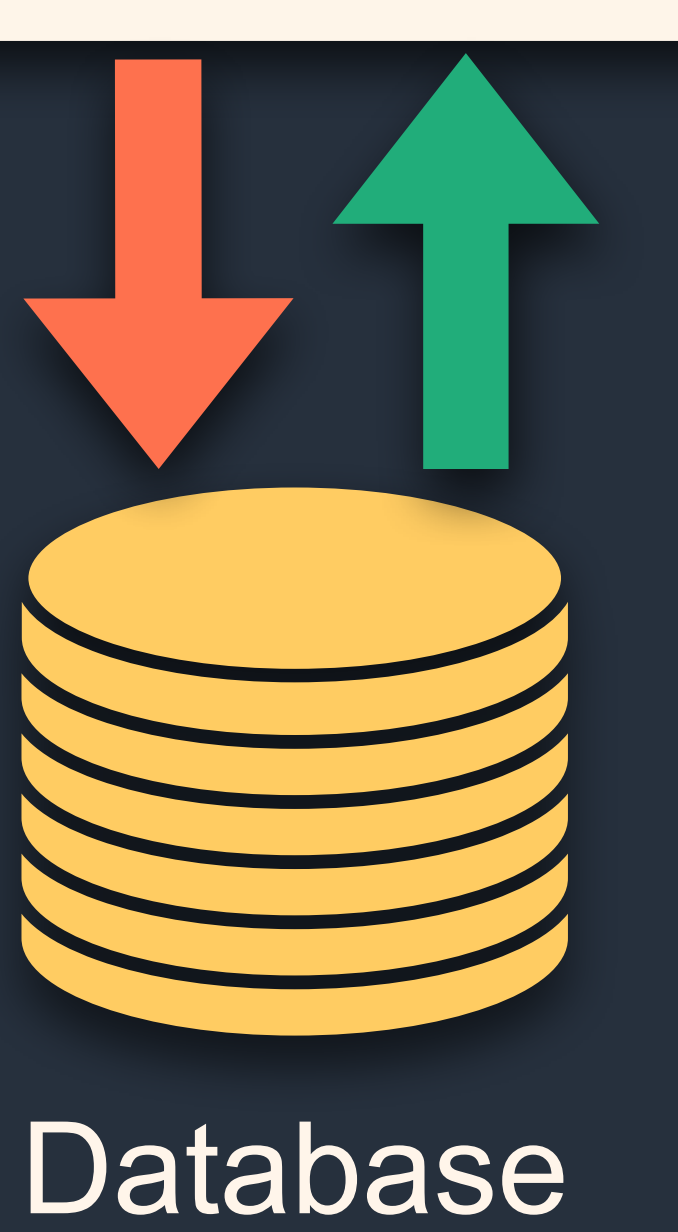

## JSON/HTML

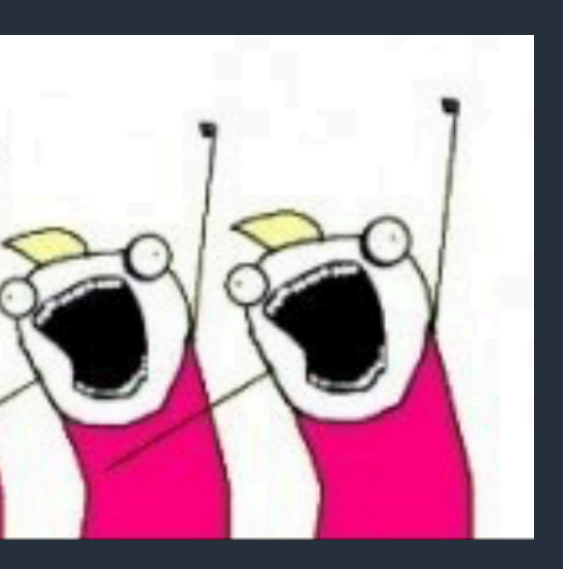

BFF

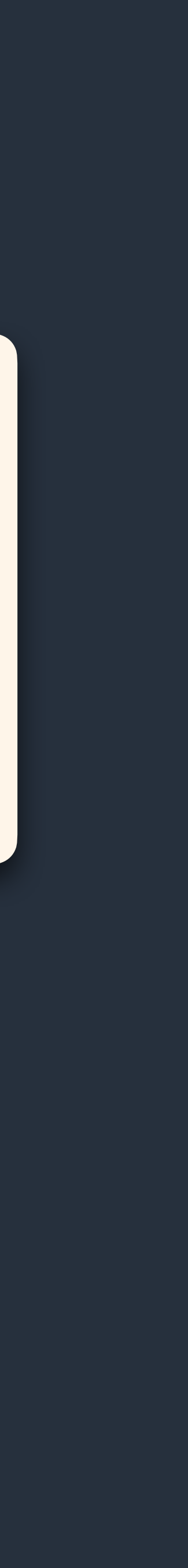

JSON

## REST, GraphQL, etc.

# **Требования**

- › Контроль над набором данных
- › Общие шаблоны на клиенте <sup>и</sup> сервере
- › Скорость ответа под нагрузкой
- Единый язык на клиенте и сервере

- › Контроль над набором данных
- › Общие шаблоны на клиенте <sup>и</sup> сервере - JSX, Template Literals, etc.
- › Скорость ответа под нагрузкой
- › Единый язык на клиенте <sup>и</sup> сервере - JavaScript runtime

# **Требования**

## - API Gateway

- Async I/O

GraalVM.

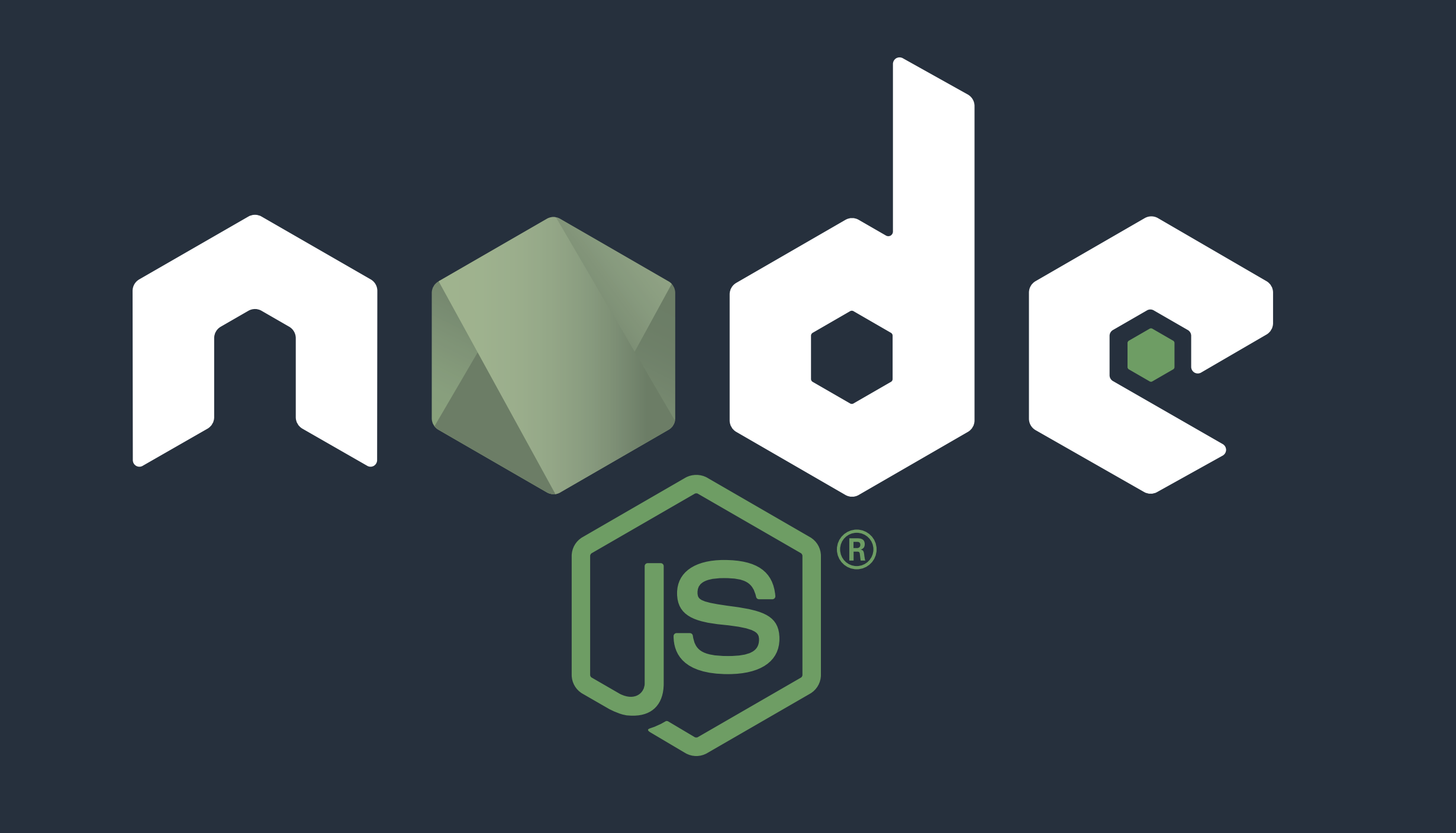

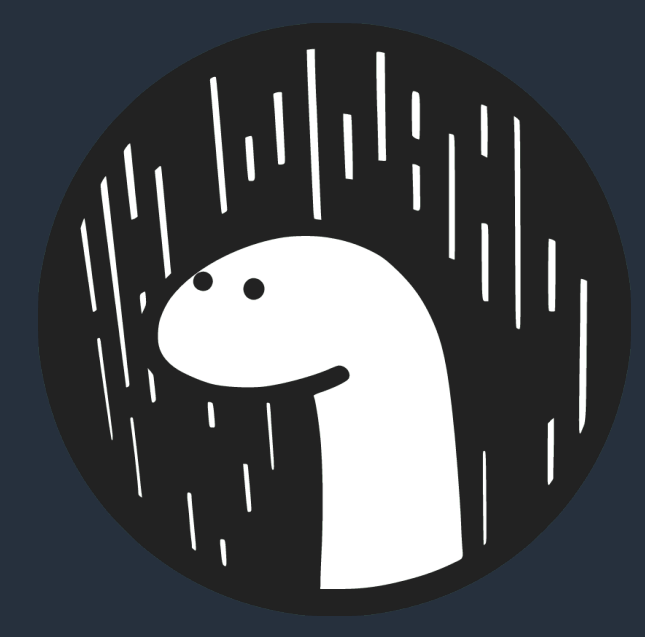

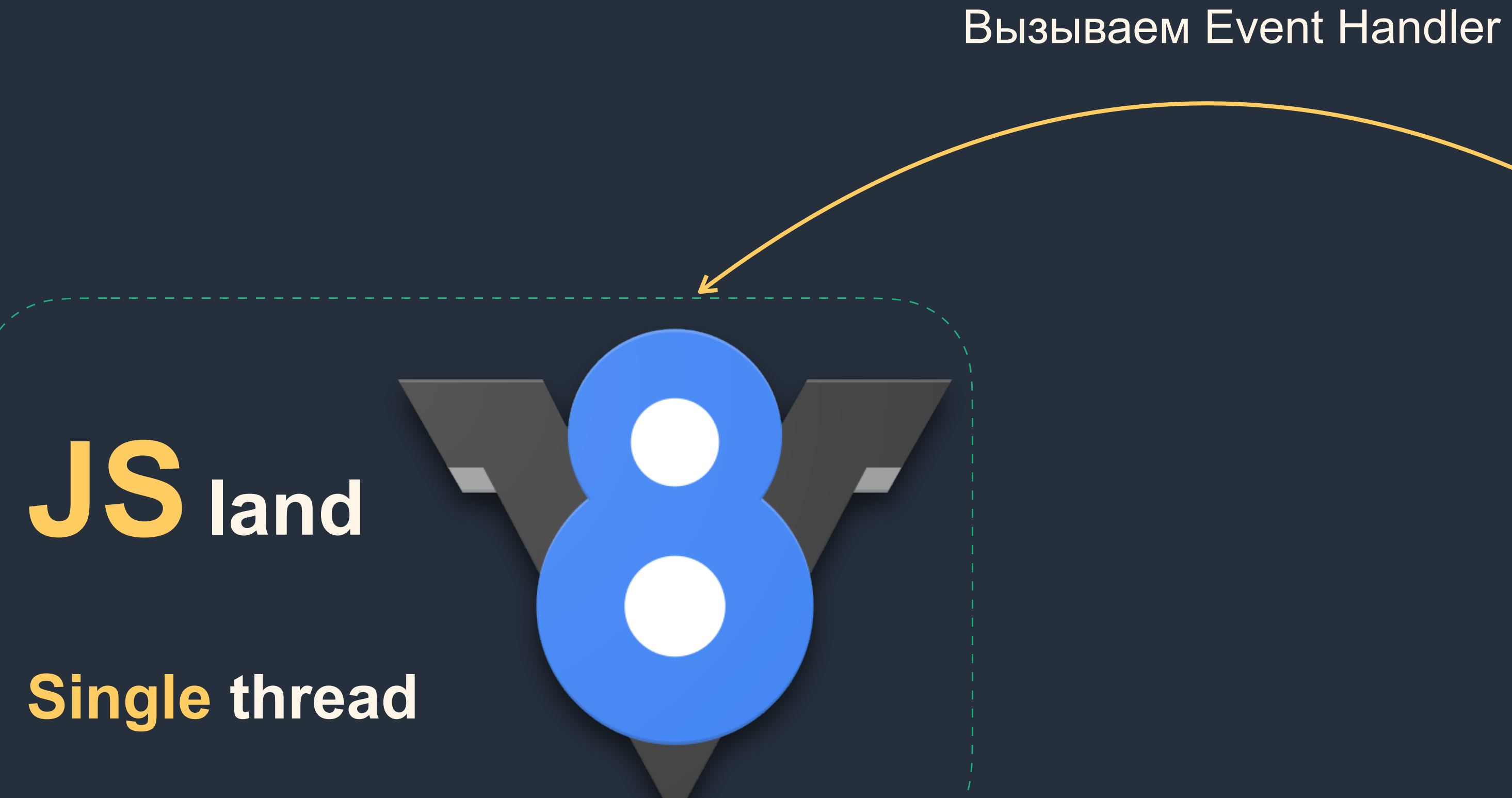

# WUTTTTTT WITHER

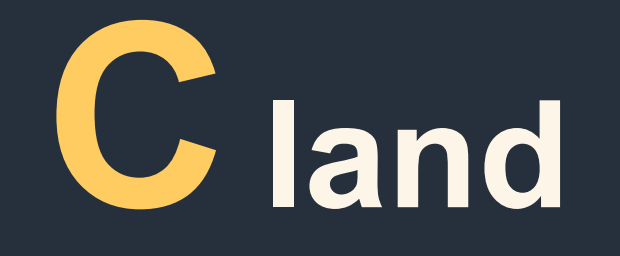

**Multiple** threads

#### Регистрируем I/О задачу

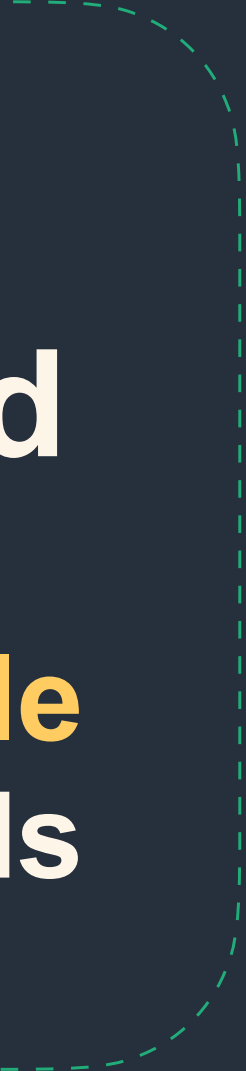

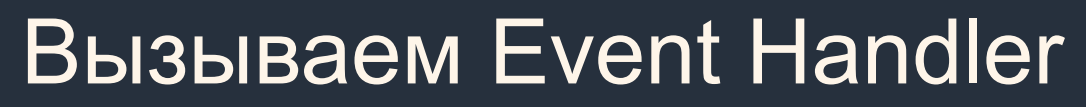

# BUHBOIE 46g(

## Single thread

# WRIGGS

THURSDAY

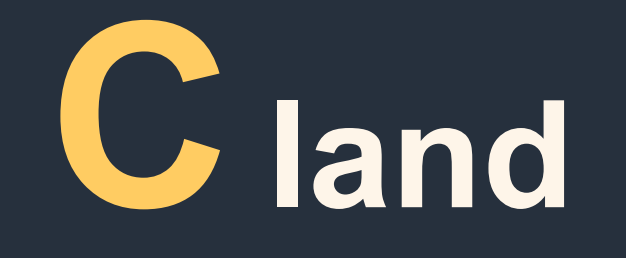

## **Multiple** threads

#### Регистрируем I/О задачу

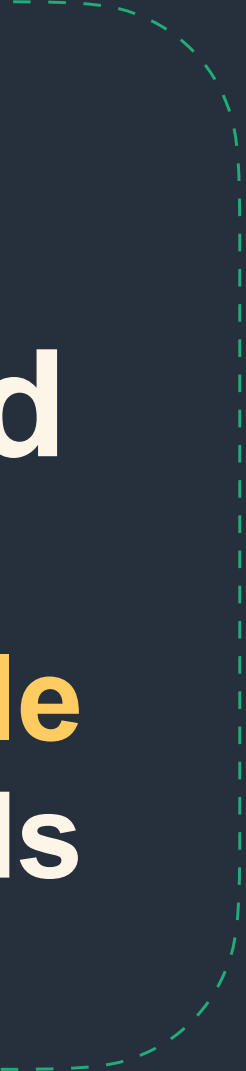

**var** result = db.**query**("select x **from** table\_Y") **doSomethingWith**(result) *// waiting...*  **doSomethingWithOutResult**() *// blocking!*

# Блокирующий I/O

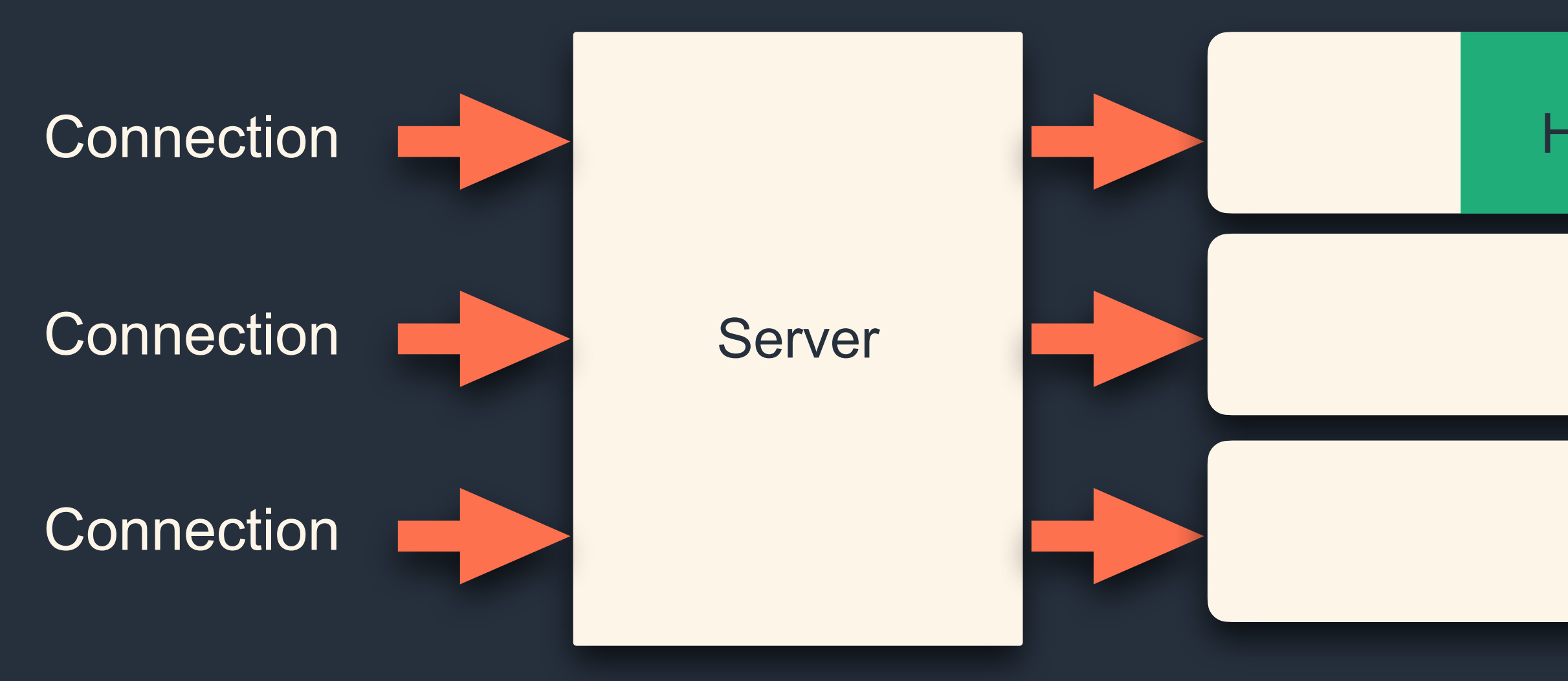

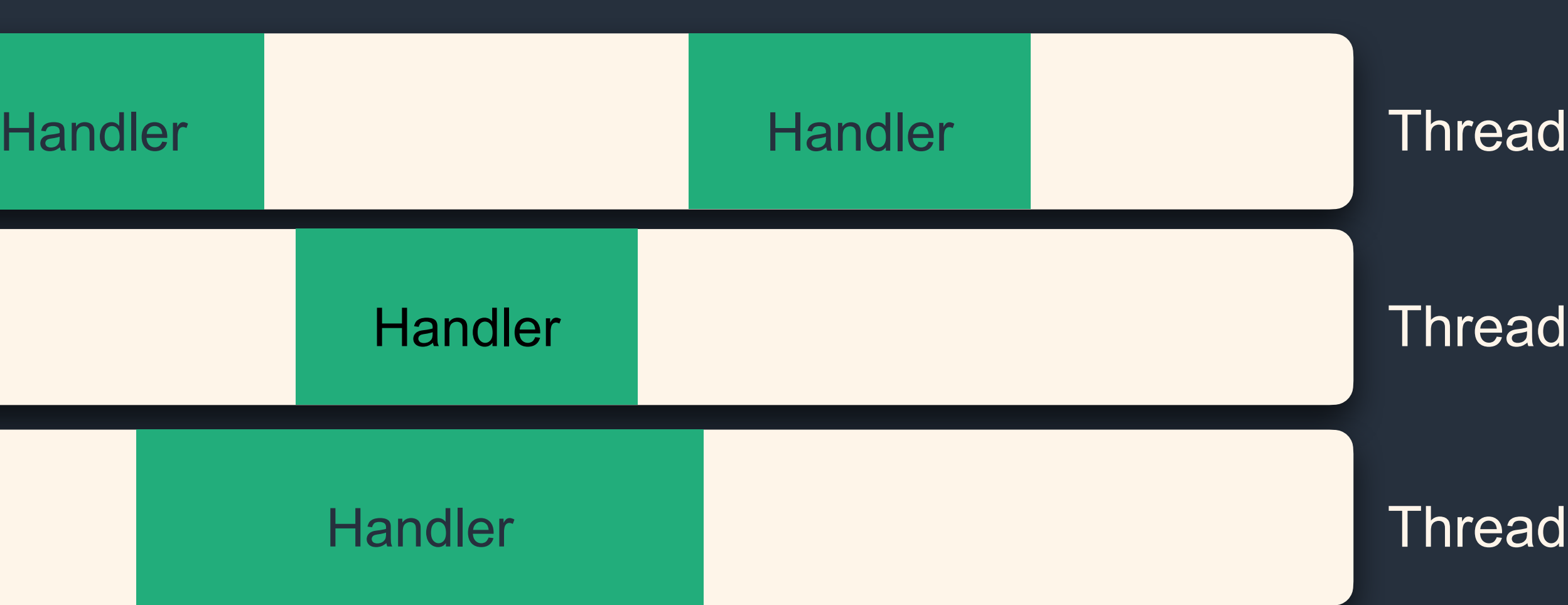

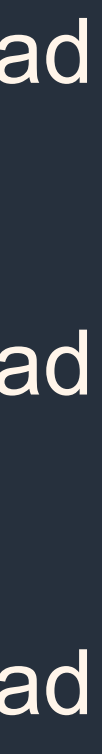
## Неблокирующий I/O

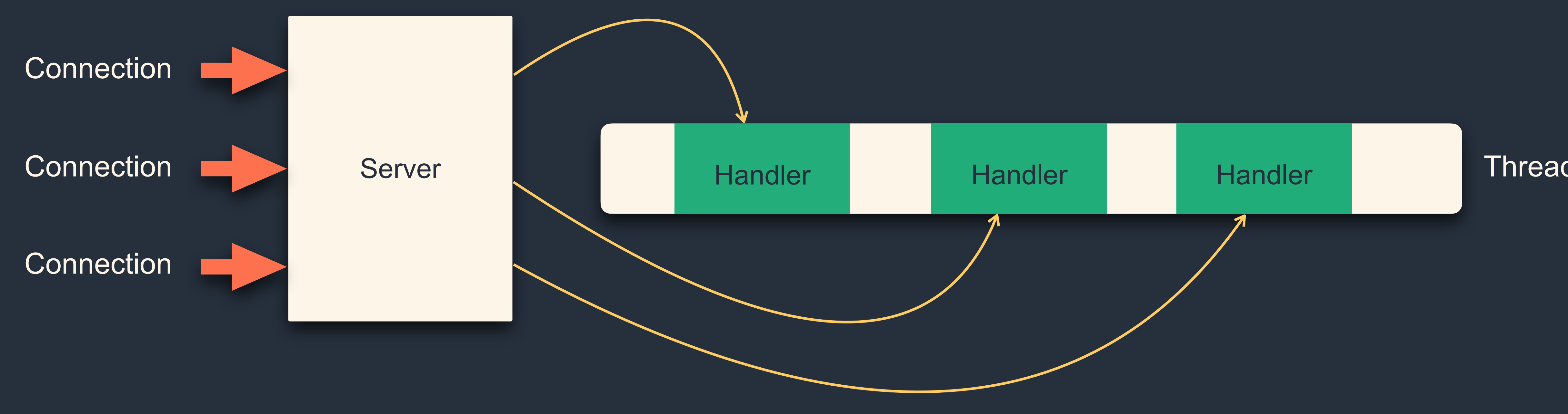

db.**query**("select x **from** table\_Y", **function**(result){ **doSomethingWith**(result) *//waiting...* }) **doSomethingWithOutResult**() *//non-blocking!*

**Рантайм Node.js хорош для интенсивного I/O, но плох для операций, нагружающих CPU**

# **Рантайм Node.js хорош для BFF, но плох для «настоящего» бэкенда**

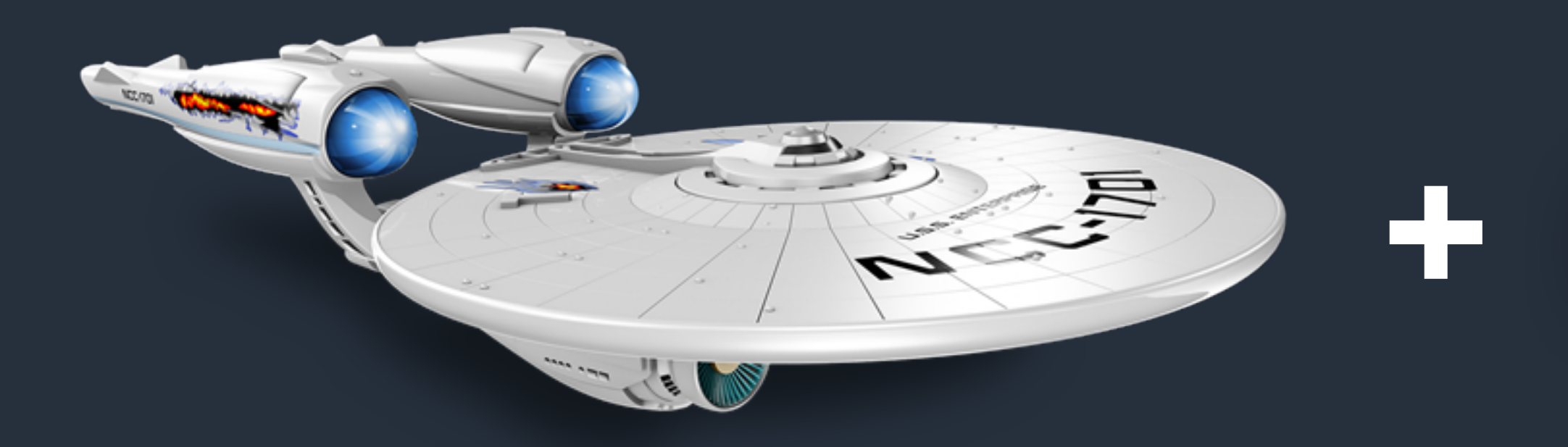

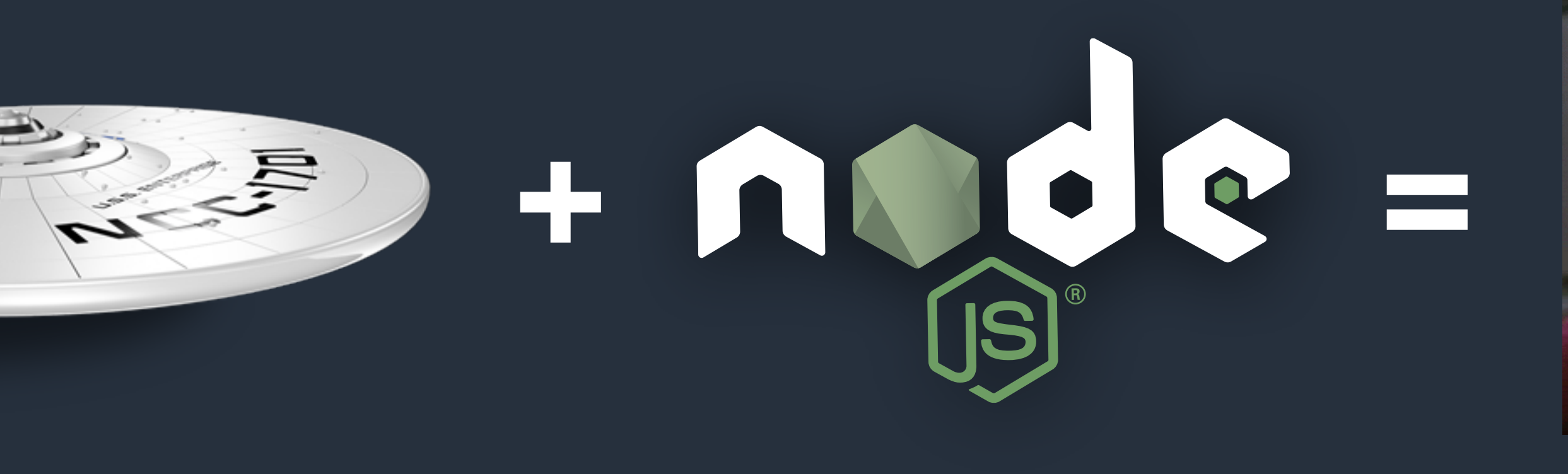

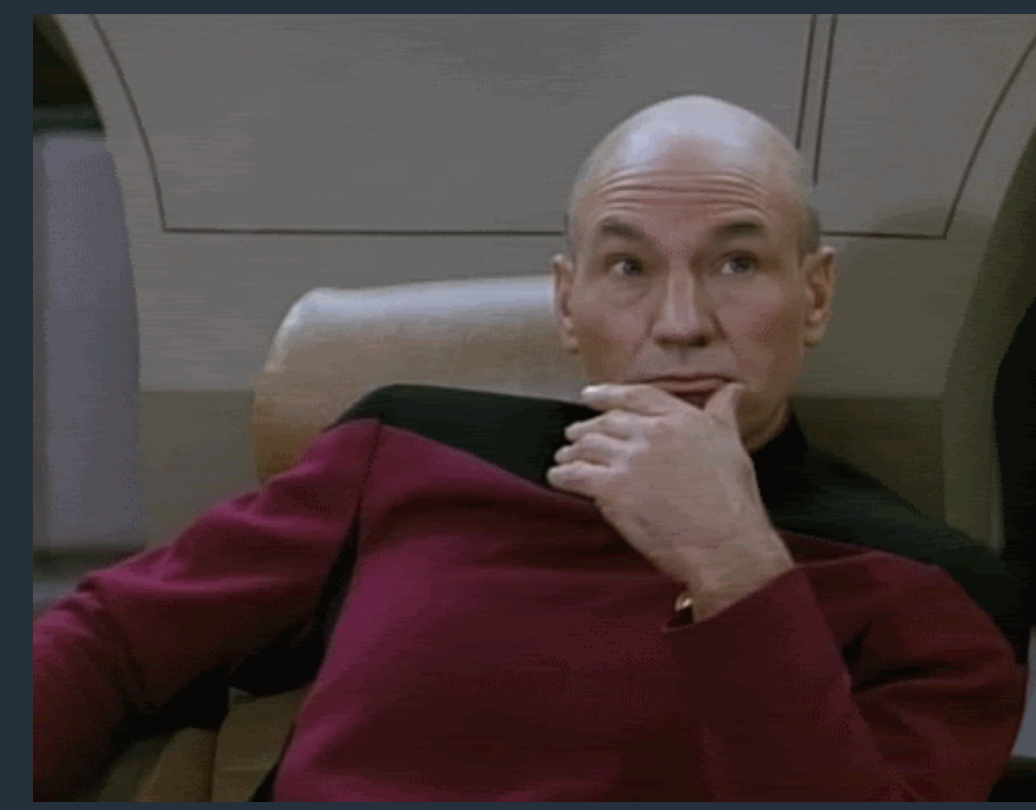

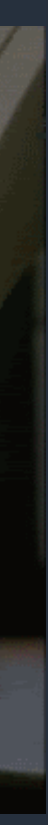

### **Типичный Express**

const express = require('express'); const app  $=$  express(); const {createReadStream} = require('fs'); const path  $=$  require('path'); const Joi = require('joi'); app.use(express.json()); const schema =  $\{id: Joinumber().required() \}$ ;

app.get('/example/:id', (req, res) => { const result = Joi.validate(req.params, schema); if (result.error) { res.status(**400**).send(result.error.toString()).end(); return; } const stream = createReadStream( path.join('..', path.sep, `example\${req.params.id}.js`)); stream .on('open', ()  $\Rightarrow$  {stream.pipe(res)}) .on('error', (error)  $\Rightarrow$  {res.end(error.toString())}) }); <sup>41</sup>

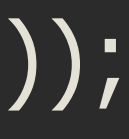

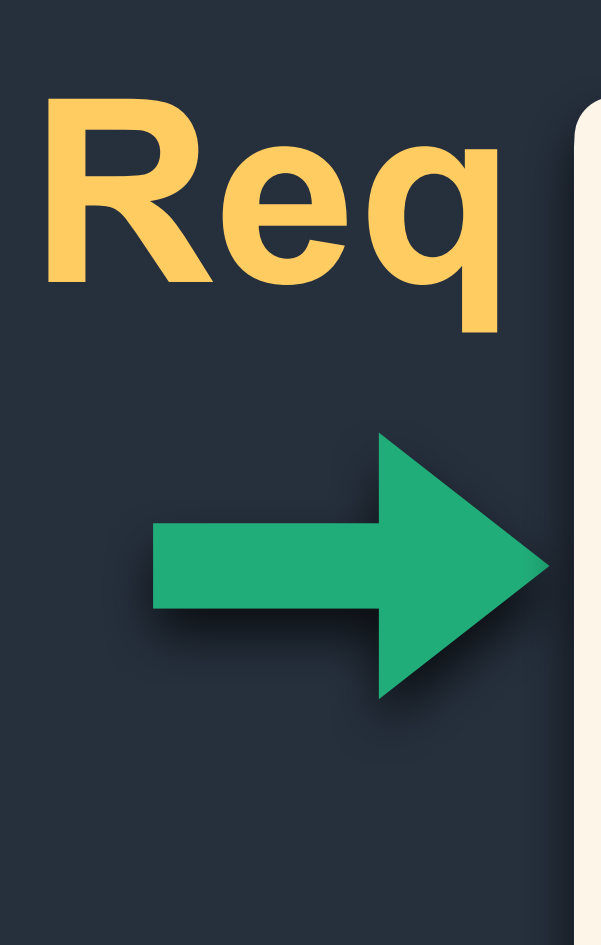

### Middleware **Niddleware** Middleware

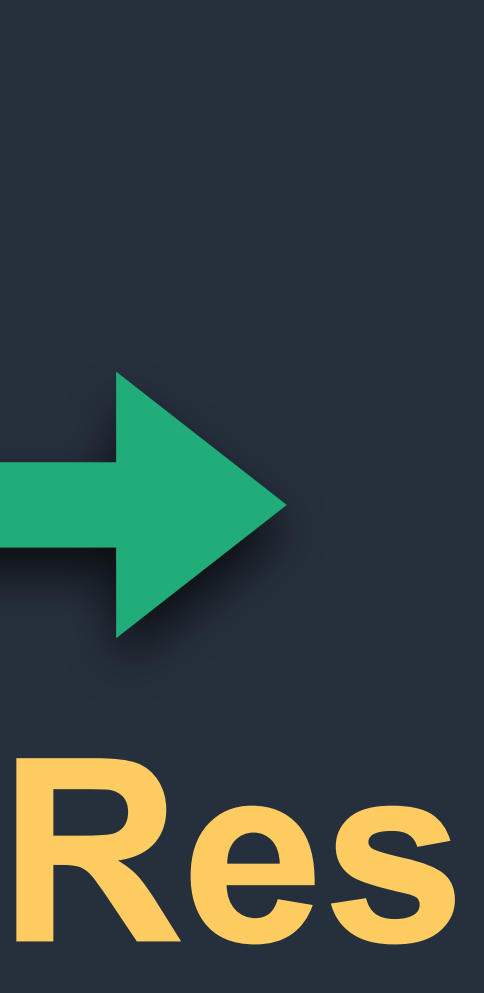

# **Logger Monitoring**

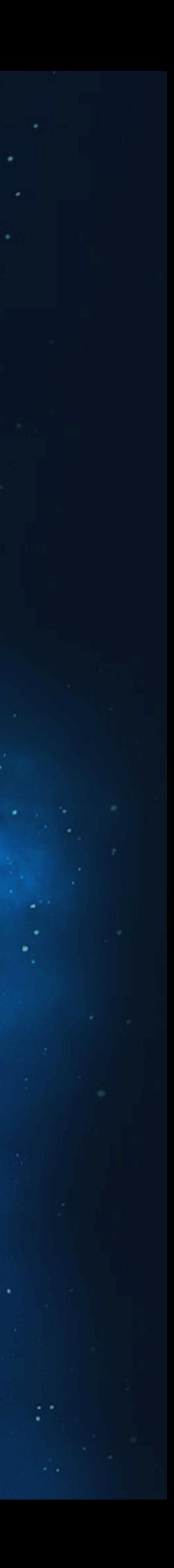

# **Auth ACL**

# Request **Response**

#### App

#### App

### App App

App

#### App

App

App

 $\sigma_{\rm{eff}}^2$  ,  $\sigma_{\rm{eff}}$ 

App

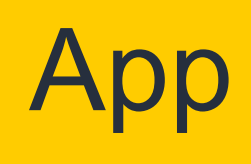

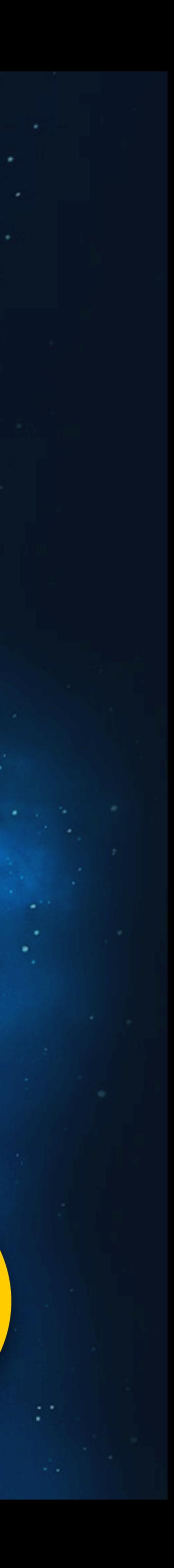

#### App

**Пора наводить порядок**

- › Легко поддерживается
- › Легко развивается

# **Идеальный BFF**

46

#### «Цель архитектуры программного обеспечения — уменьшить человеческие трудозатраты на создание и сопровождение системы.»

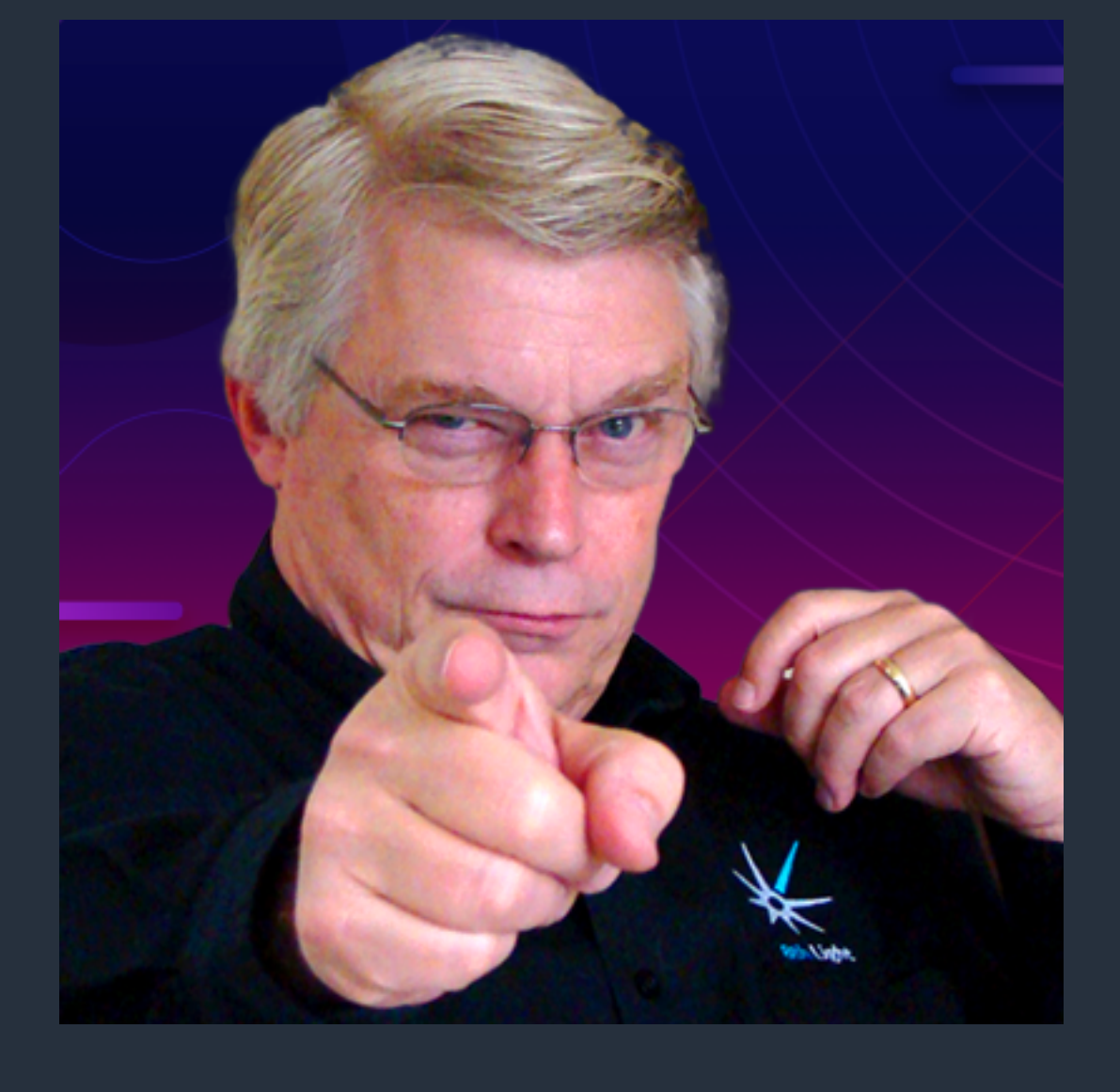

# Из чего состоит архитектура

#### Слои и

связи между ними

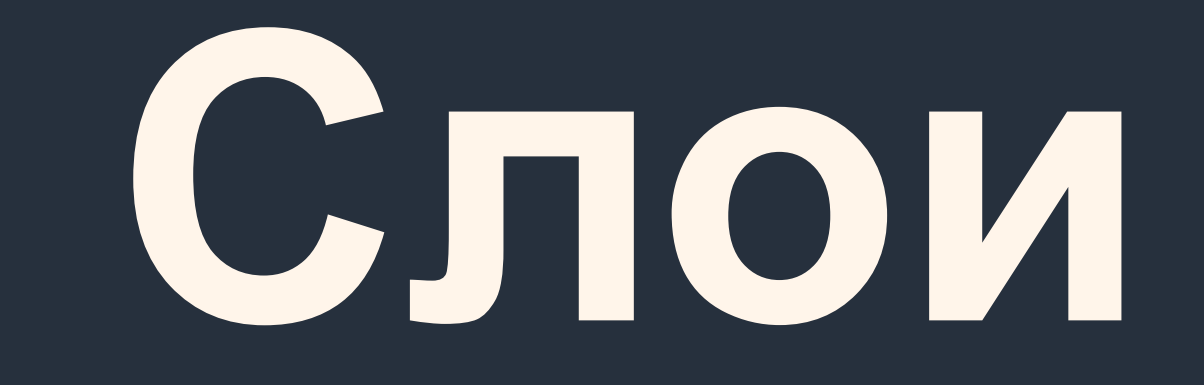

# **Трёхуровневая архитектура**

### Данные

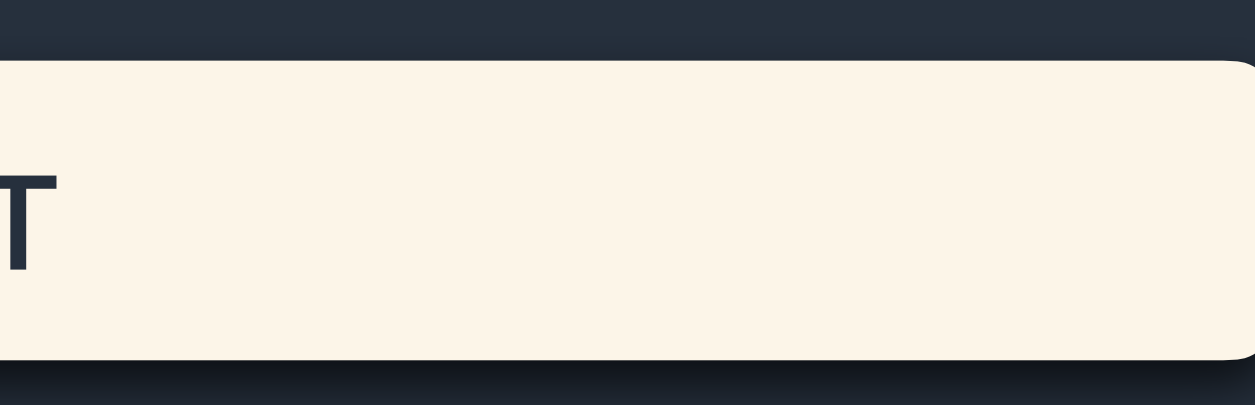

### Логика

### Клиент

# **Слои по DDD**

### Infrastructure

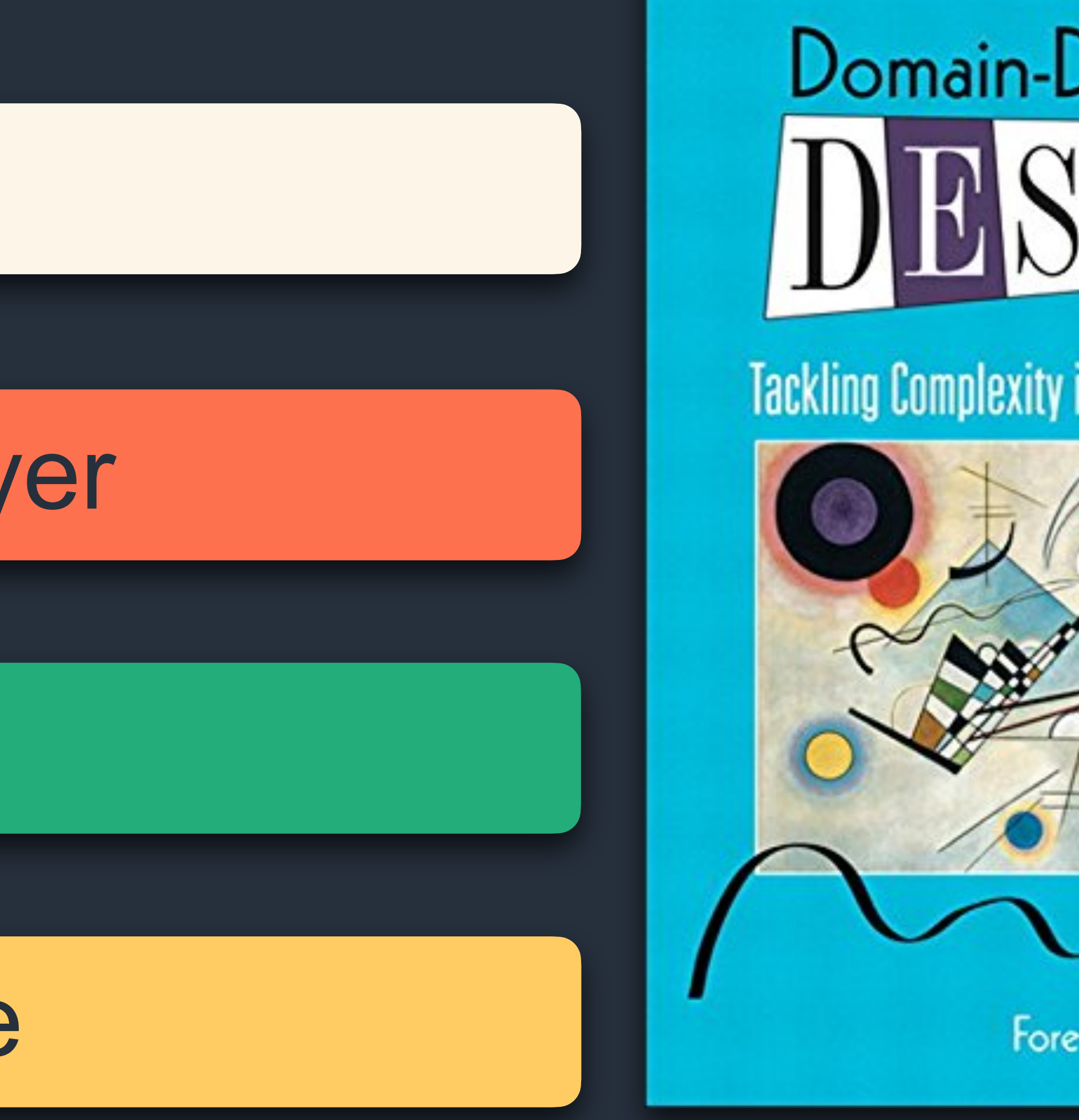

# Domain-Driven

#### **Tackling Complexity in the Heart of Software**

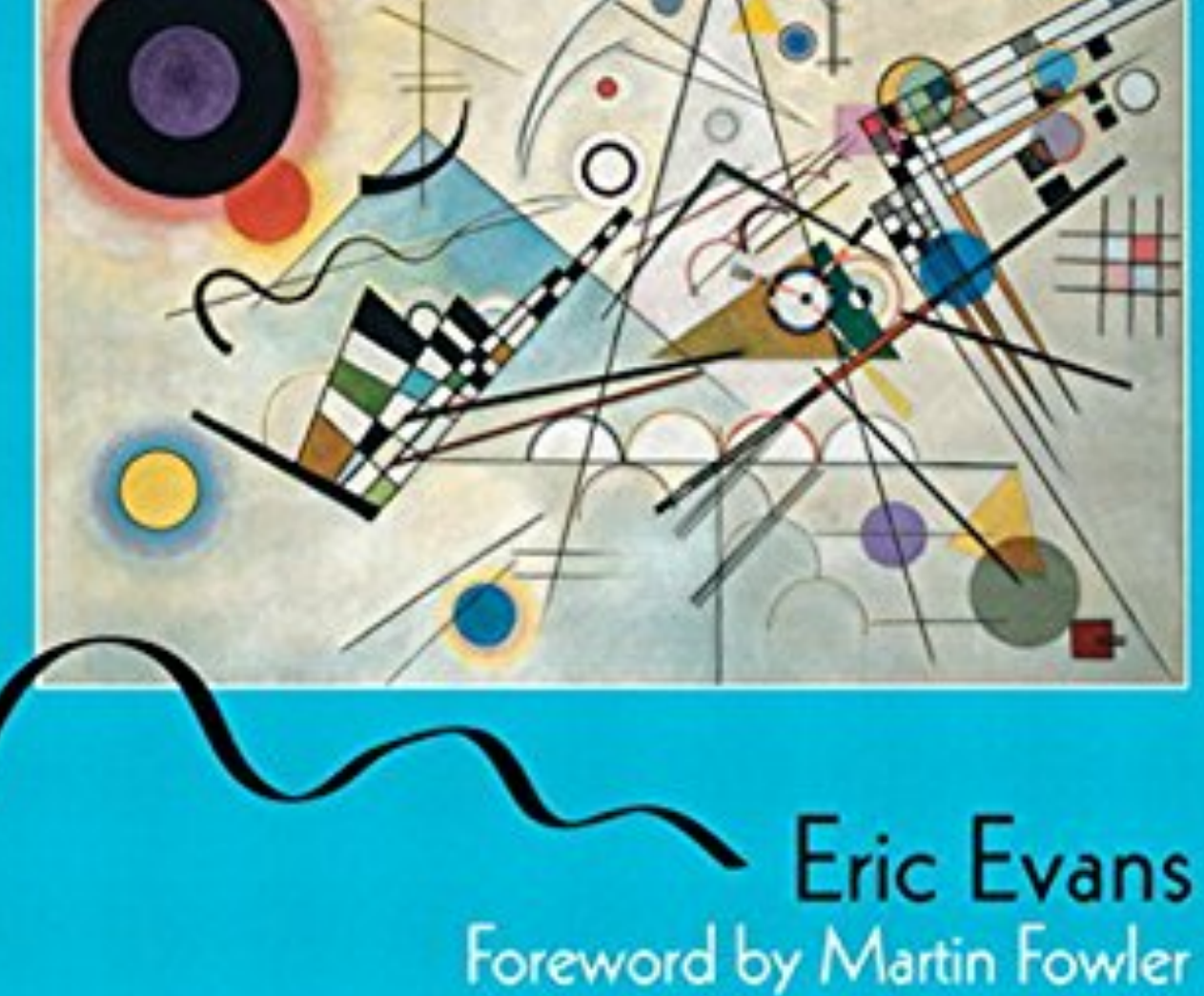

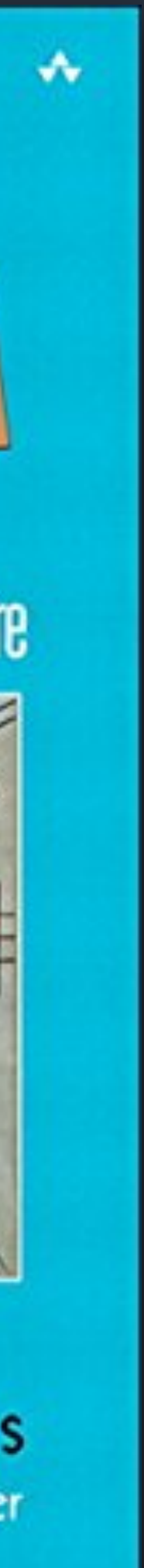

### Domain

### Application Layer

### UI

- А DDD вообще имеет какое-то отношение к фронтенду?

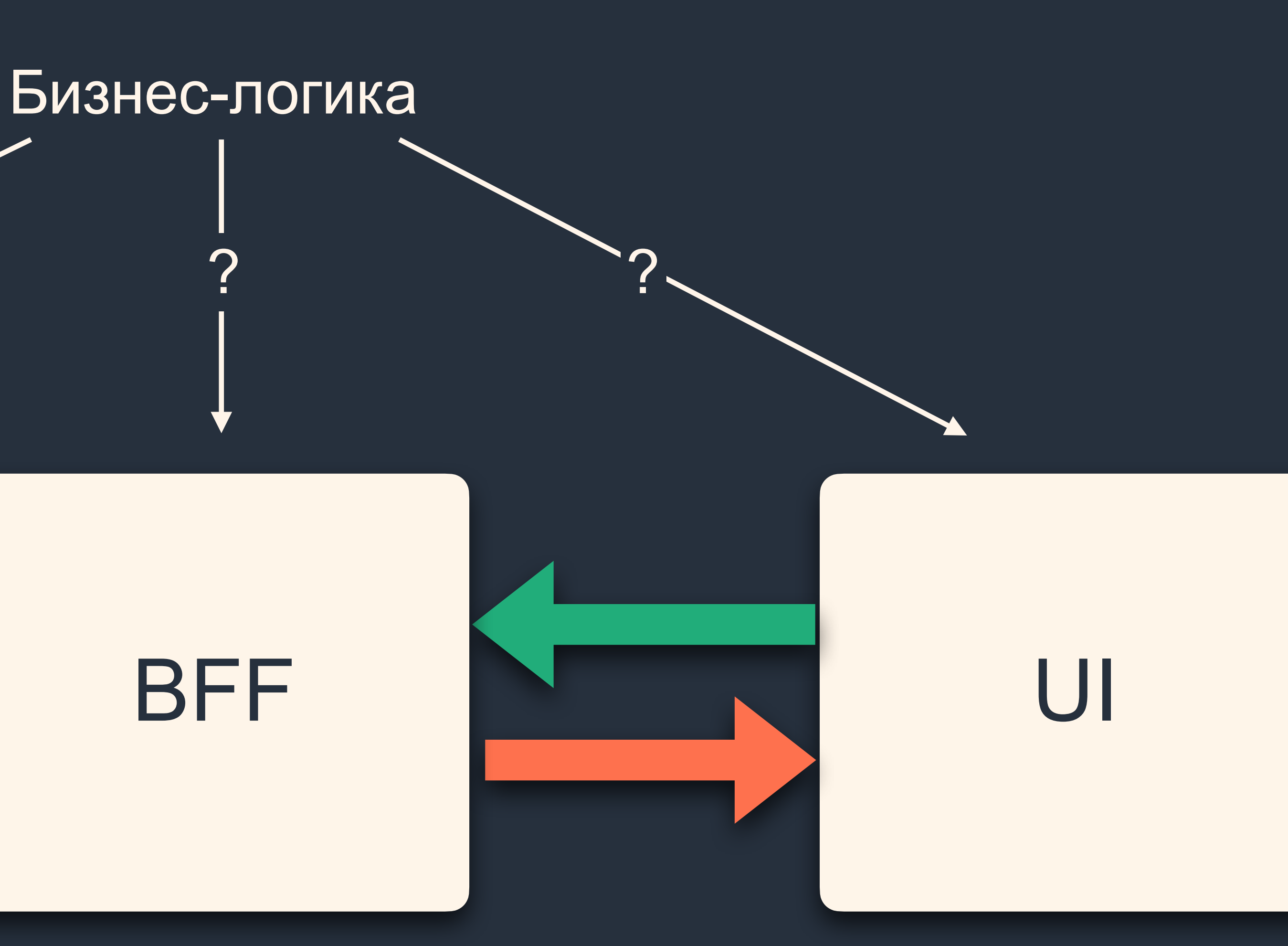

### Backend

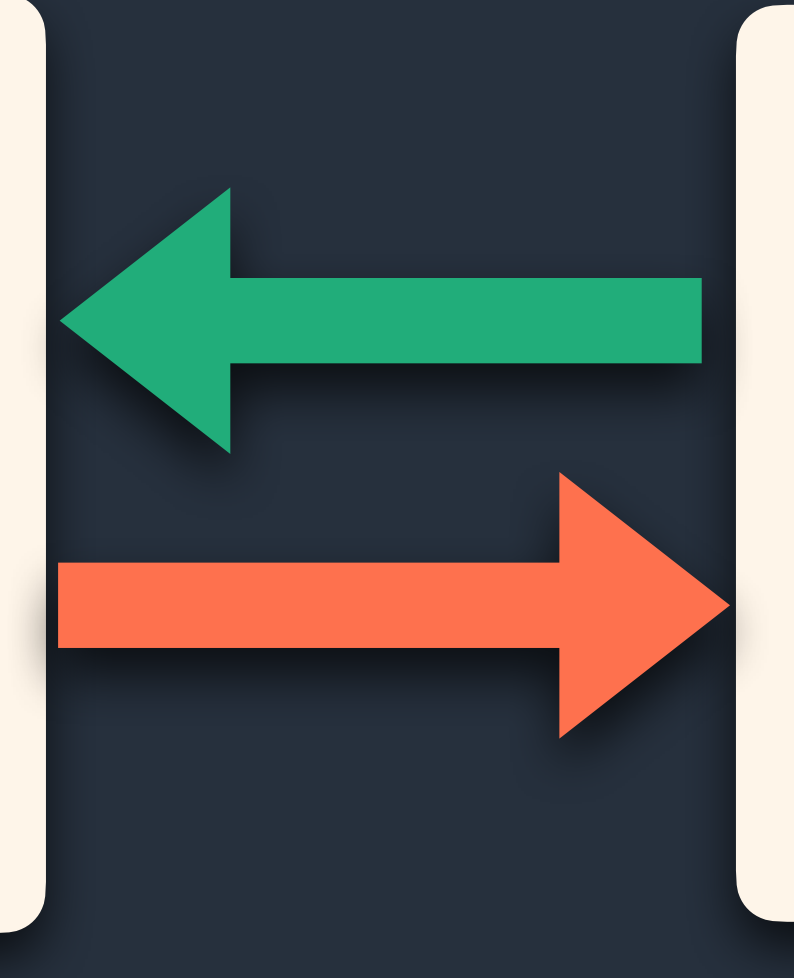

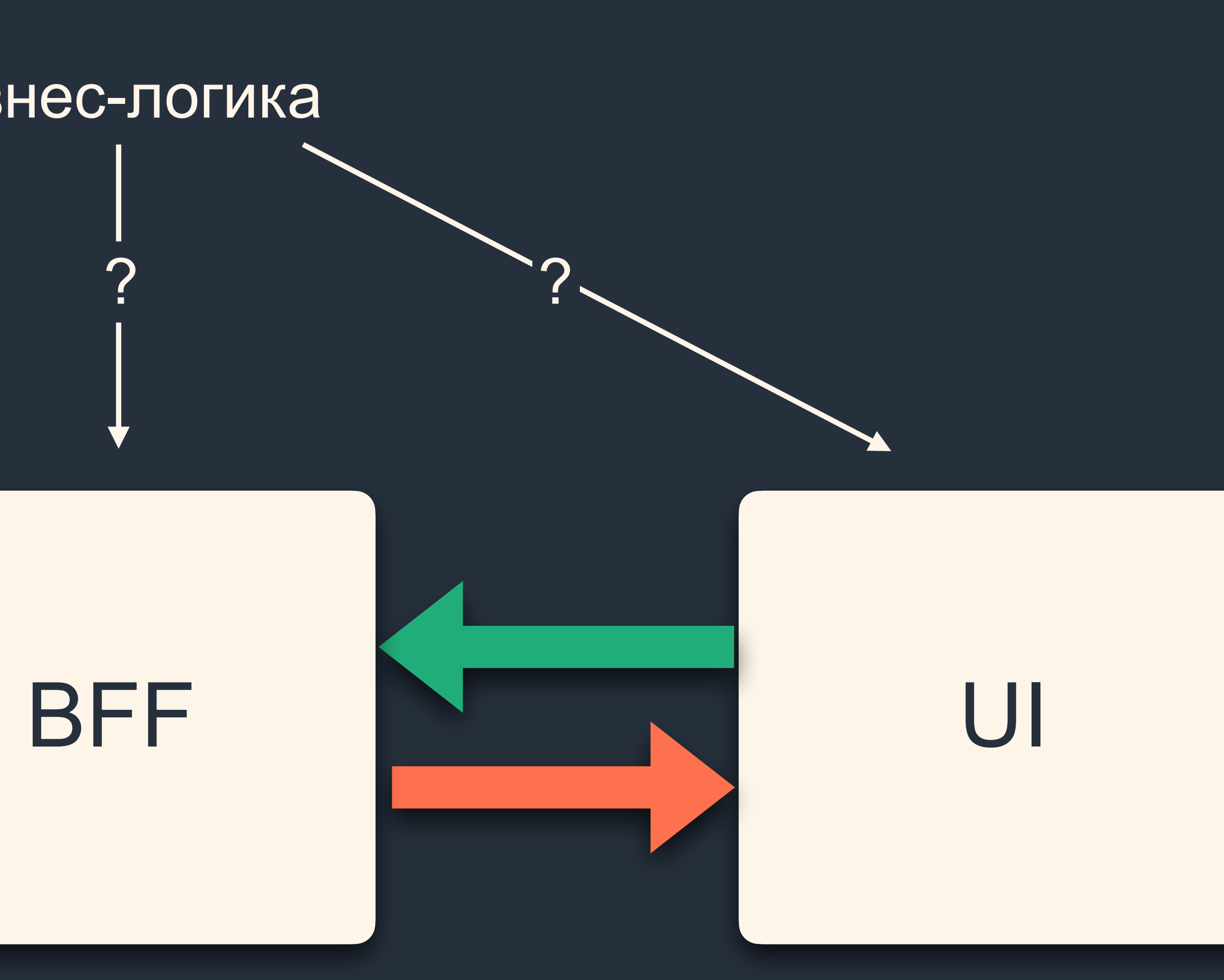

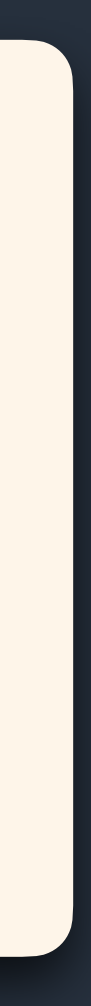

## Примем за аксиомы

- Единый источник правды (доменная логика) в бэкенде
- У нас всё равно всегда останется пласт логики  $\sum_{i=1}^{n}$

# Слои по DDD

- 
- 
- 
- 
- 
- 
- 
- 

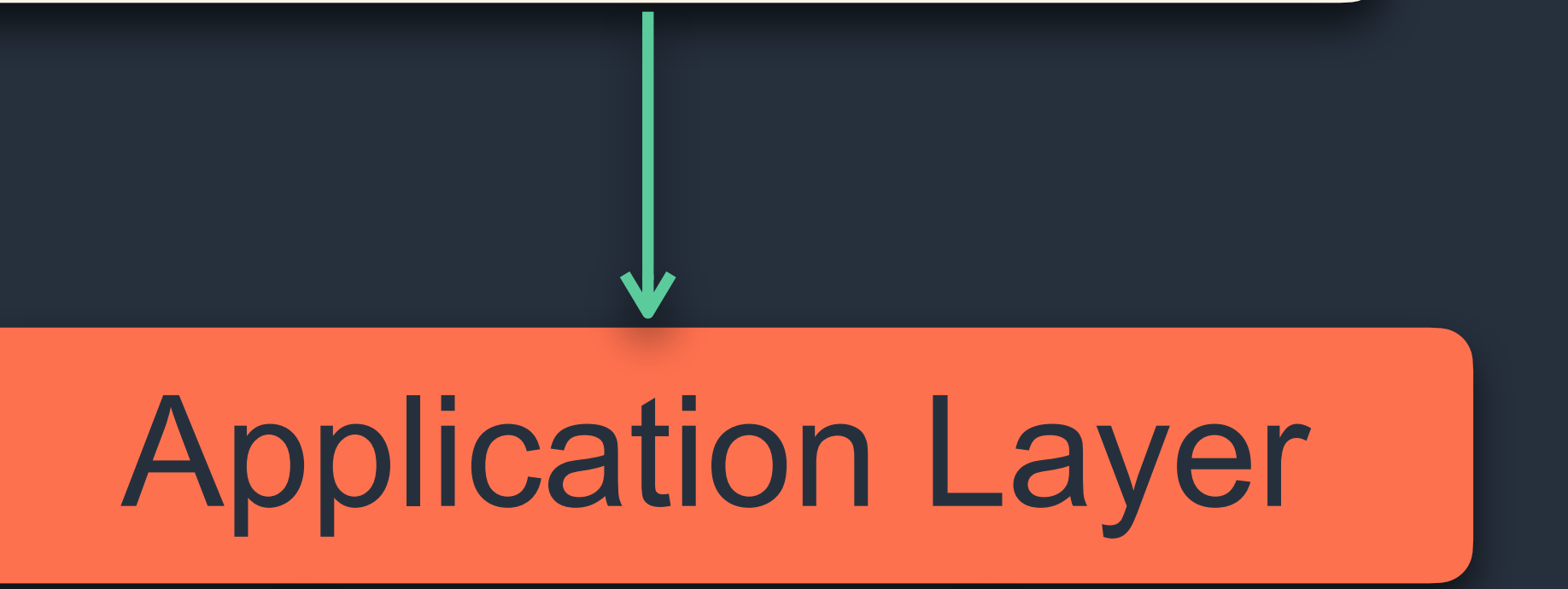

UI

### Domain

#### Infrastructure

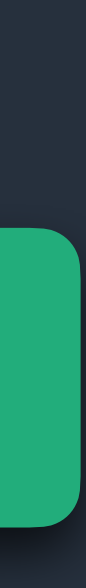

#### Гравюра Фламмариона «Протечка абстракций» 1554 г.

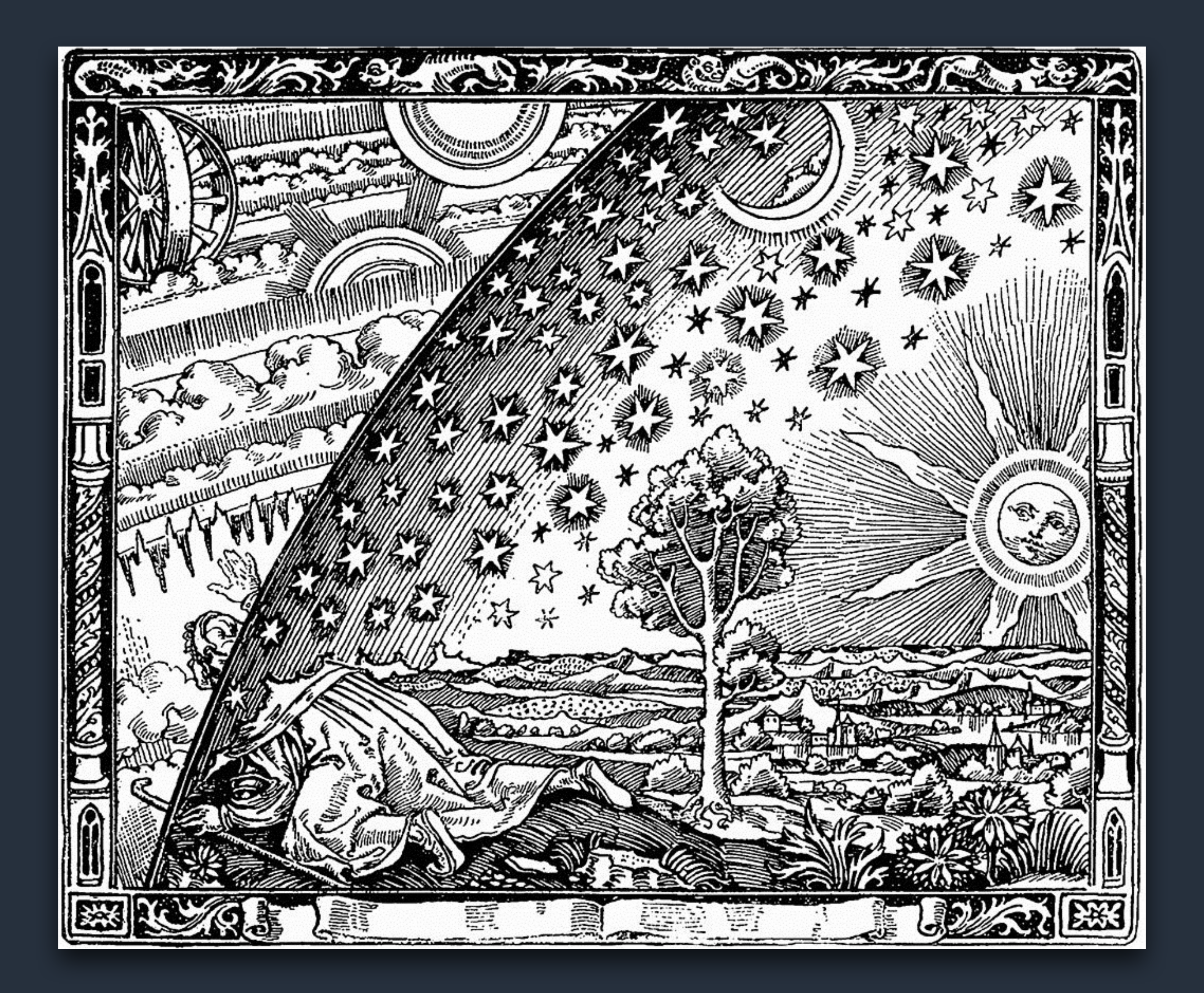

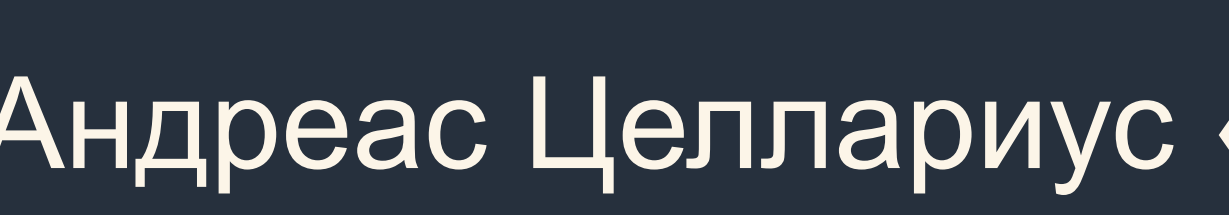

白云

RICAN

 $\mathbb{R}$ 

Endorse

ANISPHÆRIV

Sive

ORBIVM MVNDI

PTOLEMA

 $NQ$ DI

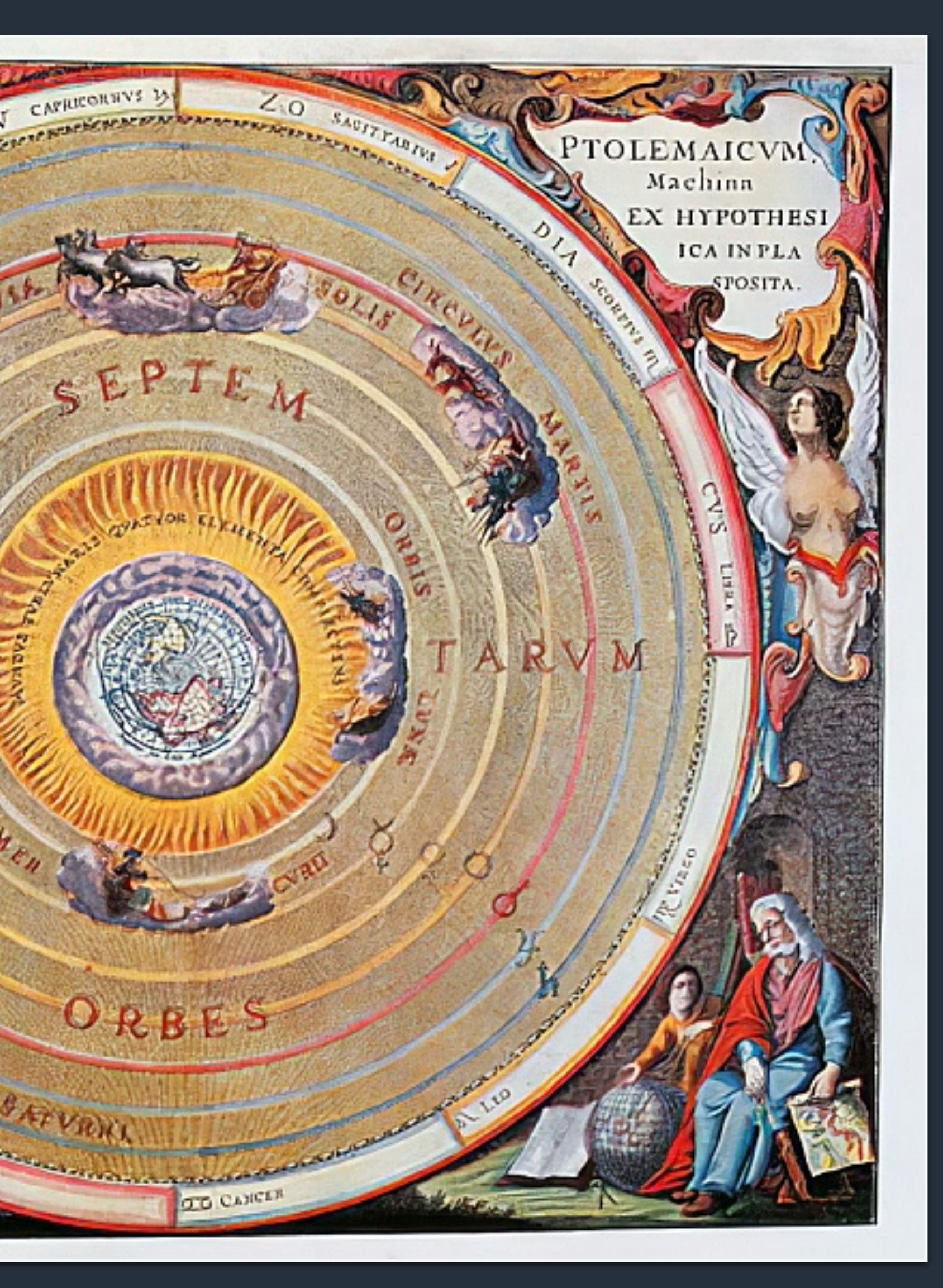

#### Андреас Целлариус «Чистая архитектура» 1660 г.

# **Слои в чистой архитектуре**

UI

### Domain

### Infrastructure

#### Application Layer

**Пересечение границ**

60

70 %

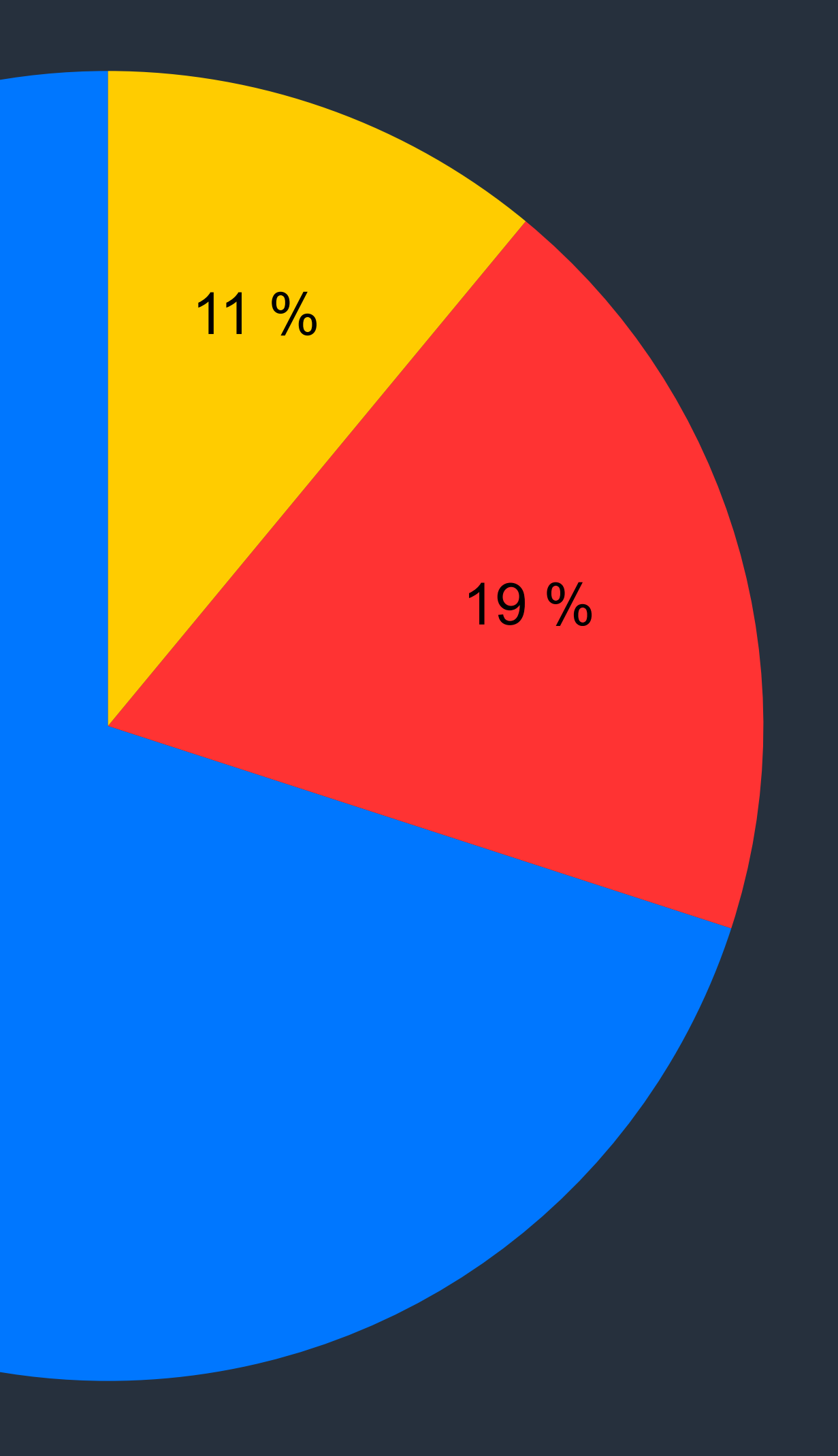

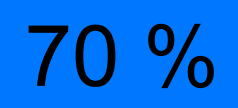

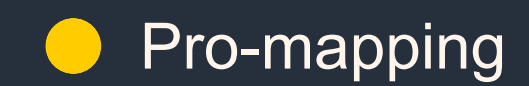

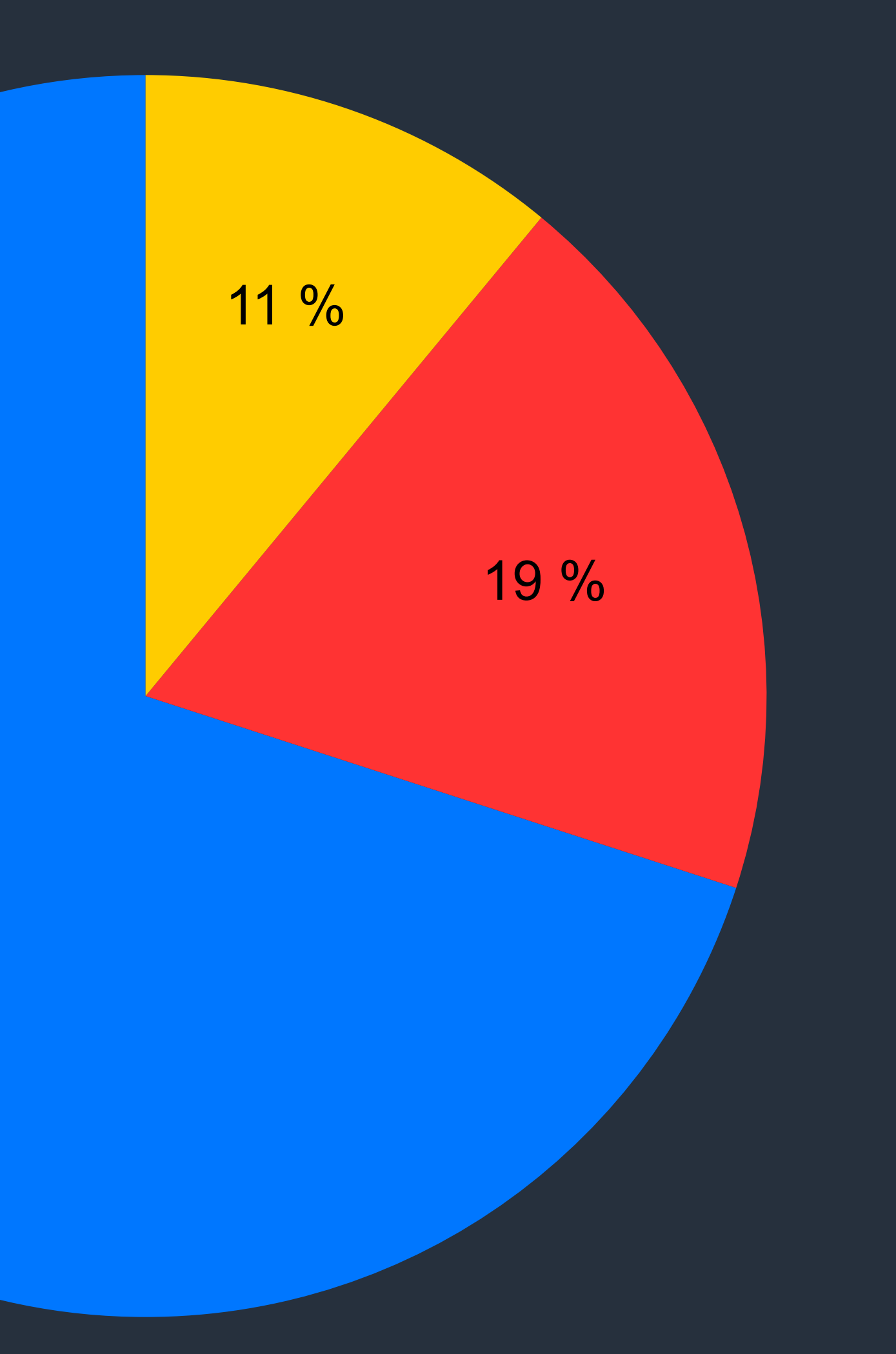

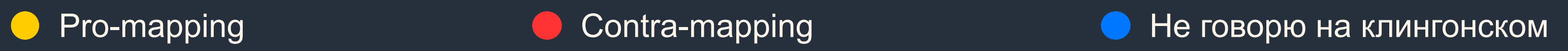

# Аргументы

## Pro

Использование одной модели между слоями приведёт к высочайшей связности приложения!

# Contra

Использование множества DTO приведёт к тоннам боллерплейта и усложнит разработку простых CRUD

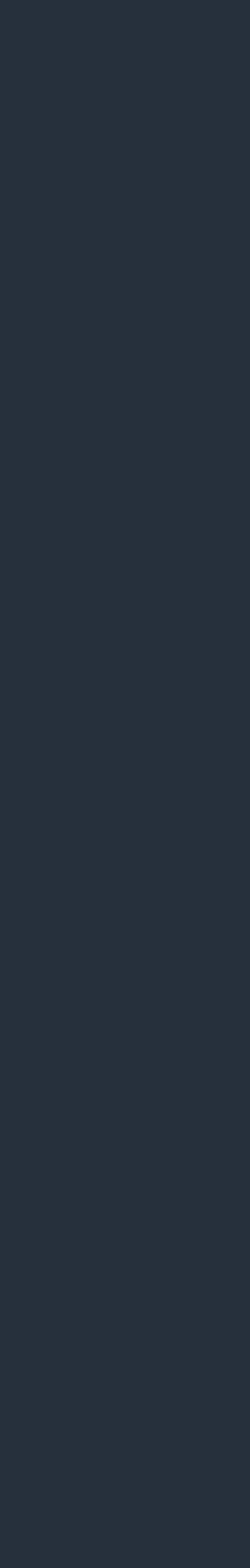

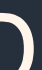

# **Данные и DTO**

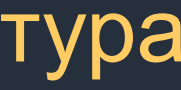

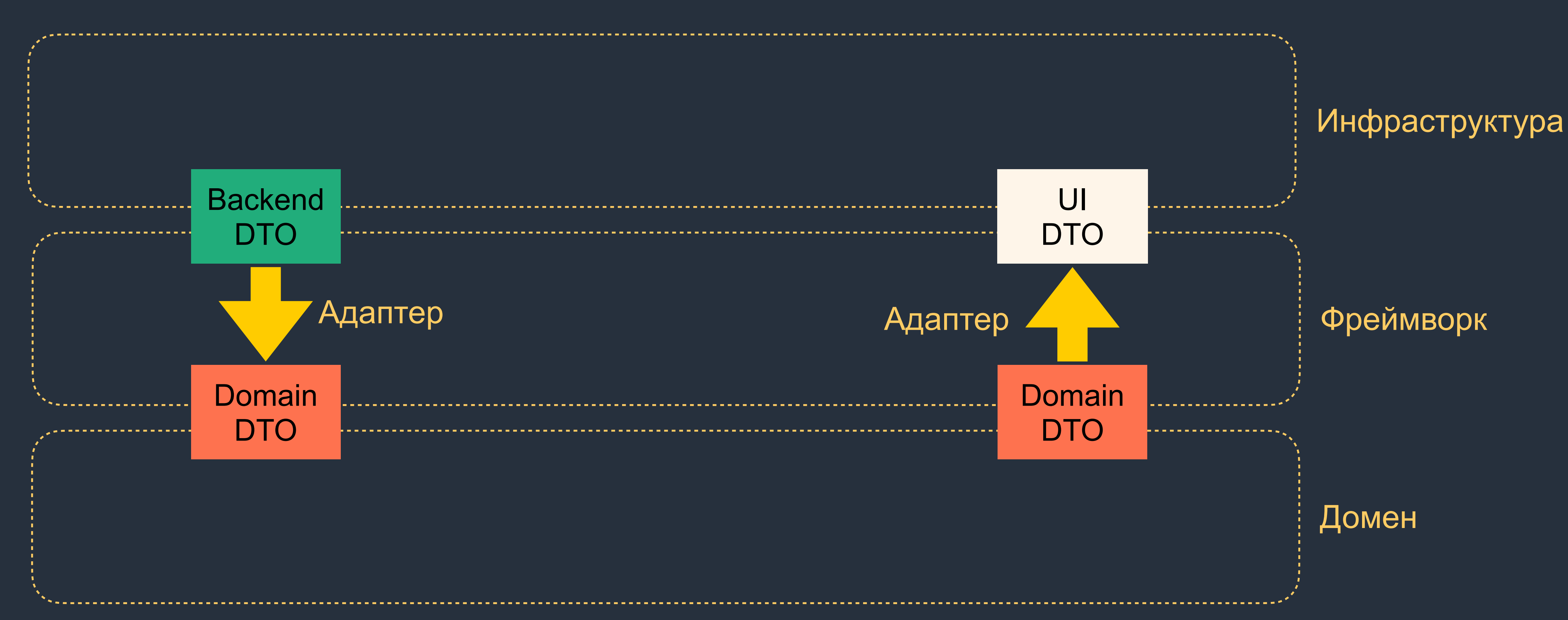

# **Какую стратегию выбрать?**

# **Зависит от**

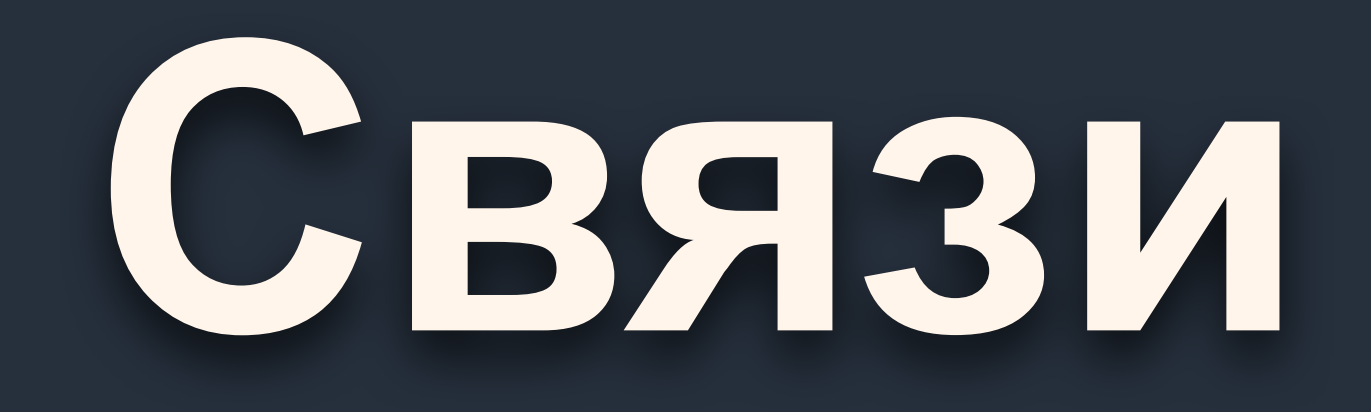

## **Зависимости**

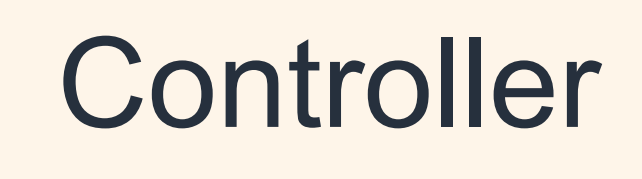

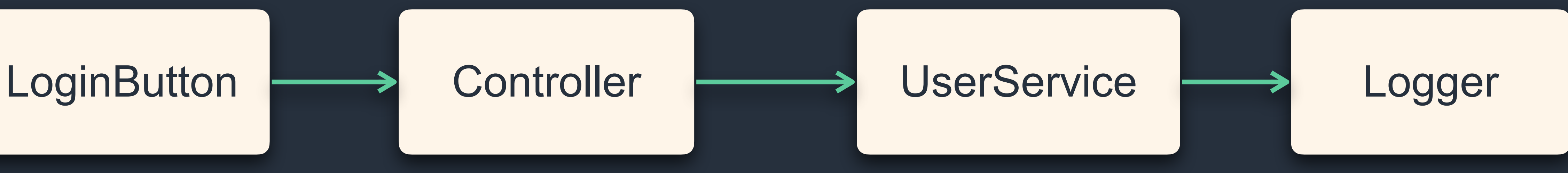

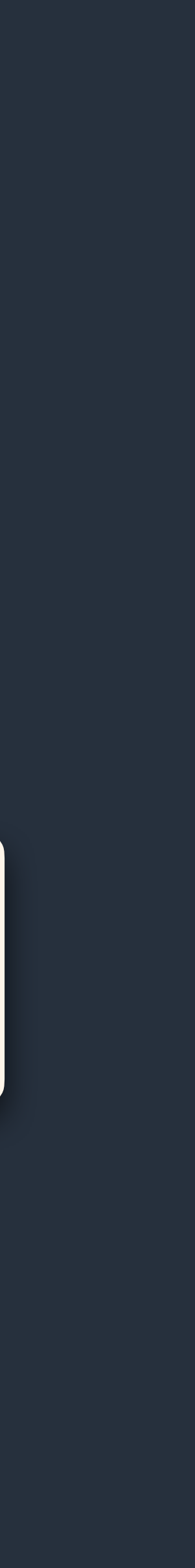

# **Инфрастуктура в центре** UI Application Layer Domain **Infrastructur**

**Упс**

# **Вывернуть наизнанку**

# **Отделение инфраструктуры**

#### Инфраструктура

Предметная область

# **Развёрнутые зависимости**

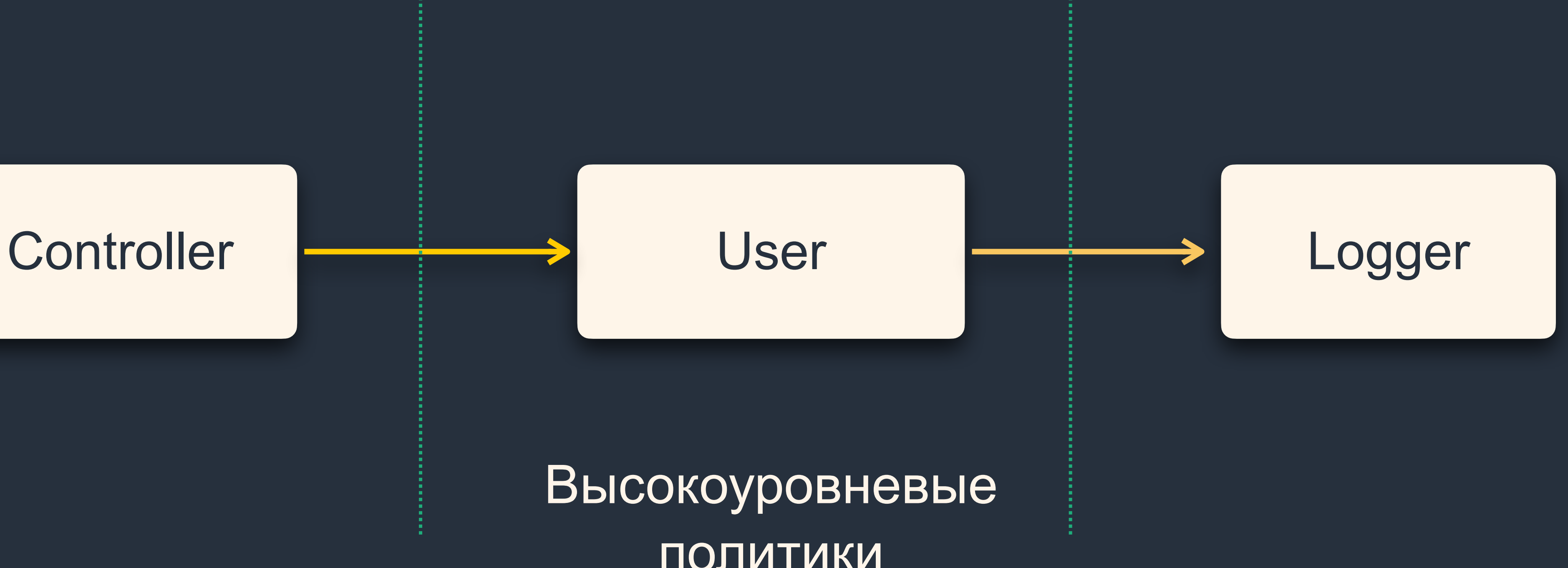

политики

# **Развёрнутые зависимости**

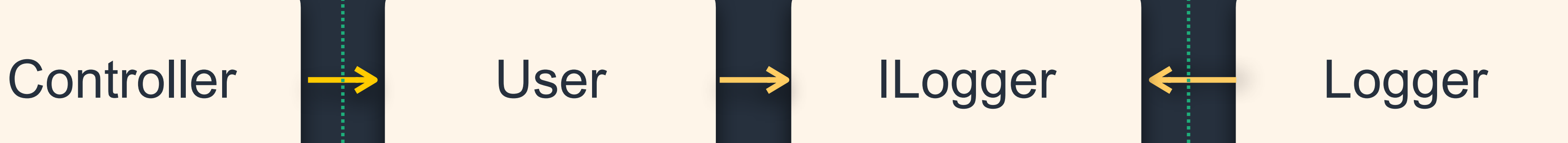

Высокоуровневые политики

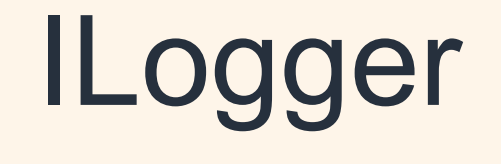

### **Прямые зависимости**

}

const userService = new UserService();

export class UserService { private \_logger: Logger; private \_logger: constructor() { { this.\_logger = new Logger(); this.\_logger }
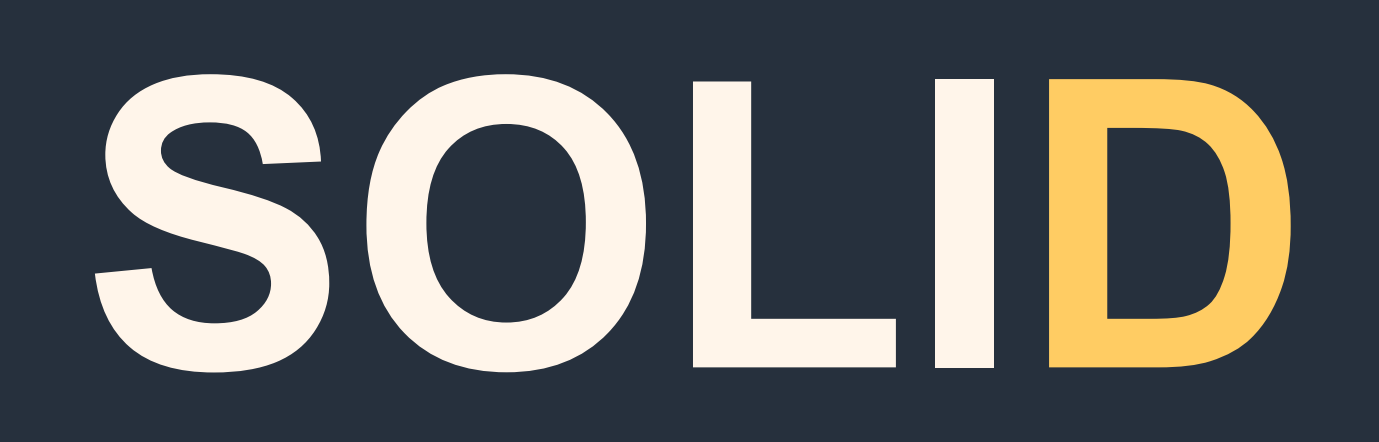

# **Dependency Inversion** С помощью Dependency Injection

### Простейший DI

### export class UserService {

### constructor(private \_logger: ILogger) { }

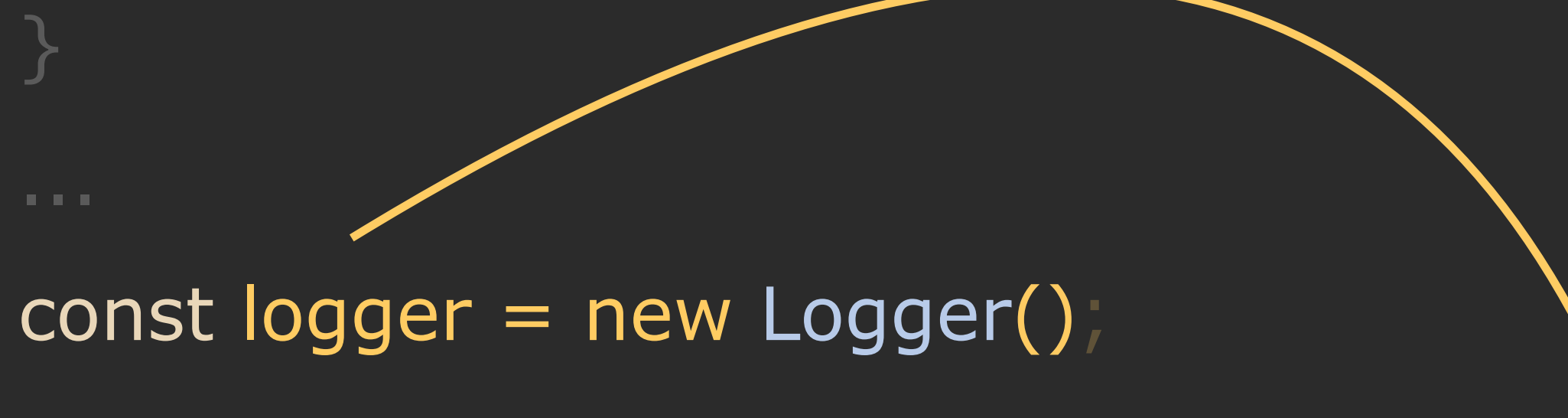

const userService = new UserService(logger);

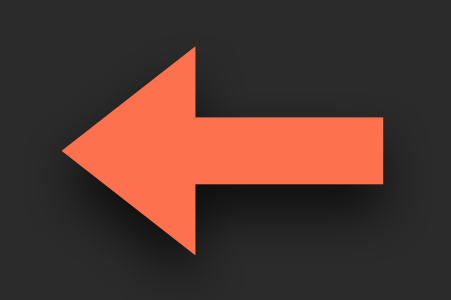

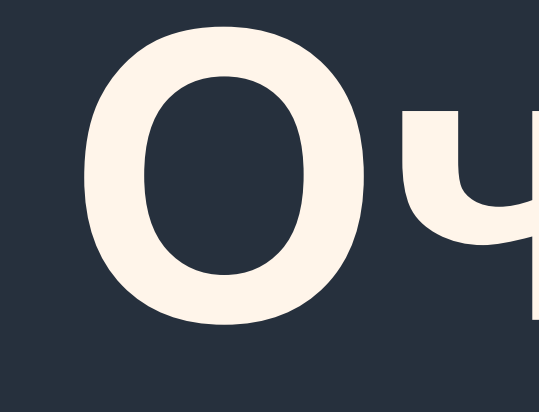

## MHOTO

# боллерплейта

Очень

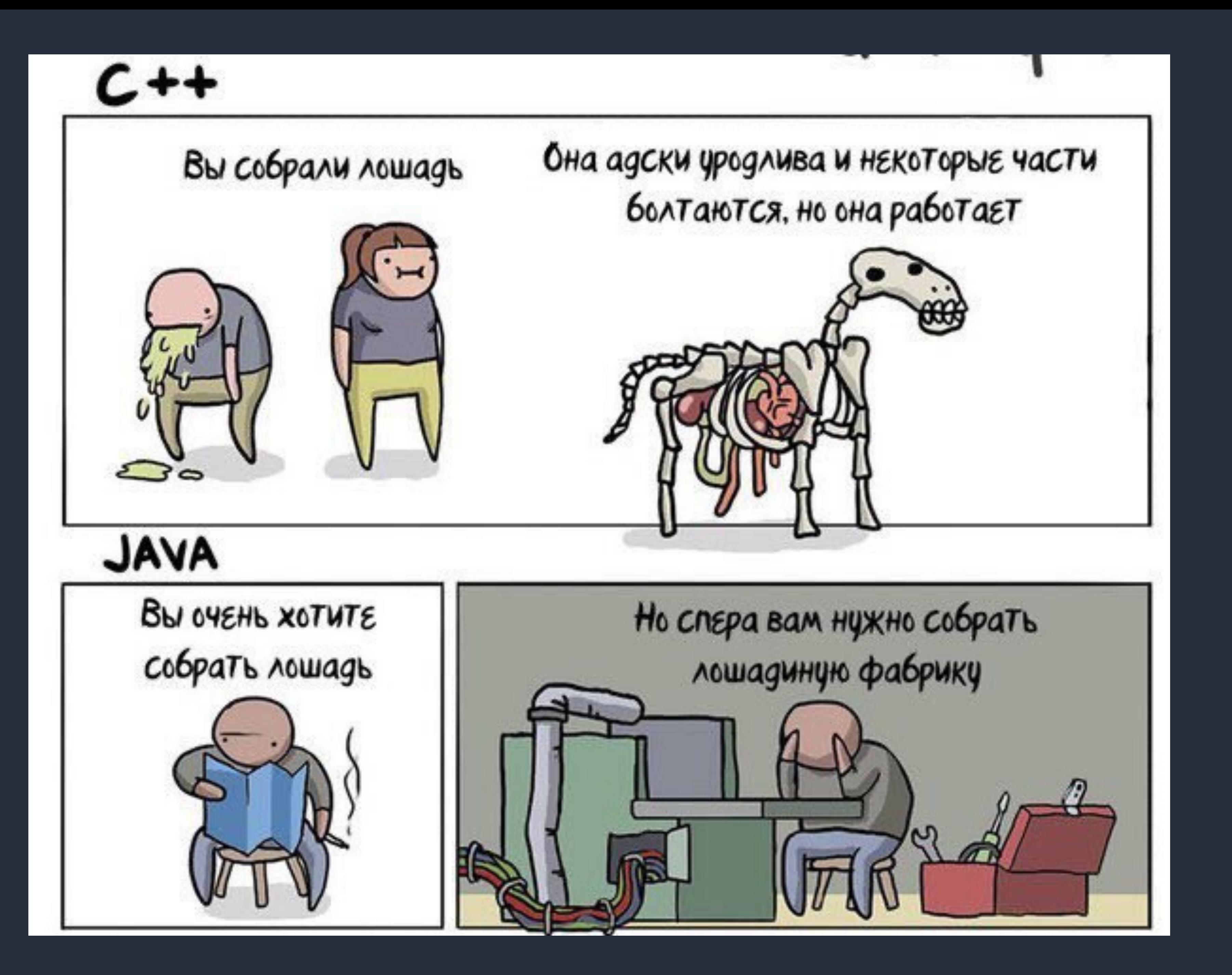

### **DI на декораторах, да с контейнером**

### export class UserService { export class UserService {

}

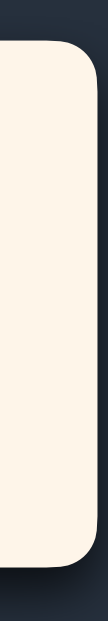

### Токен LOGGER

### UserService Manual Inc. Container

### constructor(@Inject(LOGGER) private readonly \_logger: ILogger){ } constructor(@Inject(LOGGER) private readonly \_logger: ILogger){ }

### инстанс logger

}

# **Фреймворки нас спасут?**

- › Express + TS + Inversify
- › Loopback 4
- › Nest

### **Варианты**

80

- › Написан на TypeScript
- Построен поверх Express/Fastify, совместимость в middleware
- › Декларирует модульность логики
- 
- 
- › Предоставляет IoC-контейнер
- 
- 
- 

## **Nest**

## Жизненный цикл Express

# Req

### Middleware

### Middleware

### Middleware

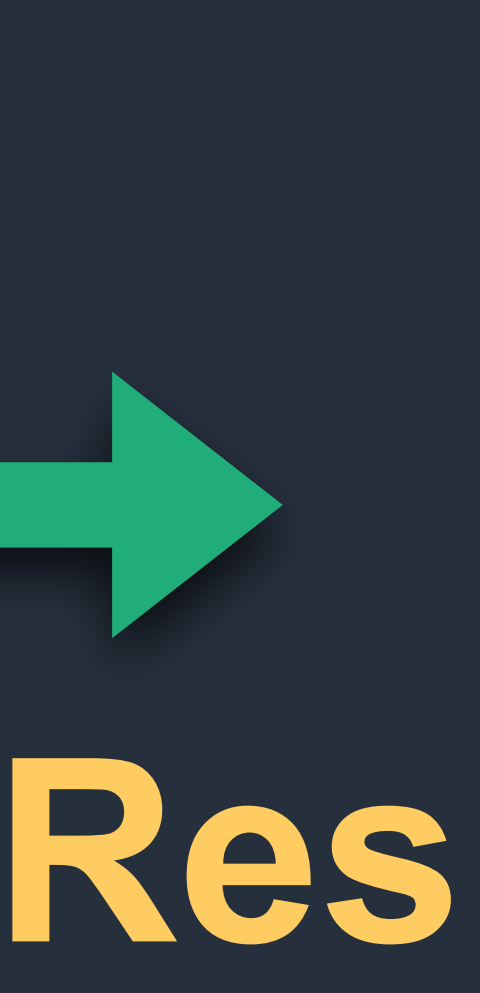

# **Жизненный цикл Nest** Middlewares |

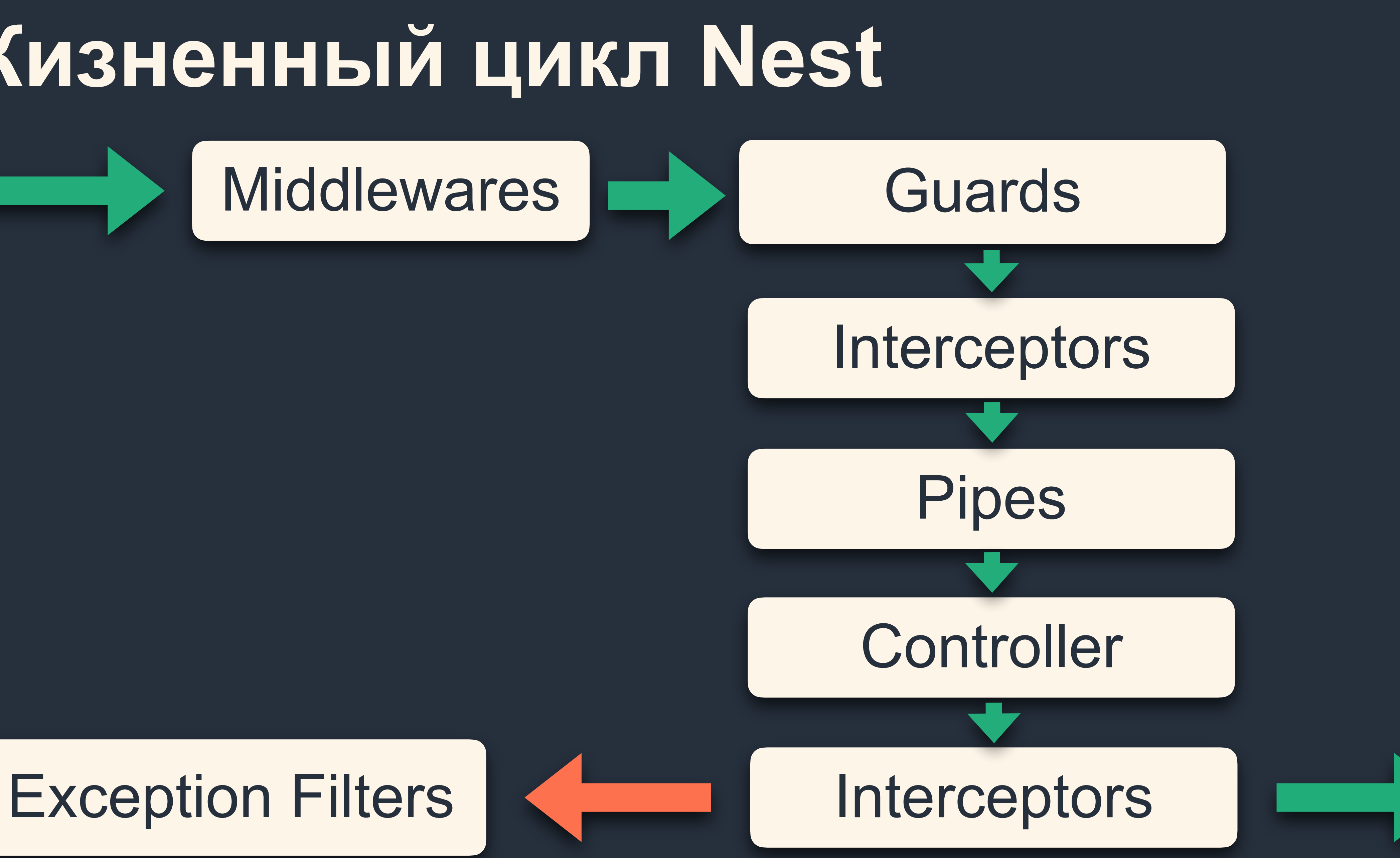

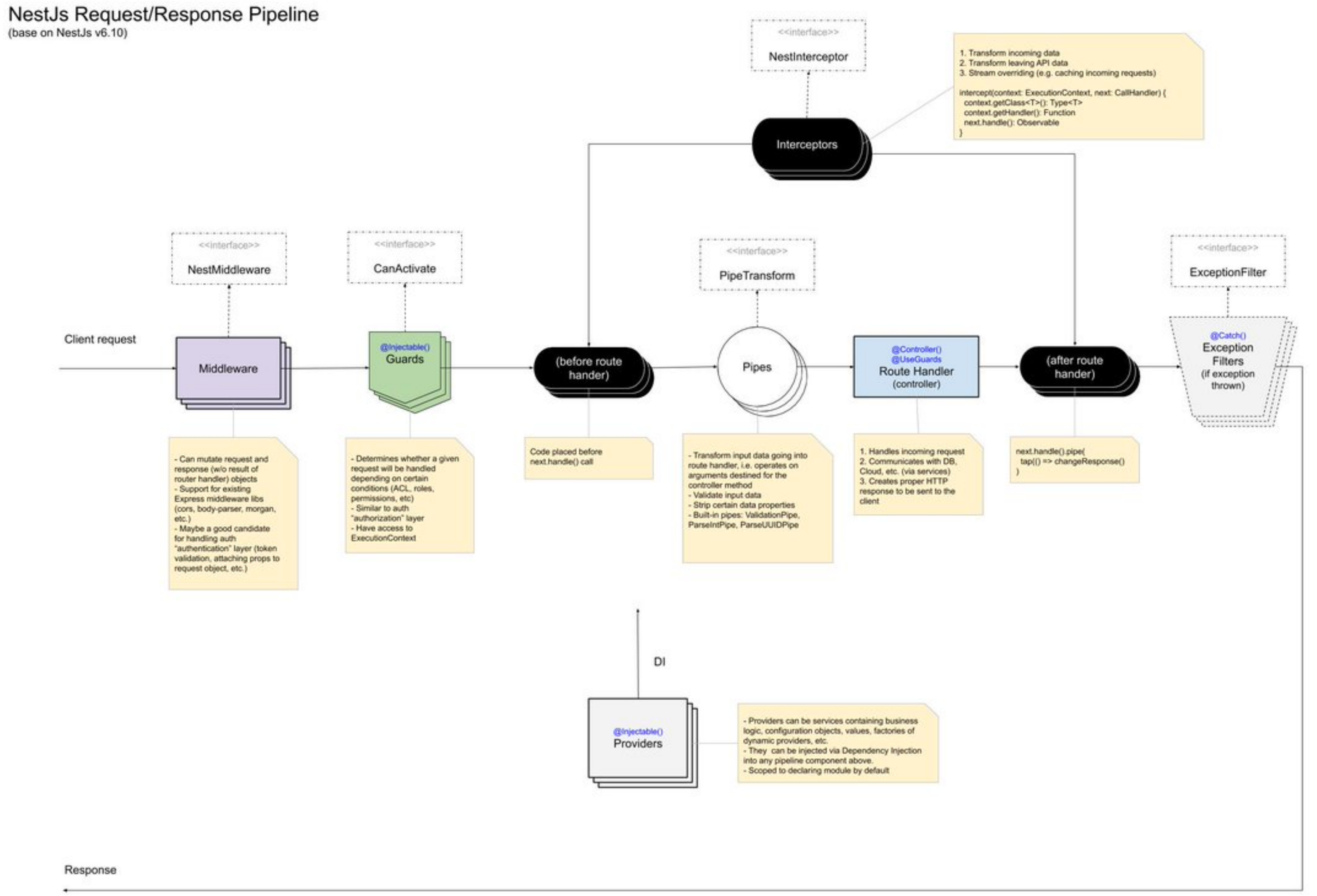

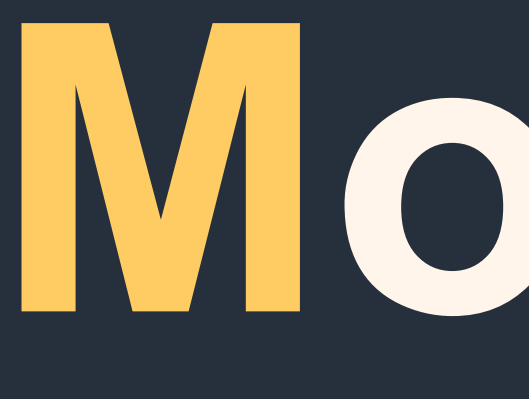

**Module**

это базовая сущность

### BusinessModule 2

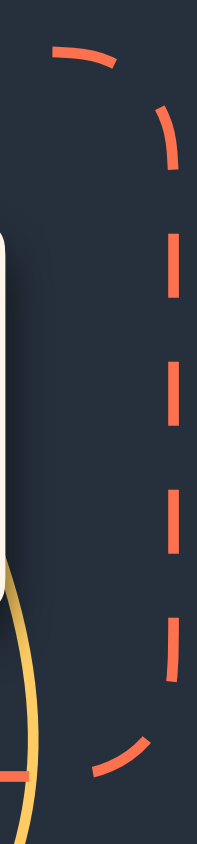

### AppModule

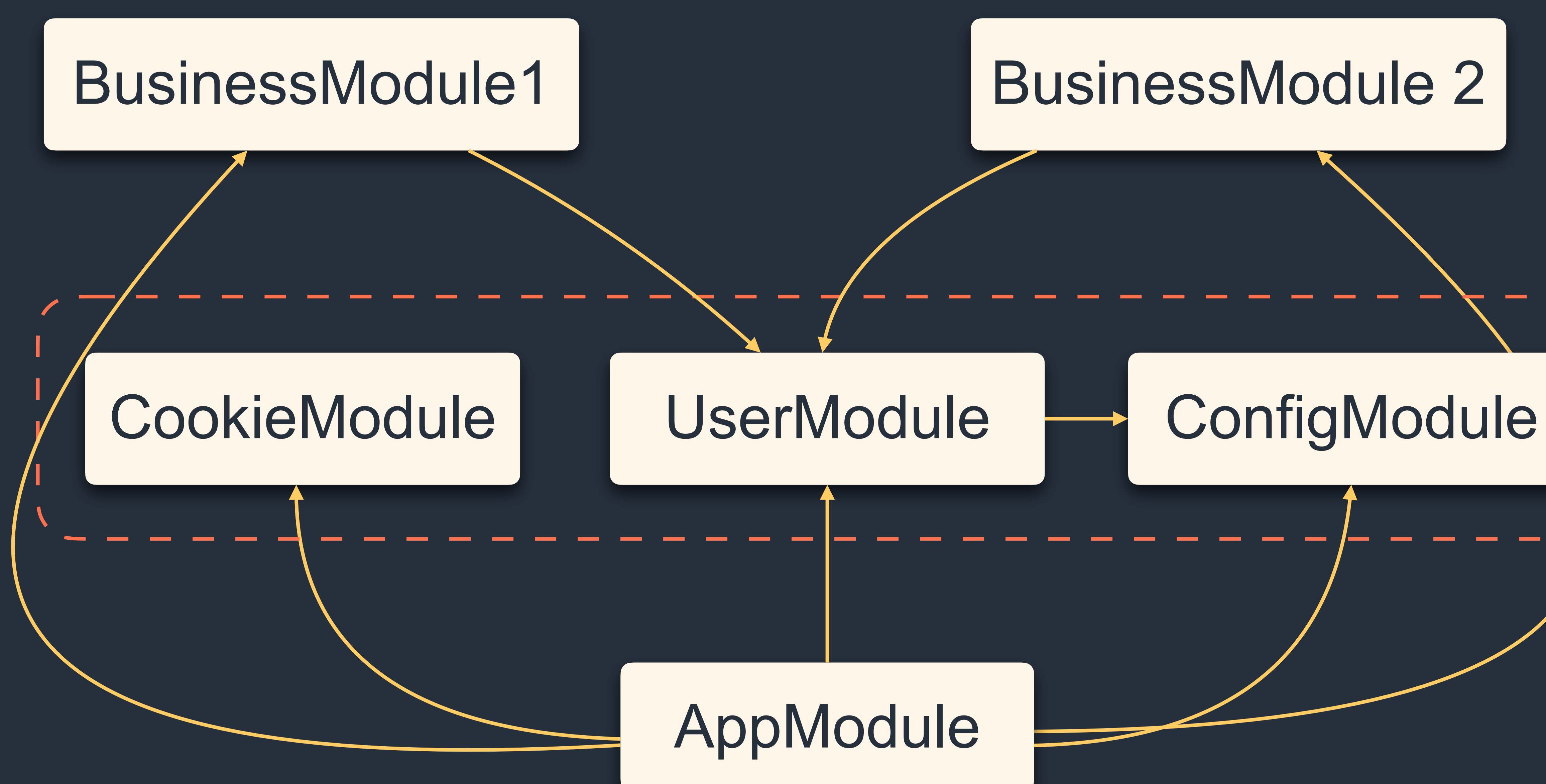

### Корневой модуль приложения

@Module({ providers: [/\*...\*/], controllers: [/\*...\*/], | imports: [/\*...\*/], exports:  $[/*...*/],$ 

 $\}$ 

export class AppModule implements NestModule {}

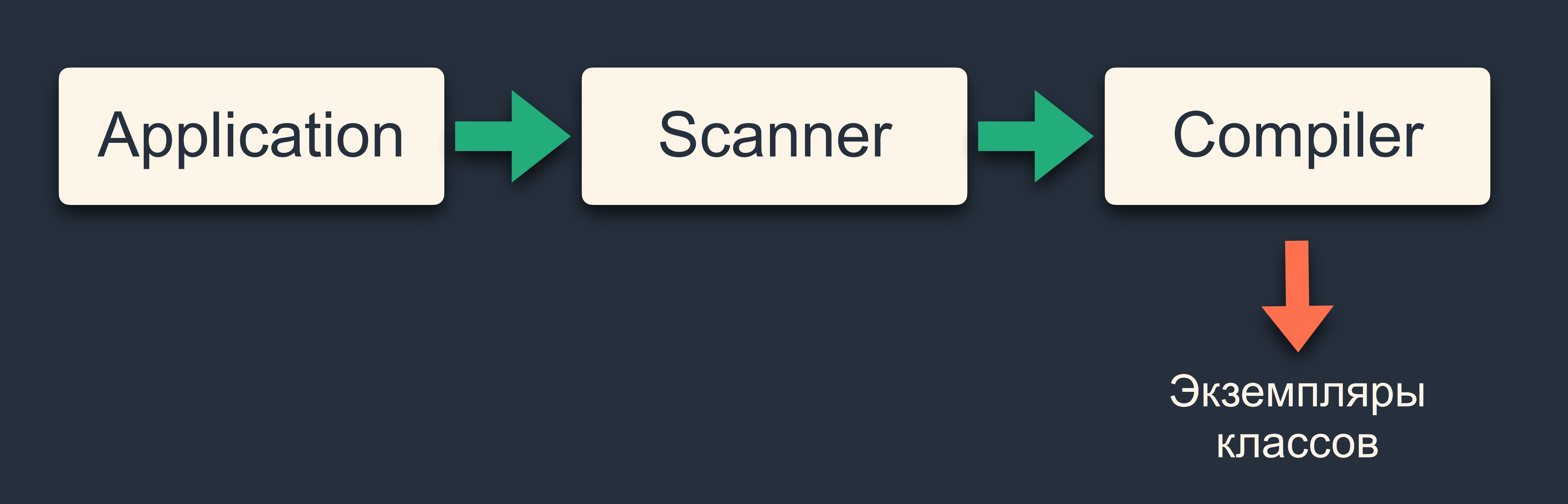

### Ну и что у нас плохого?

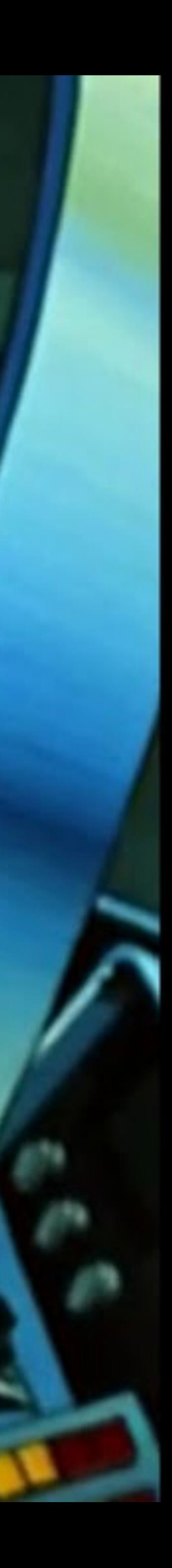

## **Всё это добром не кончится.**

**Проблемы nest**

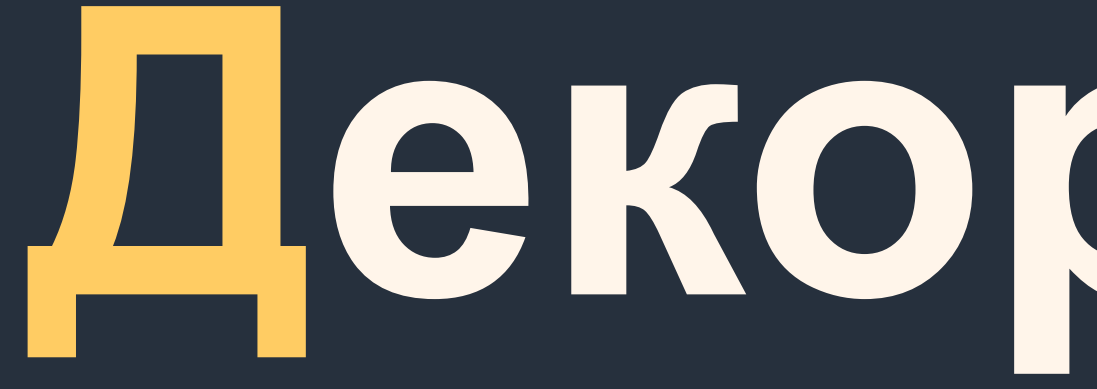

# Декораторы

# **Dependency Injection**

**B** nest

### **Проблемы IoC-контейнера nest**

@Injectable() export class UserService { constructor( private readonly \_fooService: FooService } import {**FooService} from 'FooService'; /**<br>@Injectable()<br>export class UserService {<br>constructor(<br>private readonly \_fooService: **FooService**<br>){ }

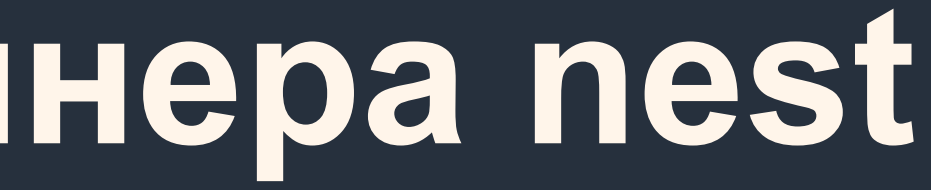

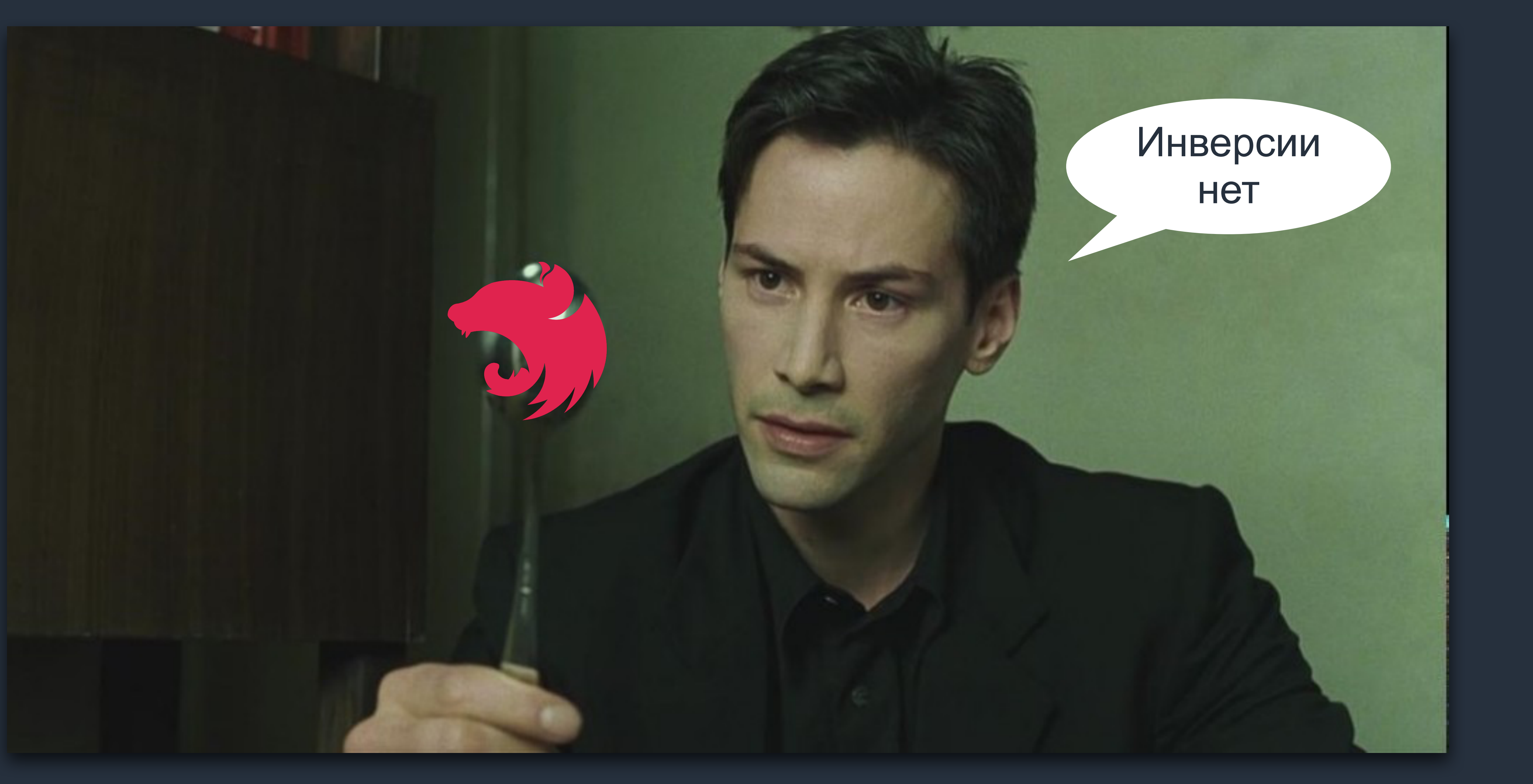

## **Развёрнутые зависимости**

Controller **IFOOSERVICE** IFooService **Controller** 

### Высокоуровневые политики

### **Как достигнуть инверсии**

@Injectable() export class UserService { constructor( private \_fooService: AbstractFooService ){ } } export {AbstractFooService};

{ provide: AbstractFooService, useClass: FooService } // FooService extends AbstractFooService

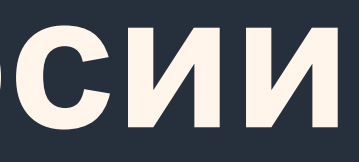

### **Как достигнуть инверсии**

@Injectable() export class UserService { constructor( @Inject(FOO\_SERVICE) private readonly \_fooService: IFooService ){ } } export {IFooService};

{ provide: FOO\_SERVICE, useClass: FooService } // FooService implements IFooService

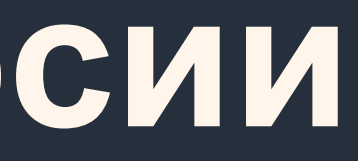

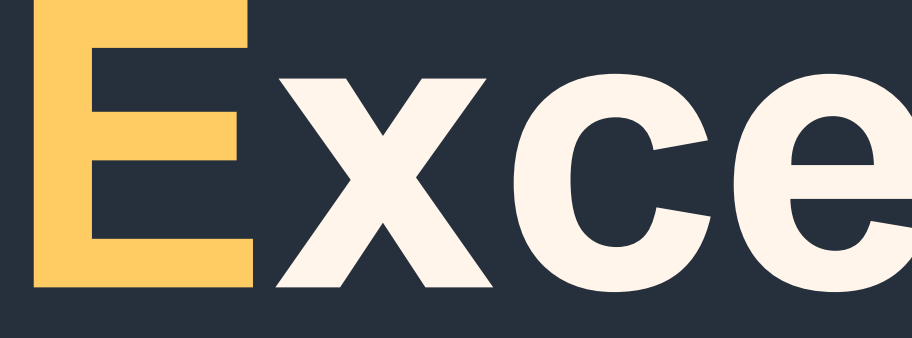

**Exceptions**

Note that behind the scenes, when a guard returns false, the framework throws a specific exception. For example:

throw new UnauthorizedException();

Any exception thrown by a guard will be handled by the exceptions layer (global exceptions filter and any exceptions filters that are applied to the current context).

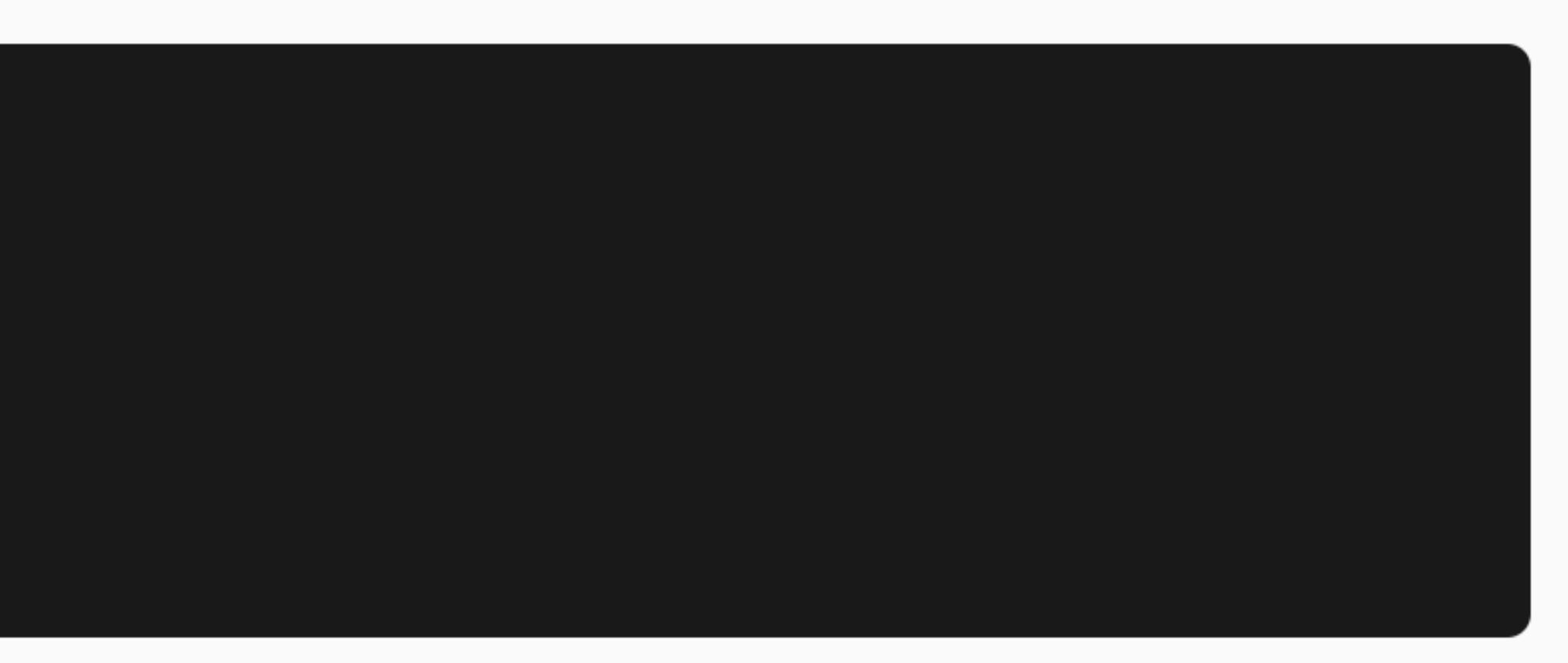

- 
- ForbiddenException. If you want to return a different error response, you should throw your own

# **Ошибка !== Исключение Error !== Exception**

### **Поток данных**

### Business Logic

![](_page_100_Figure_1.jpeg)

![](_page_100_Figure_2.jpeg)

![](_page_100_Picture_4.jpeg)

![](_page_100_Picture_5.jpeg)

### «Если ошибка — это ожидаемое поведение, то вы не должны использовать исключения.»

![](_page_101_Picture_1.jpeg)

«Будет ли этот код работать, если я удалю все обработчики исключений?» Если ответ «нет», то, возможно, исключения используются в неисключительных обстоятельствах.

![](_page_102_Picture_2.jpeg)

### **Контейнер Result**

const successResult = Result.ok(false); const failResult = Result.fail(new ConnectionError())

# Разложим nest ПО СЛОЯМ

## **Домен в центре**

### UI

### Domain

### Infrastructure

### Application Layer

### Application Layer | Domain Infrastructure UI

# **Сущности nest и DDD**

- **Controllers**
- Pipes
- Guards
- **Interceptors**
- **Exceptions**
- **ExceptionFilters**
- **Middlewares**
- Services

![](_page_106_Picture_10.jpeg)

## **Сущности приложения**

- 
- Pipes
- **Guards**
- Interceptors
- **Exceptions**
- **ExceptionFilters**
- Middlewares
- **Services**

### Application Layer | Domain Infrastructure UI **Controllers** Gateways (DAL) Controllers Entities React

Logger **Config** Monitoring Use Cases
# **Сущности приложения**

## Infrastructure

Gateways (DAL) Controllers Entities Logger **Config Monitoring** 

UI

Pipes

**Services** 

## Framework Domain

### **Controllers**

React

**Guards** Interceptors Middlewares **Exceptions ExceptionFilters** 

# Use Cases

## **Независимые части приложения**

Инфраструктура,

## Домен<br>(бизнес-логика)

Инфраструктура, DAL

### Фреймворк (Application Layer)

UI

## «Фреймворк — это деталь.»

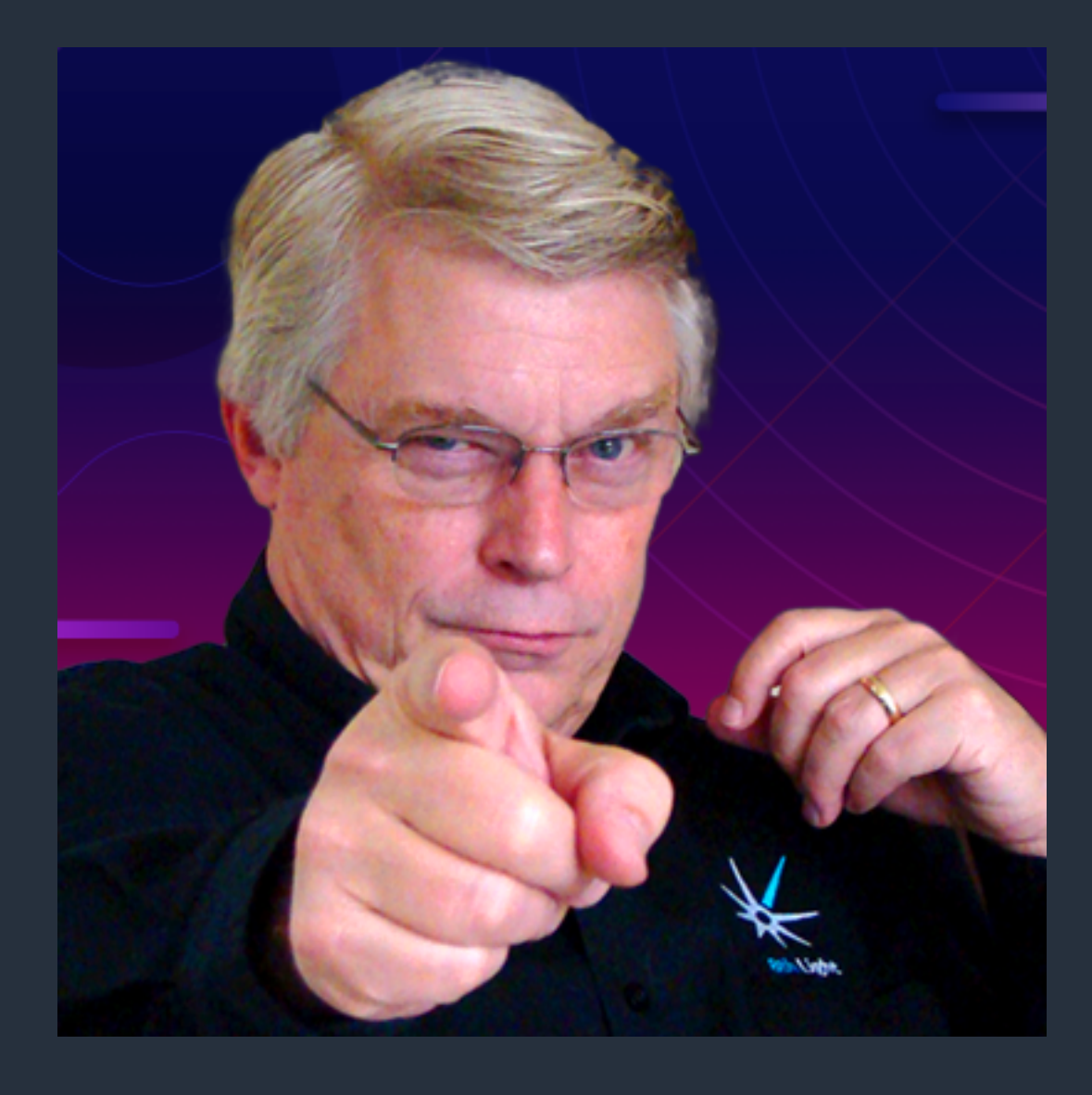

## **Порты и адаптеры**

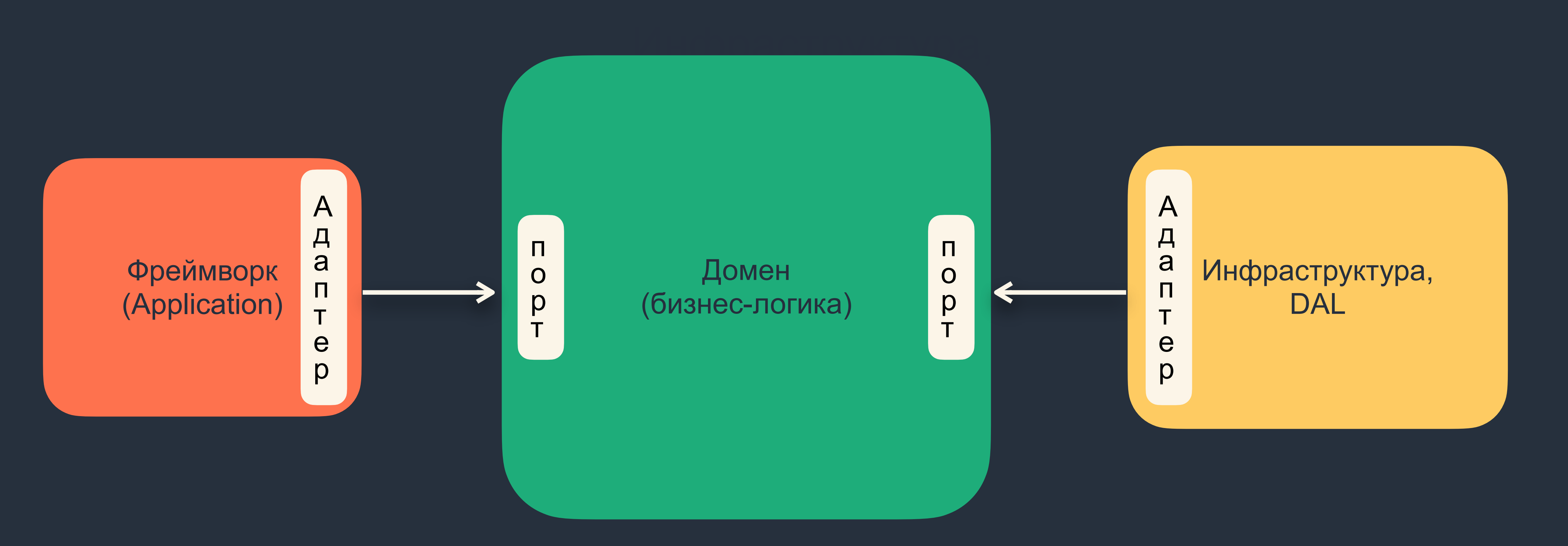

## **Реализация**

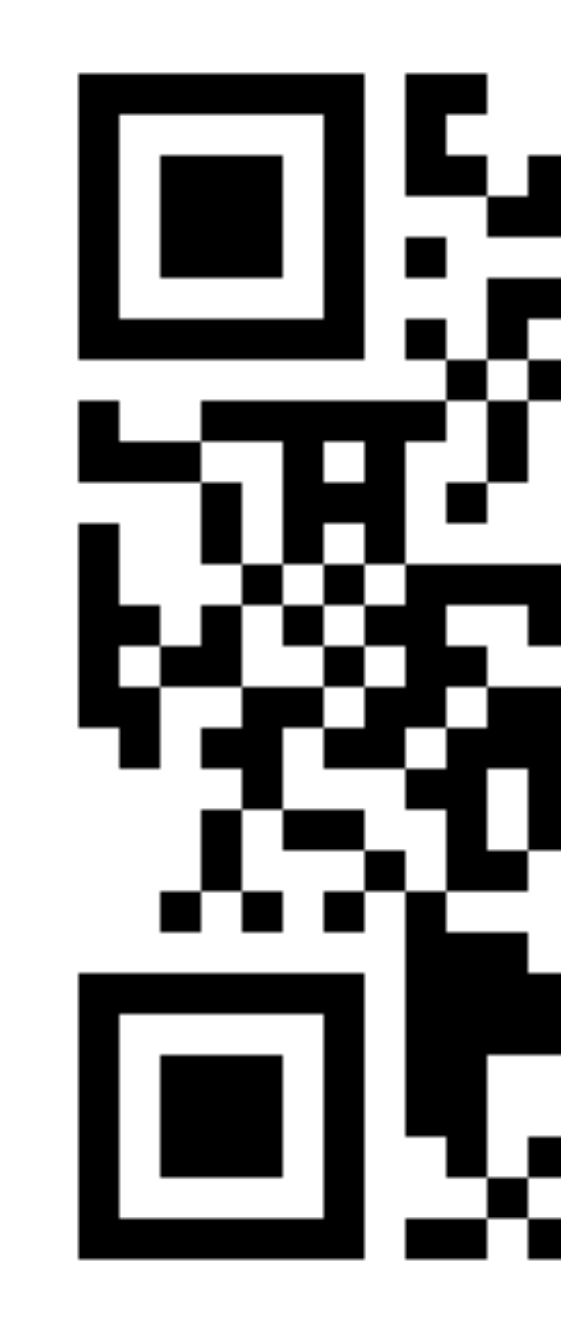

# праструктура, U.Shi

«Не позволяйте фреймворку отравить бизнес логику.»

# **Файловая структура**

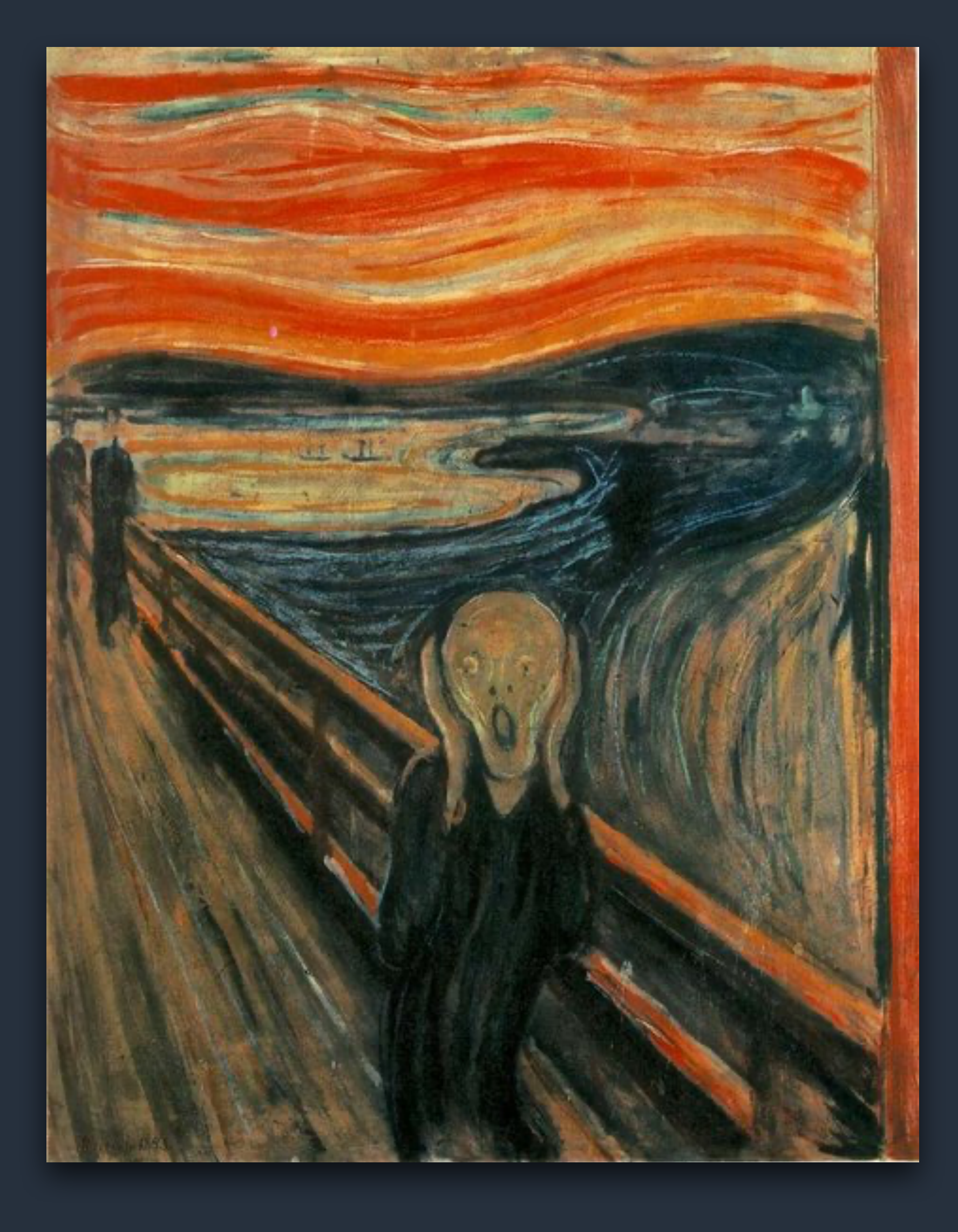

### Эдвард Мунк «Кричащая архитектура» 1893 г.

117

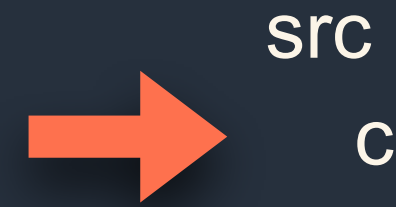

 client common server domains entities ports in out services modules adapter-in adapter-in.module.ts adapter-in.controller.ts adapter-out adapter-out.module.ts adapter-out.orm-entity.ts app.module.ts main.ts

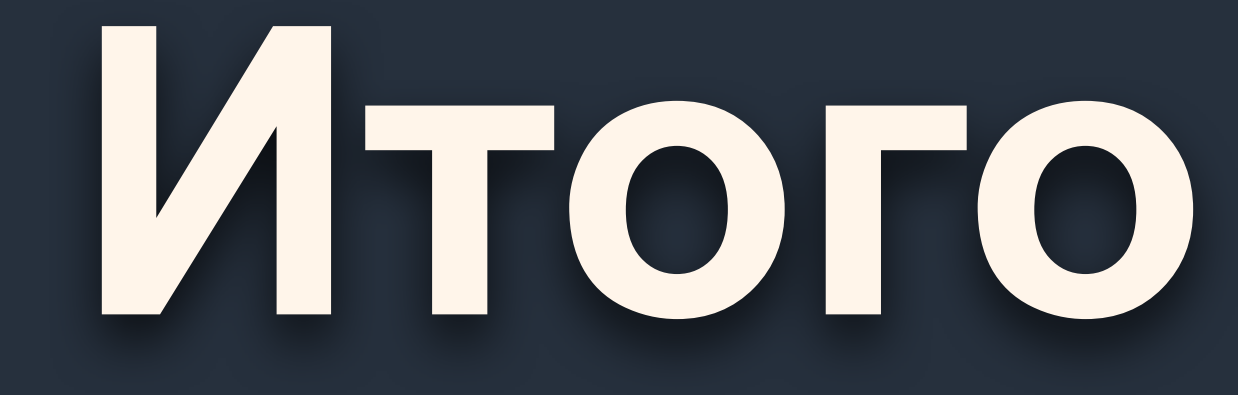

- Node.js это хорошо. Для ВFF. С ней можно жить
- › Готовых решений нет
- › Фрейморки не важны
- Если ваша архитектура становится слишком сложной, если вы упираетесь в типизацию — возможно вы выбрали не тот инструмент

# **Уроки, которые мы вынесли**

# **Спасибо, что не уснули!**

Андрей Мелихов andrey.melikhov@hey.com